## **Oracle® Containers for J2EE**

Orion CMP Developer's Guide 10*g* Release 3 (10.1.3) **B19177-01**

January 2006

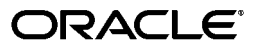

Oracle Containers for J2EE Orion CMP Developer's Guide, 10*g* Release 3 (10.1.3)

B19177-01

Copyright © 2002, 2006, Oracle. All rights reserved.

Primary Author: Liza Rekadze

The Programs (which include both the software and documentation) contain proprietary information; they are provided under a license agreement containing restrictions on use and disclosure and are also protected by copyright, patent, and other intellectual and industrial property laws. Reverse engineering, disassembly, or decompilation of the Programs, except to the extent required to obtain interoperability with other independently created software or as specified by law, is prohibited.

The information contained in this document is subject to change without notice. If you find any problems in the documentation, please report them to us in writing. This document is not warranted to be error-free. Except as may be expressly permitted in your license agreement for these Programs, no part of these Programs may be reproduced or transmitted in any form or by any means, electronic or mechanical, for any purpose.

If the Programs are delivered to the United States Government or anyone licensing or using the Programs on behalf of the United States Government, the following notice is applicable:

U.S. GOVERNMENT RIGHTS Programs, software, databases, and related documentation and technical data delivered to U.S. Government customers are "commercial computer software" or "commercial technical data" pursuant to the applicable Federal Acquisition Regulation and agency-specific supplemental regulations. As such, use, duplication, disclosure, modification, and adaptation of the Programs, including documentation and technical data, shall be subject to the licensing restrictions set forth in the applicable Oracle license agreement, and, to the extent applicable, the additional rights set forth in FAR 52.227-19, Commercial Computer Software--Restricted Rights (June 1987). Oracle Corporation, 500 Oracle Parkway, Redwood City, CA 94065

The Programs are not intended for use in any nuclear, aviation, mass transit, medical, or other inherently dangerous applications. It shall be the licensee's responsibility to take all appropriate fail-safe, backup, redundancy and other measures to ensure the safe use of such applications if the Programs are used for such purposes, and we disclaim liability for any damages caused by such use of the Programs.

Oracle, JD Edwards, and PeopleSoft are registered trademarks of Oracle Corporation and/or its affiliates. Other names may be trademarks of their respective owners.

The Programs may provide links to Web sites and access to content, products, and services from third parties. Oracle is not responsible for the availability of, or any content provided on, third-party Web sites. You bear all risks associated with the use of such content. If you choose to purchase any products or services from a third party, the relationship is directly between you and the third party. Oracle is not responsible for: (a) the quality of third-party products or services; or (b) fulfilling any of the terms of the agreement with the third party, including delivery of products or services and warranty obligations related to purchased products or services. Oracle is not responsible for any loss or damage of any sort that you may incur from dealing with any third party.

# **Contents**

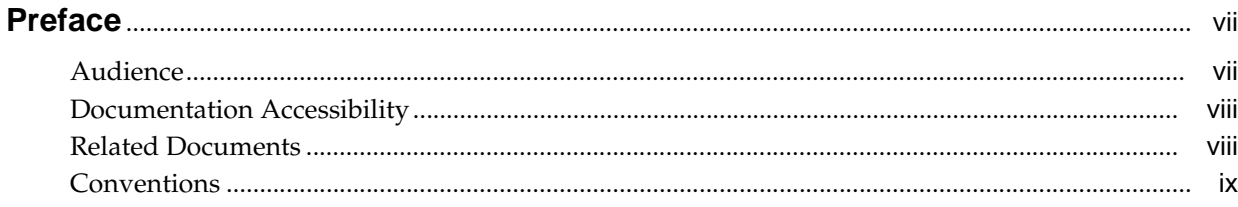

# 1 Understanding Entity Beans With Container-Managed Persistence

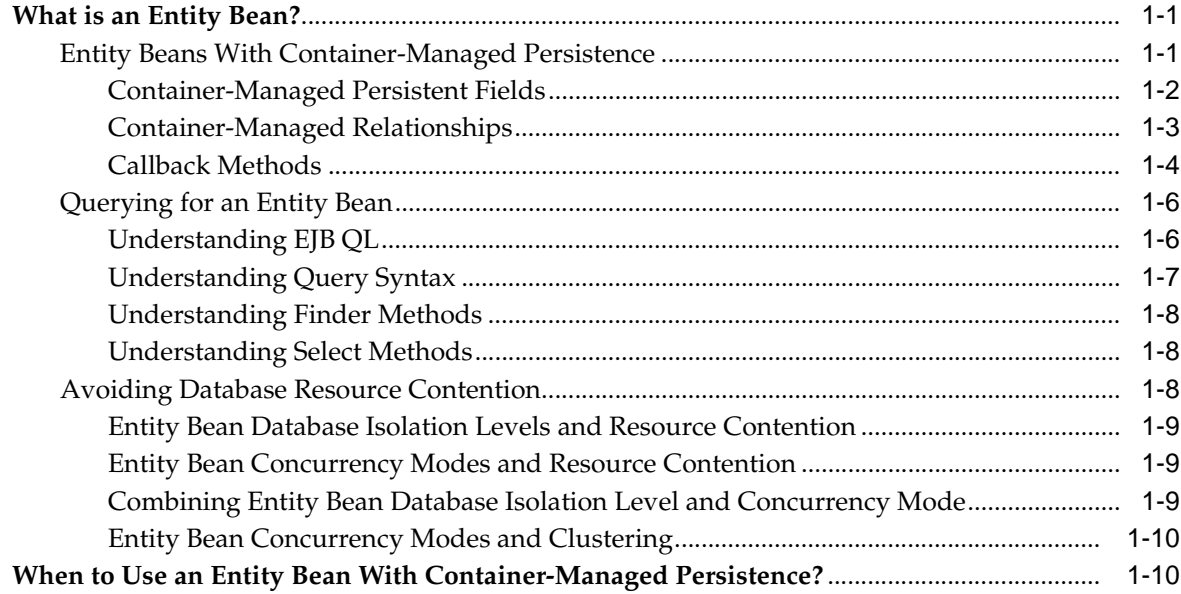

## 2 Understanding Orion CMP Application Development

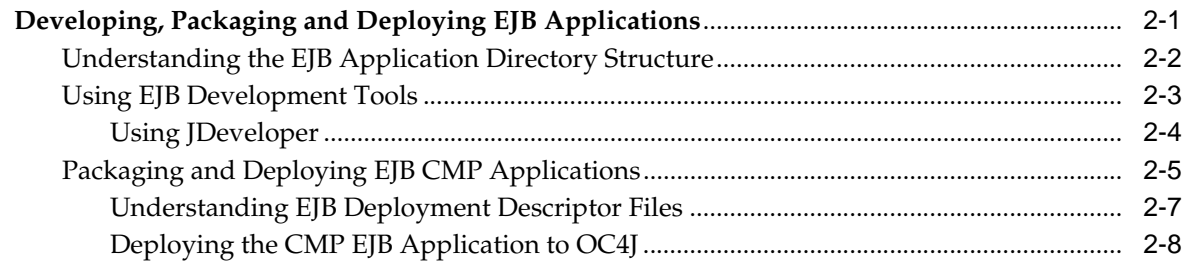

# 3 Understanding Orion CMP Support in OC4J

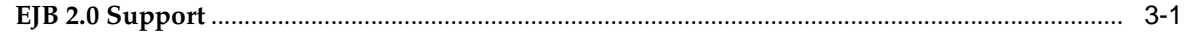

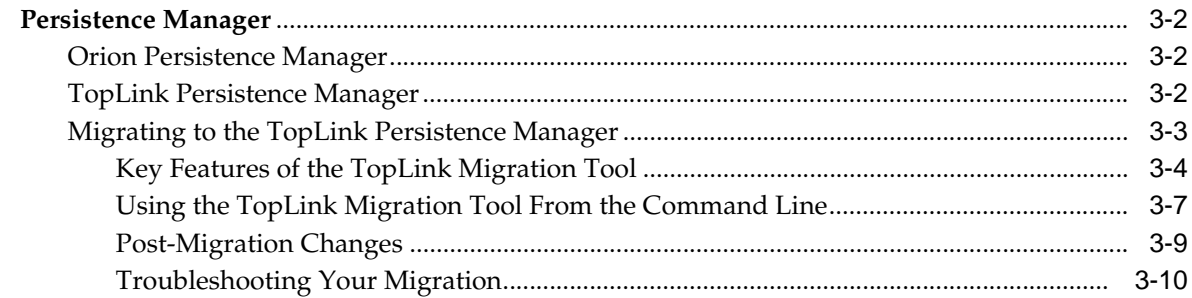

# **[4 Implementing an EJB 2.0 Entity Bean With Container-Managed Persistence](#page-40-0)**

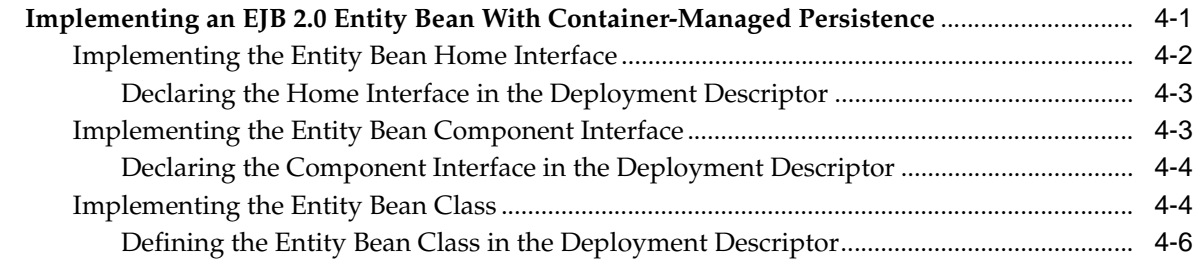

# **[5 Configuring an EJB 2.0 Entity Bean With Container-Managed Persistence](#page-46-0)**

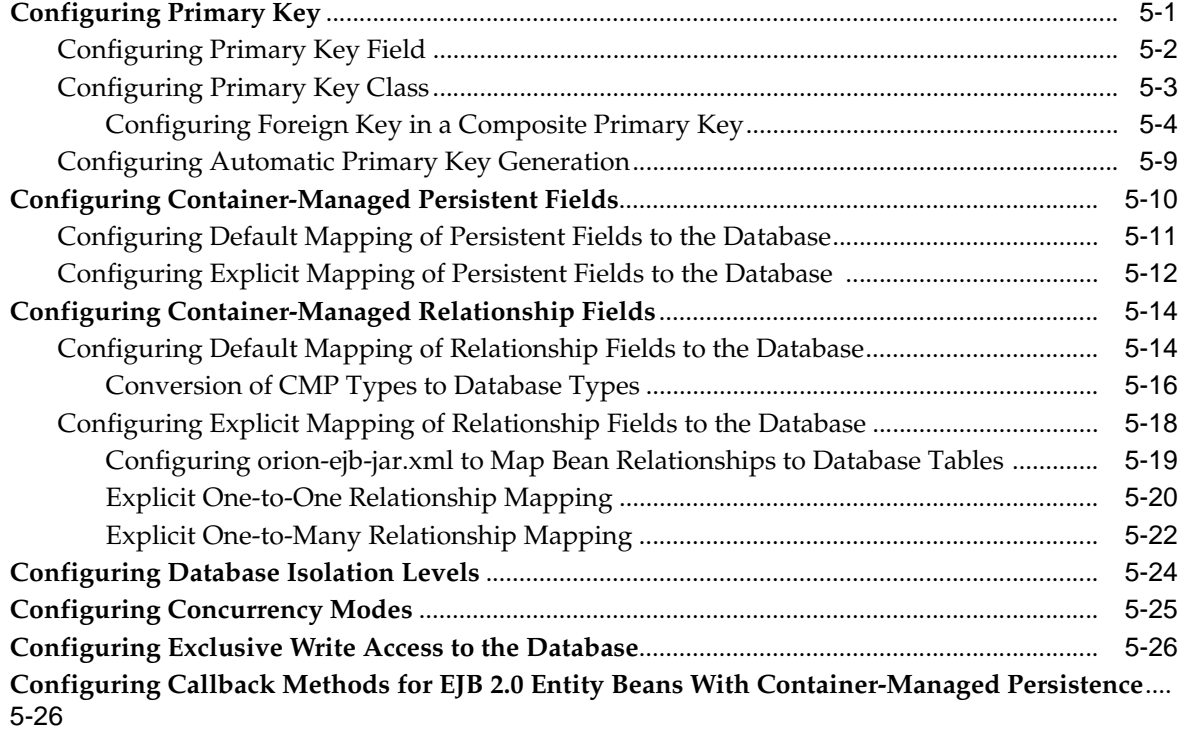

## **[6 Implementing Query Methods for an Entity Bean With Container-Managed](#page-74-0)  Persistence**

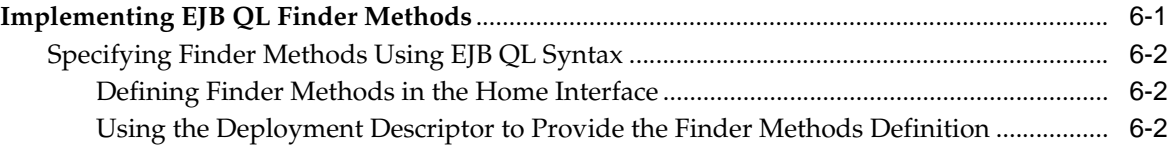

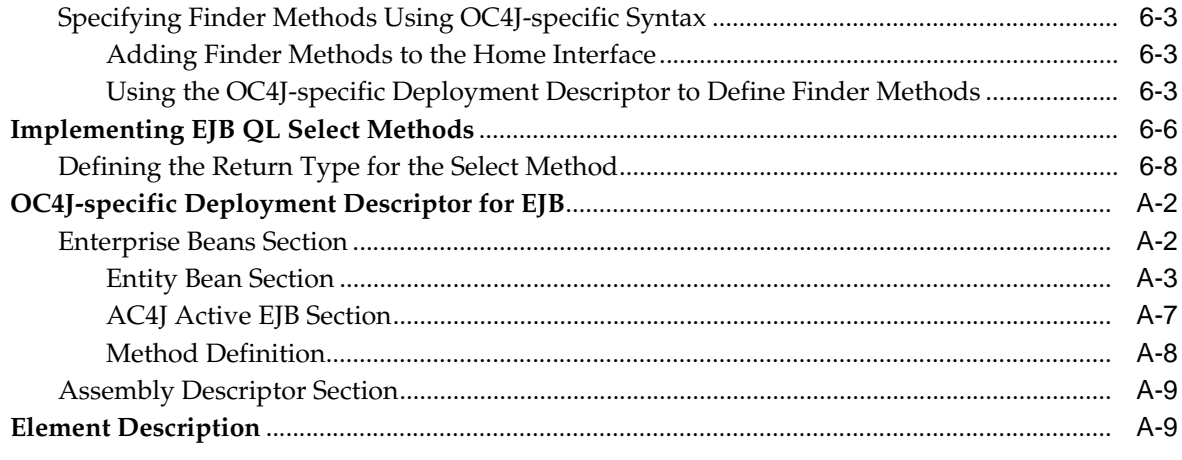

# Index

# <span id="page-6-2"></span>**Preface**

<span id="page-6-0"></span>This guide gets you started building EJB 2.0 entity beans with container-managed persistence for Oracle Containers for J2EE (OC4J), Release 2 (10.1.2) or earlier, using the Orion persistence manager. It includes code examples to help you develop your application.

The Orion persistence manager is deprecated. Oracle recommends that you use OC4J and the TopLink persistence manager for new development (see *Oracle Containers for J2EE Enterprise JavaBeans Developer's Guide*). Using the migration tool (see ["Migrating to](#page-30-1)  [the TopLink Persistence Manager" on page 3-3](#page-30-1)), you can easily migrate an existing OC4J application that uses EJB 2.0 entity beans with the Orion persistence manager to use EJB 2.0 entity beans with the TopLink persistence manager.

**Note:** In this guide, the term *entity bean(s) with container-managed persistence* refers to the Orion entity bean(s) with container-managed persistence, assuming that all of the following conditions apply:

- You use entity beans with container-managed persistence with the Release 2 (10.1.2) or earlier of OC4J.
- Your CMP object-relational mapping is defined in orion-ejb-jar.xml deployment descriptor.

If you have questions about OC4J, you can consult the OC4J user's forum at http://forums.oracle.com/forums/category.jspa?categoryID=13.

If you have questions or feedback about this documentation, you can consult the documentation feedback forum at http://forums.oracle.com/forums/forum.jspa?forumID=165.

## <span id="page-6-1"></span>**Audience**

Anyone developing EJB 2.0 entity beans with container-managed persistence for the Release 2 (10.1.2) or earlier of OC4J using the Orion persistence manager will benefit from reading this guide. Written especially for programmers, it will also be of value to architects, systems analysts, project managers, and others interested in EJB applications deployed to OC4J.

This guide assumes that you already have a working knowledge of J2EE and the EJB 2.0 specification.

# <span id="page-7-0"></span>**Documentation Accessibility**

Our goal is to make Oracle products, services, and supporting documentation accessible, with good usability, to the disabled community. To that end, our documentation includes features that make information available to users of assistive technology. This documentation is available in HTML format, and contains markup to facilitate access by the disabled community. Accessibility standards will continue to evolve over time, and Oracle is actively engaged with other market-leading technology vendors to address technical obstacles so that our documentation can be accessible to all of our customers. For more information, visit the Oracle Accessibility Program Web site at

http://www.oracle.com/accessibility/

#### **Accessibility of Code Examples in Documentation**

Screen readers may not always correctly read the code examples in this document. The conventions for writing code require that closing braces should appear on an otherwise empty line; however, some screen readers may not always read a line of text that consists solely of a bracket or brace.

#### **Accessibility of Links to External Web Sites in Documentation**

This documentation may contain links to Web sites of other companies or organizations that Oracle does not own or control. Oracle neither evaluates nor makes any representations regarding the accessibility of these Web sites.

#### **TTY Access to Oracle Support Services**

Oracle provides dedicated Text Telephone (TTY) access to Oracle Support Services within the United States of America 24 hours a day, seven days a week. For TTY support, call 800.446.2398.

# <span id="page-7-1"></span>**Related Documents**

For more information, see the following documents in the Oracle Containers for J2EE 10*g* Release 3 (10.1.3) documentation set:

- *Oracle Application Server Release Notes*
- Oracle Containers for J2EE Enterprise JavaBeans Developer's Guide
- **Oracle Containers for J2EE Configuration and Administration Guide**
- *Oracle Containers for J2EE Resource Adapter Administrator's Guide*
- *Oracle Containers for J2EE Developer's Guide*
- *Oracle Containers for J2EE Services Guide*
- *Oracle Containers for J2EE Security Guide*
- *Oracle Containers for J2EE Deployment Guide*
- *Oracle Containers for J2EE Job Scheduler Developer's Guide*
- *Oracle TopLink Developer's Guide*
- $EJB$  specifications:  $http://java.sun.com/products/ejb/docs.html$ .
- $EJB$  API documentation: http://www.javasoft.com.
- EJB tutorials: http://java.sun.com/developer/onlineTraining/.

■ EJB design patterns: http://java.sun.com/blueprints/patterns/.

# <span id="page-8-0"></span>**Conventions**

The following text conventions are used in this document:

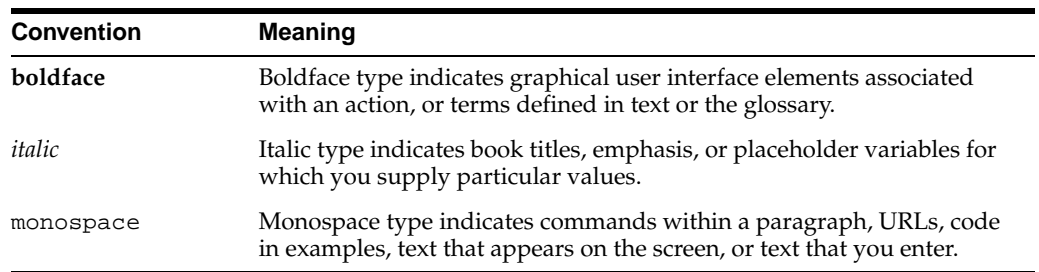

<span id="page-10-0"></span>**1**

# **Understanding Entity Beans With Container-Managed Persistence**

This chapter introduces the concept of an entity bean in general, and entity bean with container-managed persistence in particular.

This chapter includes information on the following topics:

- [What is an Entity Bean?](#page-10-1)
- [When to Use an Entity Bean With Container-Managed Persistence?](#page-19-1)

# <span id="page-10-1"></span>**What is an Entity Bean?**

Within a J2EE SDK environment, an entity bean represents a business object in a relational database. Usually, an entity bean has an underlying table in a relational database, and every instance of the bean corresponds to a row in that database.

Entity beans possess the following characteristics:

- They are persistent
- They allow shared access
- They have primary keys
- They may participate in relationships with other entity beans

For more information about entity beans, see the following:

- *The J2EE Tutorial* at http://java.sun.com/j2ee/tutorial/1\_ 3-fcs/doc/EJBConcepts4.html#62950
- *EJB 2.0 specification* at http://java.sun.com/products/ejb/docs.html

This section elaborates on the following topics specific to entity beans with container-managed persistence:

- [Entity Beans With Container-Managed Persistence](#page-10-2)
- [Querying for an Entity Bean](#page-15-0)
- [Avoiding Database Resource Contention](#page-17-2)

### <span id="page-10-2"></span>**Entity Beans With Container-Managed Persistence**

Terminologically, container-managed persistence is the process of the EJB container handling the database access required by an entity bean. That is, the bean's code does not contain SQL calls. This makes the bean's code oblivious to the underlying database. You do not have to implement some of the callback methods (see ["Callback](#page-13-0) 

[Methods" on page 1-4](#page-13-0)) to manage persistence for your bean's data, because the container stores and reloads your persistent data to and from the database. In addition, you do not have to provide management for the primary key as the container provides this key for your bean (see ["Configuring Primary Key" on page 5-1](#page-46-2)).

In Orion entity beans with container-managed persistence, the Orion persistence manager is used by the EJB container to persist data to the database from the entity beans. See ["Preface"](#page-6-2) for details on the terminology.

For more information about persistence managers, see the following:

- ["Persistence Manager" on page 3-2](#page-29-3)
- ["Orion Persistence Manager" on page 3-2](#page-29-4)

An entity bean's deployment descriptor contains an abstract schema that defines the bean's persistent fields (see ["Container-Managed Persistent Fields" on page 1-2](#page-11-0)) and relationships (see ["Container-Managed Relationships" on page 1-3\)](#page-12-0).

**Note:** Do not confuse the terms abstract schema and physical schema: in a relational database, a physical schema consists of tables and columns, whereas an abstract schema is a provider of the information required by the container in order to produce the data access calls.

This section describes the following:

- [Container-Managed Persistent Fields](#page-11-0)
- [Container-Managed Relationships](#page-12-0)
- [Callback Methods](#page-13-0)

#### <span id="page-11-0"></span>**Container-Managed Persistent Fields**

Persistent fields of an entity bean define the state of the bean. These fields are stored in the underlying database. The container performs an automatic synchronization of the bean's state with the database at run time. At deployment time, the container usually maps the entity bean to a database table with the persistent fields mapped to the table's columns.

Persistent fields are virtual in container-managed persistence. This means that you declare them in the abstract schema, but do not make them instance variables in your entity bean class. However, you provide getters and setters for the persistent fields in your code, similar to the following:

public abstract String getEmployeeName() throws RemoteException

public abstract String getAddress() throws RemoteException

public abstract void setAddress(String newAddress) throws RemoteException

The container provides the implementation of these methods.

In the preceding example, the corresponding persistence fields are employeeName and address.

The EJB deployment descriptor in a form of an  $e^{-\frac{1}{2}b-\frac{1}{2}ax}$ .  $x$ ml file declares these fields as persistent. Each field name must be defined in a <cmp-field><field-name> element of the deployment descriptor, similar to the following:

```
<entity>
    ...
    <cmp-field><field-name>employeeName</cmp-field></field-name>
   <cmp-field><field-name>address</cmp-field></field-name>
    ...
</entity>
```
For more information on how to configure persistence fields, see ["Configuring](#page-55-1)  [Container-Managed Persistent Fields" on page 5-10.](#page-55-1)

For more information on how to implement entity beans, see ["Implementing an EJB 2.0](#page-40-2)  [Entity Bean With Container-Managed Persistence" on page 4-1](#page-40-2).

#### <span id="page-12-1"></span><span id="page-12-0"></span>**Container-Managed Relationships**

An entity bean may be related to other entity beans. This behavior of entity beans is similar to the behavior of tables in a relational database.

The EJB container is responsible for relationships in entity beans with container-managed persistence.

OC4J supports the following types of container-managed relationships (CMR):

- One-to-one: an instance of an entity bean is related to an instance of another entity bean. For example, in a hypothetical model of a racing track with each car containing one driver, CarEJB and DriverEJB are in a one-to-one relationship.
- One-to-many: an instance of an entity bean may be related to more than one instance of another entity bean. Reusing the racing track example from the previous item, the racing track accommodates multiple competing cars, making RacingTrackEJB have a one-to-many relationships with CarEJB.
- Many-to-one: multiple instances of an entity bean may be related to one instance of another entity bean. For example, reversing the one-to-many racing track scenario, many cars compete in a single racing track, therefore CarEJB has a many-to-one relationship with RacingTrackEJB.
- Many-to-many: instances of an entity bean may be related to multiple instances of each other. For example, on a racing track, each car can be served by multiple mechanics, and every mechanic serves more than one car. This makes CarEJB and MechanicEJB have a many-to-many relationship.

An entity bean represents a "one" side of a relationship by the local bean object, whereas the "many" side is represented using a Java Collection.

It is the responsibility of the EJB container to maintain the referential integrity of these entity bean relationships.

For more information, see the following:

- [Configuring Default Mapping of Relationship Fields to the Database](#page-59-2)
- [Configuring Explicit Mapping of Relationship Fields to the Database](#page-63-1)

#### **Direction in CMR**

There is a notion of direction in CMR: a relationship may be either bidirectional or unidirectional. In a bidirectional relationship, each entity bean has a relationship field that refers to the other bean. Through the relationship field (see ["Relationship Fields"](#page-13-1) [on page 1-4\)](#page-13-1), an entity bean's code can access its related object. In a unidirectional relationship, only one entity bean has a relationship field that refers to the other.

EJB QL queries (see ["Understanding EJB QL" on page 1-6](#page-15-1)) have an ability to navigate across relationships. The direction of a relationship determines whether or not a query can navigate from one bean to another.

#### <span id="page-13-1"></span>**Relationship Fields**

A relationship field identifies a related bean. A relationship field behaves similar to a foreign key in a database table.

Like persistent fields (see ["Container-Managed Persistent Fields" on page 1-2\)](#page-11-0), relationship fields are virtual and are defined in the enterprise bean class with access methods. But to the contrary to persistent fields, relationship field do not represent the bean's state.

For more information about relationship fields, see ["Configuring Container-Managed](#page-59-3)  [Relationship Fields" on page 5-14.](#page-59-3)

#### <span id="page-13-0"></span>**Callback Methods**

There are a number of so-called callback methods that you must implement to enable the life cycle of your entity bean with container-managed persistence. Some of these methods are defined in the javax.ejb.EntityBean interface, whereas the implementation of others (ejbCreate and ejbPostCreate) is mandated by the EJB 2.0 specification.

The container invokes the callback methods at the designated times; you may or may not add logic to these methods.

The following table provides each method's details, as well as lists the implementation requirements for the callback methods of the entity bean class:

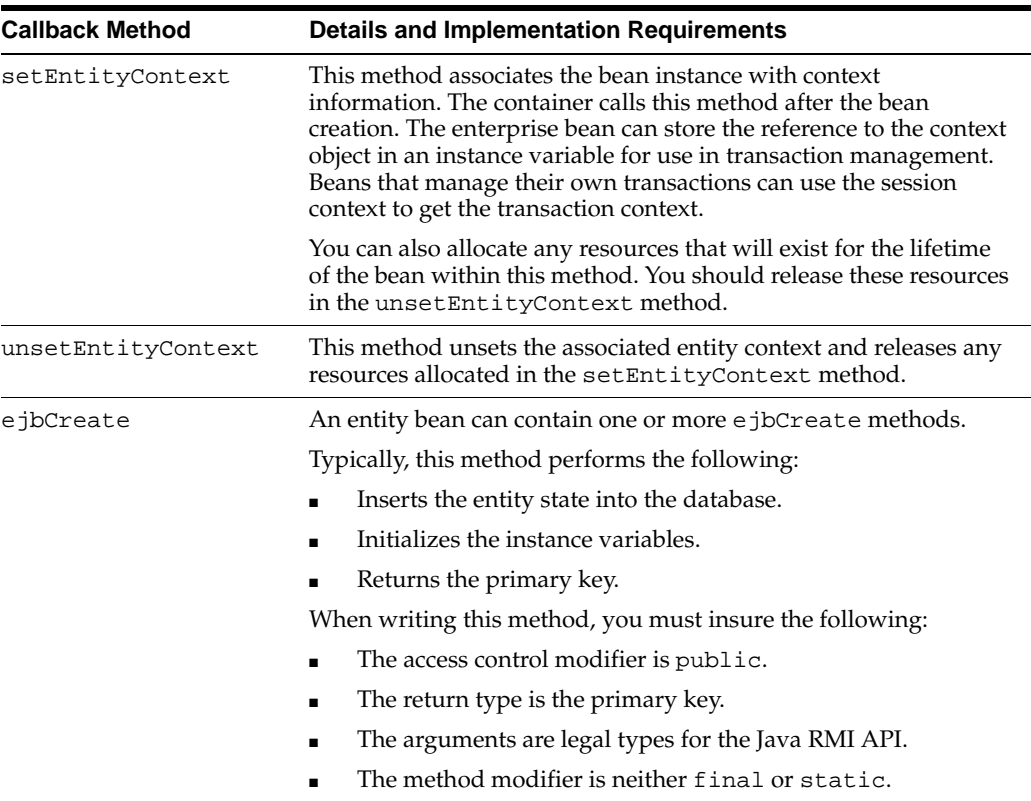

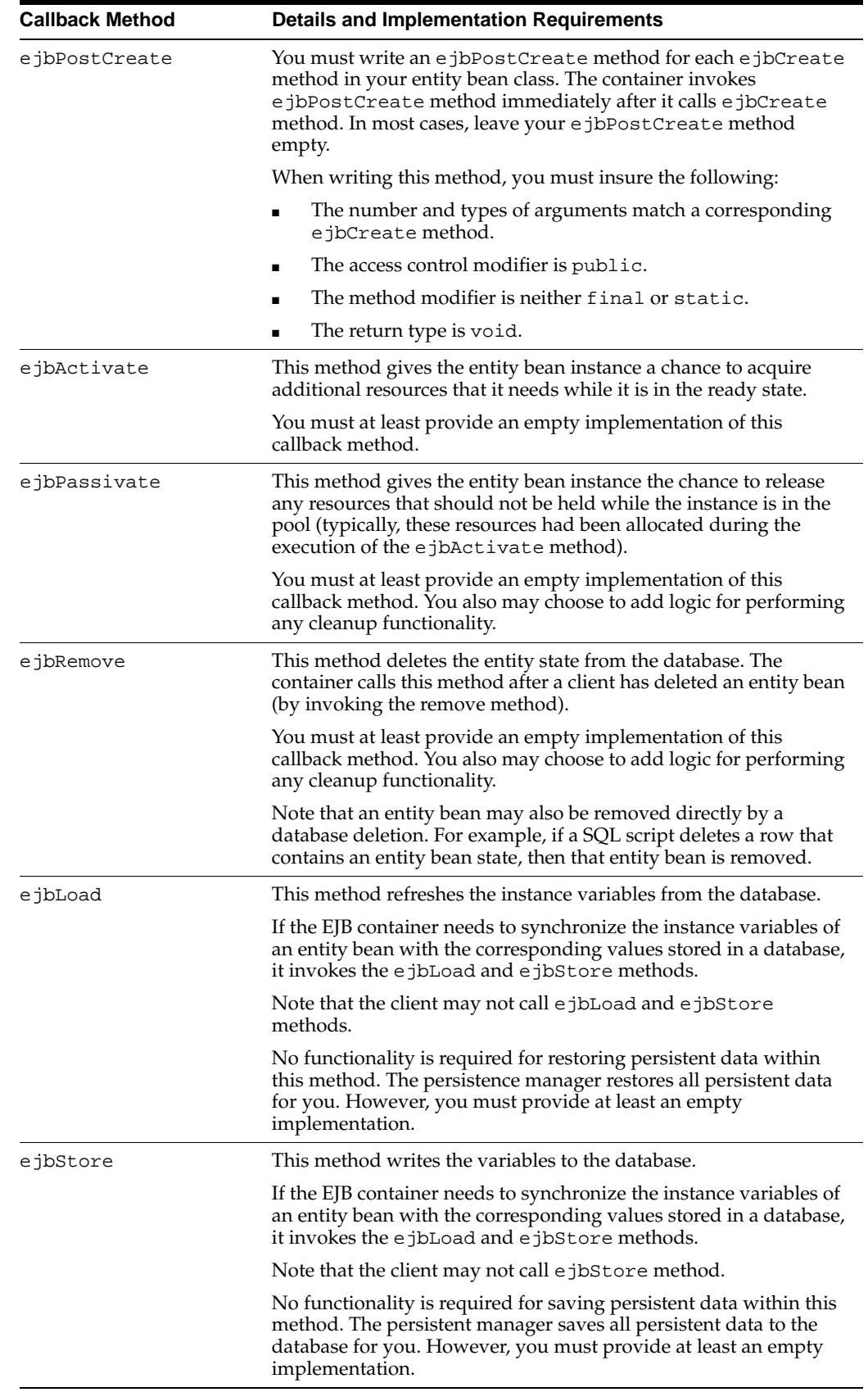

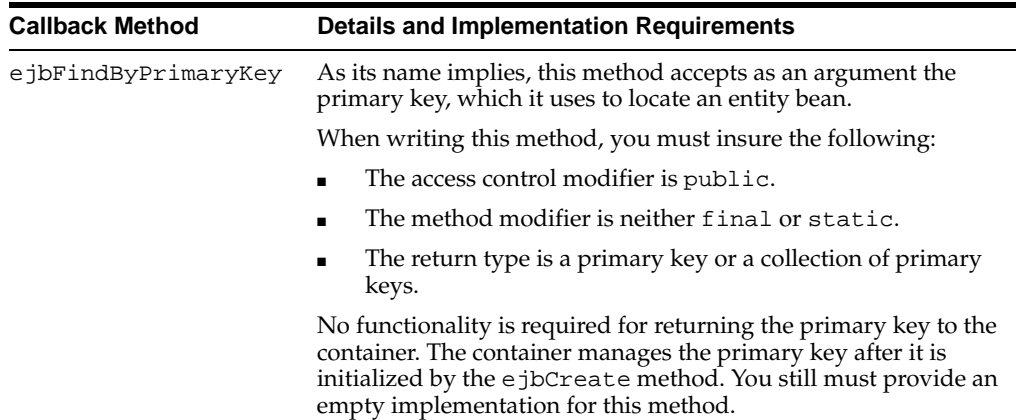

## <span id="page-15-0"></span>**Querying for an Entity Bean**

You query for an instance of an entity bean using entity bean finder (see ["Understanding Finder Methods" on page 1-8](#page-17-0)) or select (see ["Understanding Select](#page-17-1)  [Methods" on page 1-8](#page-17-1)) methods.

You express your selection criteria using an appropriate query syntax (see ["Understanding Query Syntax" on page 1-7](#page-16-0)).

This section describes the following:

- [Understanding EJB QL](#page-15-1)
- [Understanding Query Syntax](#page-16-0)
- **[Understanding Finder Methods](#page-17-0)**
- **[Understanding Select Methods](#page-17-1)**

## <span id="page-15-1"></span>**Understanding EJB QL**

EJB Query Language (EJB QL) is a specification language used to define semantics of finder and select methods in a portable and optimizable format. The Orion persistence manager can perform an automatic compilation of EJB QL. Your responsibility is to define EJB QL queries in the deployment descriptor of the entity bean.

Using EJB QL offers the following advantages:

- You do not need to know the database structure (such as tables and fields).
- You can construct queries using the attributes of the entity beans instead of using database tables and fields.
- You can use relationships in a query to provide navigation from attribute to attribute.
- EJB QL queries are portable because they are database-independent.
- You can specify the reference class in the SELECT clause.

The disadvantage of EJB QL queries is that it is difficult to use when you construct complex queries.

EJB QL has the following restrictions:

Comments are not allowed.

- Date and time values are in milliseconds and use a Java long. A date or time literal should be an integer literal. To generate a millisecond value, you may use the java.util.Calendar class.
- In EJB 2.0 container-managed persistence does not support inheritance. For this reason, two entity beans of different types cannot be compared.

#### <span id="page-16-1"></span><span id="page-16-0"></span>**Understanding Query Syntax**

You can express an entity bean query using EJB QL (see ["Understanding EJB QL" on](#page-15-1)  [page 1-6](#page-15-1)) or SQL native to your underlying relational database.

EJB QL is preferred for it is portable and optimizable.

An EJB QL query has three clauses: SELECT, FROM, and WHERE. The SELECT and FROM clauses are required, but the WHERE clause is optional. The following is the high-level syntax of an EJB QL query:

EJB  $QL$  ::= select\_clause from\_clause [where\_clause]

The SELECT clause defines the types of the objects or values returned by the query. A return type is either a local interface, a remote interface, or a persistent field.

The FROM clause defines the scope of the query by declaring one or more identification variables, which may be referenced in the SELECT and WHERE clauses. An identification variable represents one of the following elements:

- The abstract schema name of an entity bean.
- A member of a collection that is the multiple side of a one-to-many relationship.

The WHERE clause is a conditional expression that restricts the objects or values retrieved by the query. Although optional, most queries have a WHERE clause.

For more information about EJB QL syntax, consult *EJB 2.0 specification* at http://java.sun.com/products/ejb/docs.html.

The EJB QL query syntax is demonstrated by the following example: suppose, you declare the findByZipCode method in your entity bean's home interface to obtain all the Employee beans with a certain zip code:

public Collection findByZipCode(String zipCode) throws RemoteException, CreateException

That would be expressed by using the following EJB QL statement in the deployment descriptor:

FROM contactInfo WHERE contactInfo.zip = ?1

This EJB QL statement says "select all the Employee beans that have a zip code equal to the zipCode argument." The SELECT clause, which indicates what to select, is not needed in the EJB QL statements for find methods. That is because the finder methods will always select the remote references of its own bean type.

Native SQL is appropriate for taking advantage of advanced query features of your underlying relational database that EJB QL does not support.

You can use EJB QL in finder (see ["Understanding Finder Methods" on page 1-8](#page-17-0)) and select (see ["Understanding Select Methods" on page 1-8](#page-17-1)) methods. To use native SQL, you must use straight JDBC calls.

#### <span id="page-17-0"></span>**Understanding Finder Methods**

An EJB finder is a query, as defined by the EJB 2.0 specification. An EJB finder retrieves (and returns) entity bean references, whereas a query returns Java objects.

Finders contain finder methods (ejbFind) that define search criteria.

The findByPrimaryKey finder method is always defined in both home interfaces (local and remote) to retrieve the entity reference for this bean using a primary key. You can define other finder methods in either or both the home interfaces to retrieve one or several entity bean references.

**Note:** Finder methods are exposed to the client.

For information on how to define and implement finder methods, see ["Implementing](#page-74-2)  [EJB QL Finder Methods" on page 6-1](#page-74-2).

#### <span id="page-17-1"></span>**Understanding Select Methods**

Select methods (ejbSelect) are used primarily to return values of container-managed persistent (see ["Container-Managed Persistent Fields" on page 1-2](#page-11-0)) or relationship (see ["Relationship Fields" on page 1-4\)](#page-13-1) fields. All values are returned in their own object type; any primitive types are wrapped in objects that have similar functions (for example, a primitive int type is wrapped in an Integer object). An ejbSelect method is a query method intended for internal use within an entity bean instance. Specified in the abstract bean itself, the ejbSelect method is not directly exposed to the client in the home or component interface. Defined as abstract, each bean can include zero or more such methods.

Select methods have the following characteristics:

- The method name must have ejbSelect as its prefix.
- It must be declared as public.
- It must be declared as abstract.
- The throws clause must specify the javax.ejb.FinderException, although it may also specify application-specific exceptions as well.
- Under EJB 2.0, the result-type-mapping tag in the ejb-jar.  $xml$  file determines the return type for ejbSelect methods. Set the flag to Remote to return EJBObject; set it to Local to return EJBLocalObject.

For more information about select methods, see ["Implementing EJB QL Select](#page-79-1)  [Methods" on page 6-6](#page-79-1).

### <span id="page-17-3"></span><span id="page-17-2"></span>**Avoiding Database Resource Contention**

Entity beans concurrency and database isolation levels let you avoid the resource contention and prevent the users from overwriting each others changes to database while allowing concurrent execution.

This section discusses the following topics:

- [Entity Bean Database Isolation Levels and Resource Contention](#page-18-0)
- [Entity Bean Concurrency Modes and Resource Contention](#page-18-1)
- [Combining Entity Bean Database Isolation Level and Concurrency Mode](#page-18-2)
- [Entity Bean Concurrency Modes and Clustering](#page-19-0)

#### <span id="page-18-0"></span>**Entity Bean Database Isolation Levels and Resource Contention**

The java.sql.Connection object represents a connection to a specific database. The Connection provides four database isolation levels to define protection against resource contention: when two or more users try to update the same resource, a lost update can occur. That is, one user can overwrite the other user's data without realizing it.

Oracle supports the following isolation levels:

- transaction\_read\_committed: Dirty reads are prevented; nonrepeatable reads and phantom reads can occur. This level only prohibits a transaction from reading a row with uncommitted changes in it.
- transaction\_serializable: Dirty reads, nonrepeatable reads and phantom reads are prevented. This level includes the prohibitions in transaction\_ repeatable\_read and further prohibits the occurrence of the following hypothetical situation: one transaction reads all rows that satisfy a WHERE condition; a second transaction inserts a row that satisfies that WHERE condition; the first transaction rereads for the same condition, retrieving the additional "phantom" row in the second read.

For more information about database isolation levels, see ["Configuring Database](#page-69-1)  [Isolation Levels" on page 5-24.](#page-69-1)

#### <span id="page-18-1"></span>**Entity Bean Concurrency Modes and Resource Contention**

OC4J also provides concurrency modes for handling resource contention and parallel execution within entity beans with container-managed persistence. The concurrency modes determine when to block to manage resource contention, or when to execute in parallel.

The following is the list of the available concurrency modes:

- pessimistic: Manages resource contention and does not permit parallel execution. Only one user can execute the entity bean at a given time.
- optimistic: Does not monitor resource contention. Thus, the database isolation levels manage the concurrency. Multiple users can execute the entity bean in parallel.
- read-only: The container does not permit any updates to the bean's state. Multiple users can execute the entity bean in parallel.

For more information about concurrency modes, see ["Configuring Concurrency](#page-70-1)  [Modes" on page 5-25](#page-70-1).

You can specify both entity bean concurrency modes and database isolation levels, if the combination affects the outcome of your resource contention. See ["Combining](#page-18-2)  [Entity Bean Database Isolation Level and Concurrency Mode" on page 1-9](#page-18-2) for more information.

#### <span id="page-18-2"></span>**Combining Entity Bean Database Isolation Level and Concurrency Mode**

The setting of the database isolation level has no bearing on the pessimistic and read-only concurrency modes. The isolation levels only matter if an external source is modifying the database.

If you choose optimistic concurrency mode with committed database isolation level, you may lose an update. If you choose optimistic concurrency mode with serializable isolation level, you will never lose an update resulting in the constant consistency of your data. However, you can receive an ORA-8177 exception as a resource contention error.

#### **Differences Between Pessimistic, Optimistic and Serializable Settings**

An entity bean with the pessimistic concurrency mode does not permit the execution by multiple clients (either on the same or on different instances of the same primary key). Only one client at a time can execute the instance.

An entity bean with the optimistic concurrency mode allows multiple instances of the bean to execute in parallel. This might result in lost updates (and conflicts), because two different transactions may update the same row simultaneously.

Setting the transaction isolation level to serializable enables the detection of conflicts when they occur. Currently, if an update from one of the transactions raises a SQLException, that transaction is rolled back.

Optionally, you may set the tx-retries attribute of the <entity-deployment> element to a value greater than 1, which would result in the retry of the transaction. See [Table A–1, " Attributes of the <entity-deployment> Element" on page A-4](#page-85-0) for more information about the <entity-deployment> element and its attributes.

#### <span id="page-19-0"></span>**Entity Bean Concurrency Modes and Clustering**

All concurrency modes behave in a similar manner whether they are used within an independent or a clustered environment. This is because the concurrency modes are locked at the database level. Thus, even if a pessimistic bean instance is clustered across nodes, when one instance tries to execute the database locks out all other instances.

For more information, see the following:

- "Clustering Overview" in the Oracle Containers for J2EE Configuration and Administration Guide
- "Application Clustering in OC4J" in the Oracle Containers for J2EE Configuration and Administration Guide
- "Oracle Application Server Cluster (OC4J) in Active-Active Topologies" in the *Oracle Application Server High Availability Guide*

## <span id="page-19-1"></span>**When to Use an Entity Bean With Container-Managed Persistence?**

You should consider using an entity bean with container-managed persistence under the following conditions:

- The bean represents a business entity, not a procedure.
- The bean's state is persistent: if the bean instance terminates or if the J2EE server shuts down, the bean's state still exists in a database.
- The EJB container that you use delegates the persisting services to the Orion persistent manager.

**Note:** Oracle recommends migrating your application to the TopLink persistence manager using the Oracle migration tool. See ["Migrating](#page-30-1)  [to the TopLink Persistence Manager" on page 3-3](#page-30-1) for more information.

# <span id="page-20-0"></span>**Understanding Orion CMP Application Development**

This chapter describes how you should approach the Orion CMP application development.

This chapter contains information on the following topics:

[Developing, Packaging and Deploying EJB Applications](#page-20-1)

# <span id="page-20-1"></span>**Developing, Packaging and Deploying EJB Applications**

Typically, the EJB application development includes the following steps:

- Setting up the application directory structure. See "Understanding the EJB [Application Directory Structure" on page 2-2](#page-21-0) for more information.
- Implementing the component interface. See "Implementing the Entity Bean [Component Interface" on page 4-3](#page-42-2) for more information.
- Implementing the bean class. See "Implementing the Entity Bean Class" on [page 4-4](#page-43-2) for more information.
- Implementing the home interface. See "Implementing the Entity Bean Home [Interface" on page 4-2](#page-41-1) for more information.
- Writing the EJB deployment descriptor. For more information, see the following:
	- **–** ["Declaring the Component Interface in the Deployment Descriptor" on](#page-43-3)  [page 4-4](#page-43-3).
	- **–** ["Defining the Entity Bean Class in the Deployment Descriptor" on page 4-6](#page-45-1).
	- **–** ["Declaring the Home Interface in the Deployment Descriptor" on page 4-3.](#page-42-3)
	- **–** [Chapter 5, "Configuring an EJB 2.0 Entity Bean With Container-Managed](#page-46-3)  [Persistence" on page 5-1](#page-46-3).
- Creating the front end.
- Writing the front-end-specific deployment descriptor (for example, Web).
- Writing the J2EE application definition (deployment descriptor) that combines the EJB module and the front end module into a J2EE application. This deployment descriptor defines all the modules of the application and the way they should be deployed. See ["Packaging and Deploying EJB CMP Applications" on page 2-5](#page-24-0) for more information.
- Compiling.
- Creating the following archive files:
	- **–** JAR file–contains the EJB part of the application.
	- **–** WAR file–Web part of the application.
	- **–** EAR file– contains a complete deployable J2EE application.

**Note:** You can use an Ant build file to compile all the . java files and create the .jar, .war and .ear files.

For more information, see the following:

- **–** ["Understanding the EJB Application Directory Structure" on page 2-2](#page-21-0)
- **–** ["Packaging and Deploying EJB CMP Applications" on page 2-5](#page-24-0)

As a part of your application's deployment, you would have to install your application, bind the front end and start OC4J.

## <span id="page-21-0"></span>**Understanding the EJB Application Directory Structure**

Even though you can develop your application in any way you like, you are advised to use consistent naming in order to easily locate your application. One approach would be to implement your EJB application under a single parent directory structure, segregating each module of the application into its own subdirectory.

The directory structure contains all the application files, including manually coded, as well as generated files.

[Example 2–1](#page-21-1) shows the addressbook directory. You should create the directory somewhere in your home directory (for example, in /home/jane.doe/projects/addressbook/ ).

#### <span id="page-21-1"></span>**Example 2–1 Application Directory Structure**

addressbook addressbook/etc addressbook/src addressbook/src/java addressbook/src/java/addressbook addressbook/src/java/addressbook/ejb addressbook/src/jsp addressbook/src/web

All .java source files are placed under addressbook/src/java. The client files (JSP, in this case) are placed under src/jsp, and any .html, .gif, .jpg and .css files are put in addressbook/src/web directory.

The directory addressbook/etc contains all the necessary .xml configuration files.

**Note:** To create the directory structure, you can use either shell ( .sh) (for UNIX and Linux systems) or batch ( .bat) (for Windows and OS/2 systems) files similar to the following:

mkdir addressbook mkdir addressbook\etc mkdir addressbook\src mkdir addressbook\src\java mkdir addressbook\src\java\addressbook mkdir addressbook\src\java\addressbook\ejb mkdir addressbook\src\jsp mkdir addressbook\src\web

Run your directory-making file in the directory where you plan to create the directory.

The generated files are in the lib and build directories. Note that these directories are not included in the directory structure shown in [Example 2–1](#page-21-1) as they are typically created by the build script.

The archives, when created, are placed under addressbook/build/.

### <span id="page-22-0"></span>**Using EJB Development Tools**

Typically, the EJB development tools include the following:

- The J2EE perspective: All of the EJB tools are accessible from the J2EE perspective. This perspective provides a layout in which the most commonly used actions, views, and wizards for J2EE and EJB development are easily accessible.
- Tools for importing existing EJB JAR files.
- Tools for creating enterprise beans and access beans: The EJB tools help you create enterprise beans (either with or without inheritance), including entity beans with container-managed persistence. The EJB deployment descriptor editor helps you set deployment descriptor and assembly properties for your enterprise beans.

You can also accomplish complementary enterprise bean development activities, such as writing and editing business logic, importing or exporting enterprise beans, and maintaining both your enterprise bean source code and generated code using the built-in Java development tools, along with the team and versioning capabilities.

You can also create access beans and add other attributes such as relationships. Access beans are Java bean wrappers for enterprise beans, which are typically used by client programs.

- Tools for building data persistence into enterprise beans: The EJB mapping tools help you map entity enterprise beans to back-end data stores, such as relational databases. There is support for top-down, bottom-up, and meet-in-the-middle mapping development. You can also create schemas and maps from existing EJB JAR files.
- Tools for generating deployment code: The EJB tools generate the deployment classes that allow your beans to run on an EJB server. You can launch wizards from the selected EJB projects or modules. These wizards provide lists of the enterprise beans that you can deploy (one or more at a time). These tools mask the complexities normally associated with creating deployment classes, such as generating RMI/IIOP stubs and EJB container-specific deployment code.

Support for entity beans with container-managed persistence is included in tools. The tools also let you create relational database tables for entity beans with container-managed persistence. After the deployment code is generated, you can export your enterprise beans to a JAR or EAR file for installation on an EJB server.

Tools for validating your enterprise beans for specification compliance: The EJB tools validate that your enterprise bean code is consistent and that it conforms to the rules defined by the EJB specification.

The EJB tools also automatically validate that access beans are constructed correctly and that they are consistent with their associated enterprise beans. Code validation usually occurs whenever you create or edit access beans.

#### <span id="page-23-0"></span>**Using JDeveloper**

JDeveloper 9.0.3's features cover all aspects of EJB 2.0 development from conception to implementation.

JDeveloper is a versatile tool with many capabilities. With regards to EJB development, JDeveloper enables you to do the following:

- Develop EJB 2.0 entity beans with container-managed persistence using wizards.
- Reverse-engineer database tables as EJB 2.0 entity beans with container-managed persistence.
- Reverse engineer foreign key relationships in the database as EJB 2.0 entity beans with container-managed persistence.
- Use the EJB Module Editor (see [Figure 2–2](#page-24-2)) to edit all the EJB in the  $e$ jb-jar.xml deployment descriptor.
- Employ the EJB Verifier to validate  $e$  jb-jar. xml deployment descriptor against DTD and to verify EJB classes for inconsistencies.
- Develop EJB visually in a UML class diagram with synchronization between UML, code and deployment descriptor (see [Figure 2–1](#page-24-1)).
- Test EJB locally in the IDE using the built-in OC4J.
- Generate standard EJB deployment archives.
- Deploy easily to OC4J.
- Pass command-line options in deployment profiles.
- Add and assemble application deployment descriptors (see "Packaging and [Deploying EJB CMP Applications" on page 2-5](#page-24-0) and ["Deploying the CMP EJB](#page-27-0)  [Application to OC4J" on page 2-8](#page-27-0) for more information).
- Use the Deployment Descriptor Editor for orion-web. xml and application-client.xml.
- Import existing EAR files (see "Developing, Packaging and Deploying EJB [Applications" on page 2-1\)](#page-20-1) as workspaces in JDeveloper using EAR Import Wizard for OC4J.

[Figure 2–1](#page-24-1) shows a UML representation with CMR reverse-engineered from the database using JDeveloper's extensive EJB modeling capabilities.

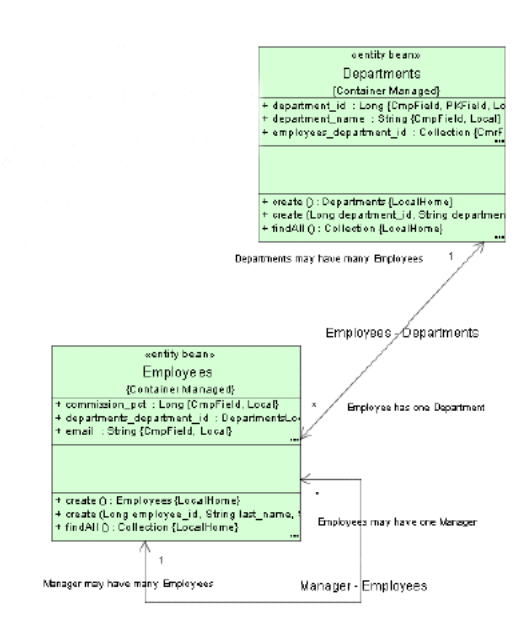

#### <span id="page-24-1"></span>**Figure 2–1 JDeveloper-generated UML Diagram with CMR**

[Figure 2–2](#page-24-2) illustrates the EJB Module Editor that provides a common user interface for editing all the EJB in the ejb-jar.xml deployment descriptor. The Relationships panel in the editor lets you add, edit and delete the container-managed relationships between entity beans in an intuitive way.

<span id="page-24-2"></span>**Figure 2–2 JDeveloper's EJB Module Editor**

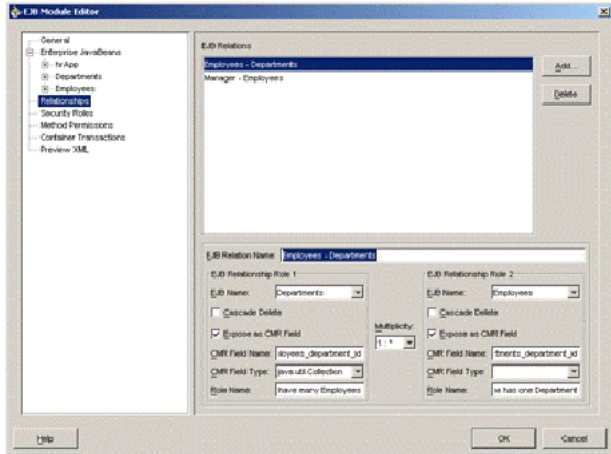

## <span id="page-24-0"></span>**Packaging and Deploying EJB CMP Applications**

The following are the general steps for packaging and deploying an EJB application:

**1.** Create the deployment descriptor.

After implementing and compiling your classes, you must create the standard EJB deployment descriptor for all entity beans with container-managed persistence in the module. The XML deployment descriptor defined in the ejb-jar.xml file (see ["ejb-jar.xml File" on page 2-7](#page-26-1)) describes the EJB module of the application. It describes the types of beans, their names and attributes. The structure for this file

is mandated in the DTD file (you can access this file at http://java.sun.com/dtd/ejb-jar\_2\_0.dtd).

Any OC4J services that you want to configure are also designated in the deployment descriptor. See *Oracle Containers for J2EE Services Guide* for information about the following container services:

- **–** Data sources
- **–** JTA
- **–** JNDI
- **–** JMS
- **–** RMI and RMI/IIOP
- **–** JCA
- **–** Java Object Cache
- **–** HTTPS

See *Oracle Containers for J2EE Security Guide* for information about the following container services:.

- **–** Security
- **–** CSv2

See *Oracle Application Server Web Services Developer's Guide* for information about Web services.

After creation, place the deployment descriptors for the EJB application in the META-INF directory that is located in the same directory as the EJB classes, as [Example 2–2](#page-25-0) shows:

#### <span id="page-25-0"></span>**Example 2–2 META-INF Directory Containing the Application Deployment Descriptor**

META-INF/ META-INF/application.xml

**2.** Archive the EJB application.

After you have finalized your implementation and created the deployment descriptors, archive your EJB application into a JAR file. The JAR file should include all EJB application files and the deployment descriptor.

For example, to archive your compiled EJB class files and XML files for the Addressbook example (see [Example 2–1](#page-21-1)) into a JAR file, perform the following in the .../addressbook/ejb directory:

% jar cvf addressbook-ejb.jar

This archives all files contained in the ejb subdirectory within the JAR file:

```
META-INF/
META-INF/ejb-jar.xml
addressbook/
addressbook/ejb/AddressEntry.class
addressbook/ejb/AddressBook.class
addressbook/ejb/AddressEntryBean.class
```
**3.** Prepare the EJB application for assembly.

To prepare the application for deployment, do the following:

**a.** Modify the application.xml file with the modules of the enterprise Java application.

The application.xml file acts as the manifest file for the application and contains a list of the modules that are included within your enterprise application. Use the  $\leq$  module  $\geq$  element defined in the application.  $xml$ file to designate what comprises your enterprise application, as [Table 2–1](#page-26-2) shows:

<span id="page-26-2"></span>

| <b>Element</b> | <b>Contents</b>                                                                                                 |
|----------------|----------------------------------------------------------------------------------------------------|
| <ejb></ejb>    | EJB JAR file name.                                                                                              |
| <web></web>    | WAR file name in the <web-uri> subelement, and its context in the<br/><context> subelement.</context></web-uri> |
| <java></java>  | Client JAR file name, if any.                                                                                   |

**Table 2–1 Module Elements in the application.xml File**

As [Example 2–2](#page-25-0) demonstrates, the application.xml file is located under a META-INF directory under the parent directory for the application. The JAR, WAR, and client JAR files should be contained within this directory, as follows:

```
META-INF/
META-INF/application.xml
addressbook-ejb.jar
addressbook-web.war
```
Because of the proximity, the application.xml file refers to the JAR and WAR files only by name and relative path–not by full directory path. If these files were located in subdirectories under the parent directory, then these subdirectories must be specified in addition to the file name.

**b.** Archive all elements of the application into an EAR file.

Create the EAR file that contains the JAR, WAR, and XML files for the application. Note that the application.xml file serves as the EAR manifest file.

To create the addressbook.ear file, execute the following in the addressbook directory shown in [Example 2–1:](#page-21-1)

% jar cvf addressbook.ear

This step archives the application.xml, the addressbook-ejb.jar, the addressbook-web.war, and the addressbook-client.jar files into the addressbook.ear file.

#### <span id="page-26-0"></span>**Understanding EJB Deployment Descriptor Files**

The following are the EJB deployment descriptor files that you use in CMP EJB applications deployed to OC4J:

<span id="page-26-1"></span>**ejb-jar.xml File** The ejb-jar.xml file is an EJB deployment descriptor file, and, when used, it describes the following:

- mandatory structural information about all included enterprise beans
- a descriptor for container-managed relationships, if any
- an optional name of an ejb-client-jar.xml file for the ejb-jar.xml

an optional application assembly descriptor

When it is required, the ejb-jar.xml file describes EJB information applicable to any J2EE application server. This information may be augmented by application server-specific EJB deployment descriptor files (see ["orion-ejb-jar.xml File" on](#page-27-1)  [page 2-8](#page-27-1)).

<span id="page-27-1"></span>**orion-ejb-jar.xml File** The orion-ejb-jar.xml file is an EJB deployment descriptor file that contains all OC4J-proprietary options. This file extends the configuration that you specify in the ejb-jar.xml file (see ["ejb-jar.xml File" on page 2-7](#page-26-1)).

For more information about orion-ejb-jar.xml deployment descriptor, see the following:

- [Chapter 5, "Configuring an EJB 2.0 Entity Bean With Container-Managed](#page-46-3)  [Persistence" on page 5-1](#page-46-3)
- [Appendix A, "XML Reference for orion-ejb-jar.xml Elements" on page A-1](#page-82-0)

### <span id="page-27-0"></span>**Deploying the CMP EJB Application to OC4J**

After archiving your application into an EAR file, deploy the application to OC4J. See *Oracle Application Server Containers for J2EE User's Guide* for information on how to deploy your application.

# **Understanding Orion CMP Support in OC4J**

<span id="page-28-0"></span>This chapter describes the two varieties of persistence managers that OC4J can use, and provides detailed instructions for migrating from one persistent manager (Orion) to another (TopLink).

This chapter includes information on the following topics:

- [EJB 2.0 Support](#page-28-1)
- [Persistence Manager](#page-29-0)

## <span id="page-28-1"></span>**EJB 2.0 Support**

The OC4J EJB container provides complete support for EJB 2.0, which includes the full support of the following:

- session beans
- entity beans
- message-driven beans
- BMP
- CMP
- object-relational mapping

OC4J provides CMP implementation for entity beans supporting object-relational mapping. OC4J supports one-to-one, one-to-many, many-to-one and many-to-many object-relational mappings (see ["Container-Managed Relationships" on page 1-3](#page-12-1)), including simple object-relational mapping for simple, primitive, and serializable objects, as well as complex object-relational mapping for compound objects, entity references, and collections.

You can use OC4J to persist EJB 2.0 entity beans using the Orion persistence manager (see ["Orion Persistence Manager" on page 3-2](#page-29-1)).

**Note:** The key difference between the Orion persistence manager (see ["Orion Persistence Manager" on page 3-2](#page-29-1)) and the TopLink persistence manager (see ["TopLink Persistence Manager" on page 3-2\)](#page-29-2) is that the former is limited to the support of EJB 2.0 entity beans, whereas the latter supports EJB 2.1 entity beans and EJB 3.0 entities.

## <span id="page-29-3"></span><span id="page-29-0"></span>**Persistence Manager**

An EJB container uses the services of a persistent manager to persist data from entity beans to a database. The following is the list of responsibilities of the persistence manager:

- handle the process of persisting an entity bean with container-managed persistence automatically at run time;
- map an entity bean to the database based on a contract (abstract schema) between the bean and the persistence manager;
- implement and execute finder and select methods using EJB QL.

This section elaborates on the following topics:

- **[Orion Persistence Manager](#page-29-1)**
- **[TopLink Persistence Manager](#page-29-2)**
- [Migrating to the TopLink Persistence Manager](#page-30-0)

## <span id="page-29-4"></span><span id="page-29-1"></span>**Orion Persistence Manager**

The main difference between the Orion persistence manager and the TopLink persistence manager (see ["TopLink Persistence Manager" on page 3-2\)](#page-29-2) is that the former only supports EJB 2.0 entity beans, whereas the latter supports EJB 2.1 entity beans, as well as EJB 3.0 entities.

The Orion persistence manager is deprecated and will not be supported in future releases. Oracle recommends that you use OC4J and the TopLink persistence manager for new development. Using the migration tool (see ["Migrating to the TopLink](#page-30-0)  [Persistence Manager" on page 3-3](#page-30-0)), you can easily migrate an existing OC4J application that uses EJB 2.0 entity beans with the Orion persistence manager to use EJB 2.0 entity beans with the TopLink persistence manager (see ["TopLink Persistence](#page-29-2)  [Manager" on page 3-2\)](#page-29-2).

## <span id="page-29-2"></span>**TopLink Persistence Manager**

Oracle TopLink is an advanced, object-persistence and object-transformation framework. TopLink provides development tools and run-time capabilities that reduce development and maintenance efforts, as well as increase enterprise application functionality.

TopLink lets you build high-performance applications that store persistent object-oriented data in a relational database. It successfully transforms object-oriented data into either relational data or XML elements. Using TopLink, you can integrate persistence and object-transformation into your application, while staying focused on your primary domain problem by taking advantage of an efficient, flexible, and field-proven solution. The extensive suite of development tools that TopLink provides, including Oracle TopLink Workbench, lets you quickly capture and define object-to-data source and object-to-data representation mappings in a flexible, efficient metadata format. The TopLink runtime lets your application exploit this mapping metadata with a simple session facade that provides in-depth support for data access, queries, transactions, and caching.

The following are some of the key features of TopLink:

- Nonintrusive, flexible, metadata-based architecture
- Comprehensive visual TopLink Workbench
- Advanced mapping support and flexibility (relational, object-relational, EIS, and XML)
- Object caching support
- Query flexibility
- Just-in-time reading
- **Caching**
- Object-level transaction support and integration
- **Locking**
- Multiple performance tuning options
- Architectural flexibility

For additional information about TopLink, see the TopLink page on Oracle Technology Network at

http://www.oracle.com/technology/products/ias/toplink/index.html

**Note:** Currently, TopLink persistence manager is the default persistence manager for OC4J. It has support for EJB 2.1 and EJB 3.0 Persistence API.

The following are some of the advantages of using OC4J with the TopLink persistence manager:

- They permit concurrent access to database tables and enable the avoidance of the database resource contention (see ["Avoiding Database Resource Contention" on](#page-17-3)  [page 1-8](#page-17-3)).
- You can express selection criteria for an EJB 3.0 query or EJB 2.1 finder or select method using the TopLink query and expressions framework.
- You can take advantage of predefined and default finder and select methods.
- The TopLink persistence manager takes the query syntax you specify [\("Understanding Query Syntax" on page 1-7\)](#page-16-1) and generates SQL native to your underlying relational database.

### <span id="page-30-1"></span><span id="page-30-0"></span>**Migrating to the TopLink Persistence Manager**

Using the TopLink migration tool, you can easily migrate an existing OC4J application that uses EJB 2.0 entity beans with the Orion persistence manager to use EJB 2.0 entity beans with the TopLink persistence manager.

You can configure OC4J to use TopLink as the default persistence manager. In 10*g* Release 3 (10.1.3), OC4J is shipped configured to use TopLink as its default persistence manager.

**Note:** You can only use one persistence manager for all the CMP EJB in a JAR file.

TopLink provides automated support for migrating an existing J2EE application to use TopLink as the persistence manager. In 10.1.3 release, Oracle provides a TopLink migration tool that you can use to automate this migration for Release 2 (9.0.4) or later OC4J installations. If you upgrade your OC4J to this new release, you must migrate

persistence configuration from your original orion-ejb-jar.xml file to the toplink-ejb-jar.xml file.

After using the TopLink migration tool, you may need to make some additional changes as described in ["Post-Migration Changes" on page 3-9.](#page-36-0)

If you encounter problems during migration, see ["Troubleshooting Your Migration" on](#page-37-0)  [page 3-10](#page-37-0).

This section explains how to use the TopLink migration tool, including the following:

- [Key Features of the TopLink Migration Tool](#page-31-0)
- [Using the TopLink Migration Tool From the Command Line](#page-34-0)
- **[Post-Migration Changes](#page-36-0)**
- **[Troubleshooting Your Migration](#page-37-0)**

#### <span id="page-31-0"></span>**Key Features of the TopLink Migration Tool**

Before using the TopLink migration tool, review this section to understand how the TopLink migration tool works and to determine what OC4J persistence manager metadata is, and is not, migrated.

#### **Input and Output**

The TopLink migration tool takes the following files as input:

- ejb-jar.xml
- orion-ejb-jar.xml

It migrates as much OC4J-specific persistence configuration as possible to a new toplink-ejb-jar.xml file and creates the following new files in a target directory you specify:

- orion-ejb-jar.xml
- toplink-ejb-jar.xml
- TopLink Workbench project file TLCmpProject.mwp

The ejb-jar.xml and orion-ejb-jar.xml files may be in an EAR, JAR, or just standalone XML files. If you migrate from standalone XML files (rather than an EAR or JAR file), ensure that the domain classes are accessible and included in your classpath.

The TopLink migration tool creates a new orion-ejb-jar.xml and toplink-ejb-jar.xml file to the target directory you specify in the same format as it reads the original files. For example, if you specify an EAR file as input, then the TopLink migration tool stages and creates a new EAR file that contains both the new orion-ejb-jar.xml and the new toplink-ejb-jar.xml file, but is otherwise identical to the original.

The TopLink Workbench project file is always created as a separate file.

**Note:** Oracle recommends that you make a backup copy of your orion-ejb-jar.xml file before using the TopLink migration tool.

#### **Migration**

As it operates, the TopLink migration tool logs all errors and diagnostic output to a log file named oc4j\_migration.log in the output directory.

The TopLink migration tool processes descriptor, mapping, and query information from the input files as follows:

- It builds a TopLink descriptor object for each entity bean and migrates native persistence metadata like mapped tables, primary keys, and mappings for container-managed persistent and relationship fields.
- It builds a TopLink mapping object for every container-managed persistent and relationship field of an entity bean and migrates native persistence metadata, such as foreign key references.
- It builds a TopLink query object for each ejbFind or ejbSelect of an entity bean and migrates persistence metadata, such as customized query statements.

[Table 3–1](#page-32-0) lists OC4J <entity-deployment> attributes and subelements from the orion-ejb-jar.xml file and for each indicates whether or not the TopLink migration tool does the following:

- Retains it in the new orion-ejb-jar. $x$ ml file
- Migrates it to the new toplink-ejb-jar. $x$ ml file

In [Table 3–1,](#page-32-0) elements are identified with angle brackets See [Table A–1, " Attributes of](#page-85-0)  [the <entity-deployment> Element" on page A-4](#page-85-0) for more information.

| orion-ejb-jar.xml Feature               | <b>Retained in New</b><br>orion-ejb-jar.xml | <b>Migrated to New</b><br>toplink-ejb-jar.xml |
|-----------------------------------------|---------------------------------------------|-----------------------------------------------|
| <entity-deployment></entity-deployment> |                                             |                                               |
| clustering-schema                       | v                                           |                                               |
| copy-by-value                           | ✔                                           |                                               |
| data-source                             | v                                           |                                               |
| location                                |                                             |                                               |
| max-instances                           |                                             |                                               |
| min-instances                           | v                                           |                                               |
| max-tx-retries                          |                                             |                                               |
| disable-wrapper-cache                   | v                                           |                                               |
| name                                    | V                                           |                                               |
| pool-cache-timeout                      |                                             |                                               |
| wrapper                                 |                                             |                                               |
| local-wrapper                           | v                                           |                                               |
| call-timeout                            |                                             | $\mathbf{v}$                                  |
| exclusive-write-access                  |                                             |                                               |
| true                                    |                                             |                                               |
| false                                   |                                             |                                               |
| do-select-before-insert                 |                                             |                                               |
| true                                    |                                             |                                               |

<span id="page-32-0"></span>**Table 3–1 OC4J orion-ejb-jar.xml Feature Migration**

| orion-ejb-jar.xml Feature                             | <b>Retained in New</b><br>orion-ejb-jar.xml | <b>Migrated to New</b><br>toplink-ejb-jar.xml |
|-------------------------------------------------------|---------------------------------------------|-----------------------------------------------|
| false                                                 |                                             |                                               |
| isolation                                             |                                             | v                                             |
| locking-mode                                          |                                             |                                               |
| pessimistic                                           |                                             |                                               |
| optimistic                                            |                                             |                                               |
| read-only                                             |                                             |                                               |
| old_pessimistic                                       |                                             |                                               |
| update-changed-fields-only                            |                                             |                                               |
| true                                                  |                                             |                                               |
| false                                                 |                                             |                                               |
| table                                                 |                                             | V                                             |
| force-update                                          |                                             |                                               |
| true                                                  |                                             |                                               |
| false                                                 |                                             |                                               |
| data-synchronization-option                           |                                             |                                               |
| ejbCreate                                             |                                             |                                               |
| ejbPostCreate                                         |                                             |                                               |
| batch-size                                            |                                             |                                               |
| Any value greater than 1                              |                                             |                                               |
| <ior-security-config></ior-security-config>           | v                                           |                                               |
| <env-entry-mapping></env-entry-mapping>               | V                                           |                                               |
| <resource-ref-mapping></resource-ref-mapping>         | v                                           |                                               |
| <resource-env-ref-mapping></resource-env-ref-mapping> | v                                           |                                               |
| <primkey-mapping></primkey-mapping>                   |                                             |                                               |
| <cmp-field-mapping></cmp-field-mapping>               |                                             |                                               |
| one-to-one-join                                       |                                             |                                               |
| inner                                                 |                                             |                                               |
| outer <sup>1</sup>                                    |                                             |                                               |
| shared                                                |                                             | v                                             |
| <finder-method></finder-method>                       |                                             | V                                             |
| $<$ persistence-type> $2$                             |                                             | V                                             |

**Table 3–1 (Cont.) OC4J orion-ejb-jar.xml Feature Migration**

 $^{\rm 1}$  TopLink supports both outer and inner joins at run time.You can manually configure EJB descriptors with these options.

 $^2$  The persistence-type attribute's table column size, if present, is discarded. For more information, see ["Recovering persistence-type Table Column Size" on page 3-9.](#page-36-1)

[Table 3–2](#page-34-1) lists OC4J features and their TopLink equivalents configured by the TopLink migration tool.

<span id="page-34-1"></span>

| <b>Feature</b>                    | orion-ejb-jar.xml                                                                              | toplink-ejb-jar.xml                                                                            |
|-----------------------------------|------------------------------------------------------------------------------------------------|------------------------------------------------------------------------------------------------|
| CMP field mapping                 | Direct                                                                                         | Direct-to-field                                                                                |
|                                   | Serialized object                                                                              | Serialized object                                                                              |
| CMR field mapping                 | One-to-one                                                                                     | One-to-one                                                                                     |
|                                   | One-to-many                                                                                    | One-to-many                                                                                    |
|                                   | Many-to-many                                                                                   | Many-to-many                                                                                   |
| Partial query                     | Full SQL statement                                                                             | <b>SQL Call</b>                                                                                |
| Finder                            | Oracle-specific syntax                                                                         | SQL Call or EJB-QL                                                                             |
| Lazy loading (fetch               | Lazy loading of primary key                                                                    | Not supported.                                                                                 |
| group)                            | and CMP fields                                                                                 | Alternatively, you can manually<br>configure the TopLink<br>equivalent, if appropriate.        |
| SQL statement caching             | Cache static SQL                                                                               | Not supported at the bean level.                                                               |
|                                   |                                                                                                | TopLink supports parameterized<br>SQL and statement caching at<br>the session and query level. |
| Locking                           | Optimistic: database-level                                                                     | Optimistic: object-level                                                                       |
|                                   | Pessimistic: bean<br>instance-level                                                            | Pessimistic: query lock at<br>database-level                                                   |
| Read-only                         | Attempt to change throws<br>Exception                                                          | Attempt to change throws<br>Exception                                                          |
| Validity timeout                  | Read-only bean validity<br>timeout before reloaded.                                            | Cache timeout                                                                                  |
| <b>Isolation</b> level            | Committed                                                                                      | Committed                                                                                      |
|                                   | Serializable                                                                                   | Serializable                                                                                   |
|                                   |                                                                                                | Not Committed                                                                                  |
|                                   |                                                                                                | Not Repeatable                                                                                 |
| Delay update until<br>commit      | Supported                                                                                      | Supported                                                                                      |
| Exclusive write access on<br>bean | Default value is false                                                                         | Assume true                                                                                    |
| Insert without existence<br>check | Supported                                                                                      | Supported                                                                                      |
| Update changed fields<br>only     | Supported                                                                                      | Supported                                                                                      |
| Force update                      | Invoke bean life cycle<br>ejbStore method even<br>though persistent fields have<br>not changed | Supported                                                                                      |

**Table 3–2 OC4J and TopLink Feature Comparison**

## <span id="page-34-0"></span>**Using the TopLink Migration Tool From the Command Line**

To use the TopLink migration tool from the command line, you must perform the following steps:

- **1.** Ensure that the following is in your classpath:
	- <TOPLINK\_HOME>/jlib/antlr.jar
- <TOPLINK\_HOME>/jlib/ejb.jar
- <TOPLINK\_HOME>/jlib/toplink.jar
- <TOPLINK\_HOME>/jlib/cmpmigrator.jar
- <TOPLINK\_HOME>/jlib/toplinkmw.jar
- <TOPLINK\_HOME>/jlib/tlmwcore.jar
- <TOPLINK\_HOME>/config
- <ORACLE\_HOME>/lib/xmlparserv2.jar
- **2.** If you intend to migrate from plain XML files (rather than an EAR or JAR file), ensure that the domain classes are accessible and included in your classpath.
- **3.** Make a backup copy of your original XML files.
- **4.** Execute the TopLink migration tool, as [Example 3–1](#page-35-1) illustrates, using the appropriate arguments listed in [Table 3–3](#page-35-0).

The usage information for the TopLink migration tool is as follows:

```
java -Dtoplink.ejbjar.schemavalidation=<true|false> 
-Dtoplink.migrationtool.generateWorkbenchProject=<true|false> 
-Dhttp.proxyHost=<proxyHost> -Dhttp.proxyPort=<proxyPort> 
oracle.toplink.tools.migration.TopLinkCMPMigrator -s<nativePM> -i<inputDir> 
-a<ear>|<jar> -x -o<outputDir> -v
```
To identify the input files, you must specify one of  $-a$  or  $-x$ .

For troubleshooting information, see ["Troubleshooting Your Migration" on](#page-37-0)  [page 3-10](#page-37-0).

#### **Example 3–1 Using the TopLink Migration Tool from the Command Line**

java -Dhttp.proxyHost=www-proxy.us.oracle.com -Dhttp.proxyPort=80 oracle.toplink.tools.migration.TopLinkCMPMigrator -sOc4j-native -iC:/mywork/in -aEmployee.ear -oC:/mywork/out -v

| Argument                                       | <b>Description</b>                                                                                                    |
|------------------------------------------------|----------------------------------------------------------------------------------------------------|
| toplink.ejbjar.schemavalidation                | The system property used to turn on schema validation if<br>ejb-jar.xml uses XML Schema (XSD) instead of DTD.                     |
|                                                | The default value is false.                                                                                                    |
| toplink.migrationtool.generateWorkbenchProject | The system property used enable generation of the TopLink<br>Workbench project.                                                   |
|                                                | The default value is t.rue.                                                                                                    |
| <proxyhost></proxyhost>                        | The address of your local HTTP proxy host.                                                                                        |
| <proxyhost></proxyhost>                        | The port number on which your local HTTP proxy host receives<br>HTTP requests.                                                    |
| <source/>                                      | The name of the native persistence manager from which you are<br>migrating.                                                       |
|                                                | For OC4J, use the name oc4j-native.                                                                                               |
| -i <input-directory></input-directory>         | Fully qualified path to the input directory that contains both the<br>OC4J ejb-jar.xml and orion-ejb-jar.xml files to<br>migrate. |
|                                                | Current working directory is the default.                                                                                         |

<span id="page-35-1"></span><span id="page-35-0"></span>**Table 3–3 TopLink Migration Tool Arguments**
| Argument                                                                                                    | <b>Description</b>                                                                                                    |  |
|----------------------------------------------------------------------------------------------------|----------------------------------------------------------------------------------------------------|--|
| -a <ear-or-jar></ear-or-jar>                                                                                                    | Fully qualified path to the archive file (either an EAR or JAR)<br>that contains both the OC4J e jb-jar. xml and<br>orion-ejb-jar.xml files to migrate.                                                                                                    |  |
| $-x$                                                                                                    | Tells the TopLink migration tool that the OC4J files in the input<br>directory to migrate from are plain XML files (not in an archive<br>file).                                                                                                    |  |
|                                                                                                    | If you use this option, ensure that the domain classes are<br>accessible and included in your classpath.                                                                                                    |  |
| <output-directory< td=""><td><targetdir> is the path to the directory into which the<br/>TopLink migration tool writes the new orion-ejb-jar.xml,<br/>toplink-ejb-jar.xml, and log files. The path may be<br/>absolute or relative to the current working directory. You must<br/>specify this argument value.</targetdir></td></output-directory<> | <targetdir> is the path to the directory into which the<br/>TopLink migration tool writes the new orion-ejb-jar.xml,<br/>toplink-ejb-jar.xml, and log files. The path may be<br/>absolute or relative to the current working directory. You must<br/>specify this argument value.</targetdir> |  |
|                                                                                                    | Ensure that permissions are set on this directory to allow the<br>TopLink migration tool to create files and subdirectories.                                                                                                    |  |
| $-v$                                                                                                    | Verbose mode. Tells the TopLink migration tool to log errors and<br>diagnostic information to the console.                                                                                                    |  |

**Table 3–3 (Cont.) TopLink Migration Tool Arguments**

#### **Post-Migration Changes**

After you migrate the orion-ejb-jar.xml file persistence configuration to your toplink-ejb-jar.xml file, consider the following post-migration changes:

- [Recovering persistence-type Table Column Size](#page-36-1)
- [Updating the Unknown Primary Key Class Mapping Sequence Table](#page-36-2)
- **[Project Customization](#page-37-0)**

#### <span id="page-36-1"></span>**Recovering persistence-type Table Column Size**

In the orion-ejb-jar.xml file, you can specify this mapping, cmp-field-mapping, with a persistence-type attribute that provides both the type and column size as shown in [Example 3–2](#page-36-0).

#### <span id="page-36-0"></span>**Example 3–2 A cmp-field-mapping with persistence-type Specifying a Column Size**

```
<cmp-field-mapping ejb-reference-home="MyOtherEntity" name="myField" 
                   persistence-name="myField" persistence-type="VARCHAR2(30)">
```
The TopLink migration tool migrates the persistence type, but not the column size, because a TopLink project does not normally contain this size information.

To recover the persistence-type column size, do the following:

- **1.** Perform the migration as described in ["Using the TopLink Migration Tool From](#page-34-0)  [the Command Line" on page 3-7.](#page-34-0)
- **2.** Launch the generated TopLink Workbench project file TLCmpProject.mwp.
- **3.** Log in to your database.

#### <span id="page-36-2"></span>**Updating the Unknown Primary Key Class Mapping Sequence Table**

TopLink supports the use of an unknown primary key class. Naturally, the TopLink migration tool also supports this feature.

OC4J uses a native run-time key generator to generate unique keys for auto-id key fields. In contrast, TopLink uses a sequencing table.

If your OC4J persistence configuration includes the use of an unknown primary key class, then the TopLink migration tool will create a sequencing table for this purpose.

Before deploying your application after migration, you must do the following:

- **1.** Determine the largest key value generated prior to migration.
- **2.** Manually update the counter of the TopLink migration tool-generated sequence table to a number that must be one larger than the largest key value generated prior to migration.

#### <span id="page-37-0"></span>**Project Customization**

You can customize the following components of your project:

- [Persistence Manager Property](#page-37-1)
- **[Session Event Listener](#page-37-2)**

<span id="page-37-1"></span>**Persistence Manager Property** After migrating your application, you may wish to customize the persistence manager properties in the orion-ejb-jar.  $xml$  file. These properties are used to configure the TopLink session that the TopLink runtime uses internally for CMP projects.

<span id="page-37-2"></span>**Session Event Listener** After you applied the default settings to your project at deployment time, you may wish to customize the TopLink session by configuring the session event listener. The prelogin event that the session raises is particularly useful. It lets you define the custom (nondefault) specifics for the session just before the session initializes and acquires connections.

#### **Troubleshooting Your Migration**

This section describes solutions for problems you may encounter during migration, including the following:

- [Log Messages](#page-37-3)
- [Unexpected Relational Multiplicity](#page-38-0)

#### <span id="page-37-3"></span>**Log Messages**

As it operates, the TopLink migration tool logs all errors and diagnostic output to a log file named oc4j\_migration.log in the output directory.

In addition to these warnings, the TopLink migration tool logs an error if it encounters a problem that prevents it from completing the migration. [Table 3–4](#page-37-4) lists these problems and suggests possible solutions.

**Table 3–4 TopLink Migration Tool Error Messages**

<span id="page-37-4"></span>

| <b>Error Message</b>                                                                                     | <b>Description</b>                                                                                                    |
|----------------------------------------------------------------------------------------------------|----------------------------------------------------------------------------------------------------|
| in the input file. You must<br>provide the ejb-jar.xml<br>in order for the migration<br>process to work. | There is no $e^{-i\phi}$ ar . xml The $e^{-i\phi}$ ar . xml file is missing. The TopLink migration tool<br>stops and copies the original input files into the target directory.<br>Verify that the $e_1b$ -jar. xml file is present in the specified EAR,<br>JAR, or as a plain XML file. Empty the target directory and execute<br>the TopLink migration tool again. |

| <b>Error Message</b>                                                                 | <b>Description</b>                                                                                                    |  |
|--------------------------------------------------------------------------------------|----------------------------------------------------------------------------------------------------|--|
| There is no<br>orion-ejb-jar.xml<br>with native persistent                           | The $\alpha$ ion-ejb-jar. $x$ ml file is missing. The TopLink migration<br>tool stops and copies the original input files into the target<br>directory.                                     |  |
| metadata defined, no<br>migration needed.                                            | Verify that the $\circ$ rion-ejb-jar. xml file is present in the<br>specified EAR, JAR, or as a plain XML file. Empty the target<br>directory and execute the TopLink migration tool again. |  |
| toplink-ejb-jar.xml<br>is already defined in the<br>archive, no migration<br>needed. | A toplink-ejb-jar.xml file is already present in the target<br>directory. The TopLink migration tool stops and copies the original<br>input files into the target directory.                |  |
|                                                                                      | Remove the toplink-ejb-jar.xml file from the target<br>directory. Empty the target directory and execute the TopLink<br>migration tool again.                                               |  |

**Table 3–4 (Cont.) TopLink Migration Tool Error Messages**

### <span id="page-38-0"></span>**Unexpected Relational Multiplicity**

The TopLink migration tool retrieves relationship multiplicity from the orion-ejb-jar.xml file and not from the OC4J ejb-jar.xml file.

Thus, even though the OC4J ejb-jar.xml file defines a relationship to be one-to-many, if the orion-ejb-jar.xml file defines the same relationship as many-to-many, then the TopLink migration tool will migrate the relationship as many-to-many.

# **Implementing an EJB 2.0 Entity Bean With Container-Managed Persistence**

This chapter describes the ways to implement EJB 2.0 entity beans with container-managed persistence.

This chapter includes information on the following topics:

[Implementing an EJB 2.0 Entity Bean With Container-Managed Persistence](#page-40-0)

For more information, see:

- ["What is an Entity Bean?" on page 1-1](#page-10-0)
- "Configuring an EJB 2.0 Entity Bean With Container-Managed Persistence" on [page 5-1](#page-46-0)

# <span id="page-40-1"></span><span id="page-40-0"></span>**Implementing an EJB 2.0 Entity Bean With Container-Managed Persistence**

The process of implementing an EJB 2.0 entity bean with container-managed persistence consists of the following steps:

- **1.** Create the bean's home interface. The home interface defines the methods that allow a client to create, find, or remove an entity bean. See ["Implementing the](#page-41-0)  [Entity Bean Home Interface" on page 4-2](#page-41-0) for more information.
- **2.** Create the component (remote) interfaces for the bean. The component interfaces declare the methods that a client can invoke. See ["Implementing the Entity Bean](#page-42-0)  [Component Interface" on page 4-3](#page-42-0) for more information.
- **3.** Define the primary key for the bean. The primary key identifies each entity bean instance and is a serializable class. See ["Configuring Primary Key" on page 5-1](#page-46-1) for more information.
- **4.** Implement the bean. See ["Implementing the Entity Bean Class" on page 4-4](#page-43-0) for more information.
- **5.** Create the bean deployment descriptor–a file that specifies properties for the bean using XML elements. It is your responsibility to identify the data within the bean that the container will manage (see ["Configuring Container-Managed Persistent](#page-55-0)  [Fields" on page 5-10](#page-55-0) for more information on persistence fields). If these fields describe relationships to other objects, see ["Configuring Container-Managed](#page-59-0)  [Relationship Fields" on page 5-14.](#page-59-0)

Any EJB container services that you might want to configure are also designated in the deployment descriptor. For information about data sources and JTA, see *Oracle*  *Containers for J2EE Services Guide*. For information about security, see *Oracle Containers for J2EE Security Guide*.

If the persistent data is saved to or restored from a database, and you are not using the defaults provided by the container, then you must ensure that the correct tables exist for the bean. In the default scenario, the container creates the table and columns for your data based on deployment descriptor and data source information.

**6.** Create an EJB JAR file containing the bean, component interface, home interface, and the deployment descriptors. Once created, configure the application.xml file, create an EAR file, and deploy your entity bean to OC4J. See [Chapter 2,](#page-20-0)  ["Understanding Orion CMP Application Development" on page 2-1](#page-20-0) for more information.

For information on how to configure EJB 2.0 entity beans with container-managed persistence, see ["Configuring an EJB 2.0 Entity Bean With Container-Managed](#page-46-0)  [Persistence" on page 5-1](#page-46-0).

## <span id="page-41-2"></span><span id="page-41-0"></span>**Implementing the Entity Bean Home Interface**

The home interface is primarily used for retrieving the bean reference, on which the client can request business methods. The following are the types of the home interface:

- The remote home interface, which extends javax.ejb.EJBHome. This type of the home interface is provided by beans that provide a remote client view.
- The local home interface, which extends javax.ejb.EJBLocalHome. This type of the home interface is provided by beans that provide a local client view.

**Note:** If an entity bean is the target of a container-managed relationship, then it must have local interfaces.

A client can locate the bean's home interface through the standard JNDI API.

The home interface must contain a create method, which the client invokes to create the bean instance. The entity bean can have zero or more create methods, each with its own defined parameters.

Entity beans must define one or more finder methods, where at least one is a findByPrimaryKey method. Optionally, you can define other finder methods (named find<NAME>) for the bean.

In addition to creation and retrieval methods, you can provide business methods within the home interface. These methods cannot access data of a particular entity object. The purpose of these methods is to provide a way to retrieve information that is not related to a single entity bean instance. When the client invokes any home interface business method, an entity bean is removed from the pool to service the request. Thus, this method can be used to perform operations on general information related to the bean.

#### <span id="page-41-1"></span>**Example 4–1 Implementing the Entity Bean Home Interface**

The home interface must extend javax.ejb.EJBHome interface, as well as define the create and findByPrimaryKey methods.

[Example 4–1](#page-41-1) demonstrates an implementation of a local home interface that provides a method to create the remote interface. It also provides two finder methods: one to find a specific employee by an employee number, and one that finds all employees. The

calculateSalary method is a home interface business method that calculates the sum of all employee salaries. It does not access the information of a particular employee, but performs a SQL inquiry against the database for all employees.

```
package employee;
import javax.ejb.*;
import java.rmi.*;
public interface EmployeeLocalHome extends EJBLocalHome {
   public EmployeeLocal create(Integer empNumber) throws CreateException;
   // Find an existing employee
   public EmployeeLocal findByPrimaryKey (Integer empNumber) 
   throws FinderException;
   // Find all employees
   public Collection findAll() throws FinderException;
    // Calculate the salaries of all employees
   public float calculateSalary() throws Exception;
}
```
It is the responsibility of the EJB container to create an implementation for this interface.

#### **Declaring the Home Interface in the Deployment Descriptor**

The following is the declaration of the home interface in the deployment descriptor:

```
<local-home>employee.EmployeeLocalHome</local-home>
```
### <span id="page-42-0"></span>**Implementing the Entity Bean Component Interface**

An EJB object is accessible through the bean's component interface. The component interface (also often referred to as remote interface) defines the business methods that a client may call. The business methods are implemented in the entity bean code. The following are the types of the component interface:

- The component interface that extends javax.ejb.EJBObject. The EJBObject interface defines the operations that let the client access the EJB object's identity and create a persistent handle for this object.
- The component interface that extends  $j$ avax.e $j$ b.EJBLocalObject. The EJBLocalObject interface defines the operations that let the client to access this object's identity.

#### **Example 4–2 Implementing the Entity Bean Component Interface**

The employee entity bean example exposes the local component interface, which contains methods for retrieving and updating employee information.

```
package employee;
import javax.ejb.*;
public interface EmployeeLocal extends EJBLocalObject {
   public Integer getEmpNumber();
   public void setEmpNumber(Integer empNumber);
```

```
public String getEmpName();
public void setEmpName(String empName);
public Float getSalary();
public void setSalary(Float salary);
```
It is the responsibility of the EJB container to create an implementation for the component interface.

#### **Declaring the Component Interface in the Deployment Descriptor**

The following is the declaration of the component interface in the deployment descriptor:

```
<local>employee.EmployeeLocal</local>
```
### <span id="page-43-2"></span><span id="page-43-0"></span>**Implementing the Entity Bean Class**

}

An entity bean class must meet the following criteria:

- The class must implement, directly or indirectly, the javax.ejb.EntityBean interface.
- The class must be defined as public and must be abstract.
- The class must define a public constructor that takes no arguments.
- The class must not define the  $\text{finalize}$  () method.

The class may, but is not required to, implement the entity bean's component interface (see ["Implementing the Entity Bean Component Interface" on page 4-3\)](#page-42-0).

The entity bean class implements the following methods:

- The target methods for the methods that are declared in the home interface (see ["Implementing the Entity Bean Home Interface" on page 4-2\)](#page-41-0), which include the following:
	- **–** The ejbCreate and ejbPostCreate methods with parameters matching the associated create method defined in the home interface.
	- **–** Finder methods, other than ejbFindByPrimaryKey and ejbFindAll, that are defined in the home interface. The container generates the ejbFindByPrimaryKey and ejbFindAll method implementations.
	- **–** Any home interface business methods, which have an ejbHome prefix in the bean implementation. For example, the calculateSalary method is implemented in the ejbHomeCalculateSalary method.
- The business logic methods that are declared in the component interface.
- The methods that are inherited from the javax.ejb.EntityBean interface (such as ejbActivate, ejbPassivate, and so forth).

It is the responsibility of the container to manage most of the target methods and the data objects. For information about the entity bean's callback methods, see ["Callback](#page-13-0)  [Methods" on page 1-4](#page-13-0).

#### <span id="page-43-3"></span><span id="page-43-1"></span>**Example 4–3 Implementing the Entity Bean Class**

[Example 4–3](#page-43-1) demonstrates the implementation of the entity bean class.

```
package employee;
import javax.ejb.*;
import java.rmi.*;
public abstract class EmployeeBean implements EntityBean {
 private EntityContext ctx;
 // Each persistent field has a getter and a setter
 public abstract Integer getEmpNumber();
 public abstract void setEmpNumber(Integer empNumber);
 public abstract String getEmpName();
 public abstract void setEmpName(String empName);
 public abstract Float getSalary();
 public abstract void setSalary(Float salary);
 public void EmployeeBean() {
   // Constructor. Do not initialize anything in this method.
   // All initialization should be performed in the ejbCreate method.
    // The passivate() method may destroy these attributes when pooling
  }
 public float ejbHomeCalculateSalary() throws Exception {
   Collection c = null;
   try {
     c = ((EmployeeLocalHome)this.ctx.getEJBLocalHome()).findAll();
     Iterator i = c.iterator();
     float totalSalary = 0;
     while (i.hasNext()) {
        EmployeeLocal e = (EmployeeLocal)i.next();
        totalSalary = totalSalary + e.getSalary().floatValue();
      }
   catch (FinderException e) {
     System.out.println("Got finder Exception " + e.getMessage());
     throw new Exception(e.getMessage());
   }
  }
 public EmployeePK ejbCreate(Integer empNumber, String empName, Float salary)
 throws CreateException {
   setEmpNumber(empNumber);
   setEmpName(empName);
   setSalary(salary);
   return new EmployeePK(empNumber);
  }
 public void ejbPostCreate(Integer empNumber, String empName, Float salary)
 throws CreateException {
    // Called just after bean created; container takes care of implementation
  }
 public void ejbStore() {
   // Called when bean persisted; container takes care of implementation
  }
 public void ejbLoad() {
   // Called when bean loaded; container takes care of implementation
```
}

```
public void ejbRemove() throws RemoveException {
   // Called when bean removed; container takes care of implementation
 }
 public void ejbActivate() {
   // Called when bean activated; container takes care of implementation.
   // If you need resources, retrieve them here
  }
 public void ejbPassivate() {
   // Called when bean deactivated; container takes care of implementation.
   // If you set resources in ejbActivate, remove them here
 }
 public void setEntityContext(EntityContext ctx) {
   this.ctx = ctx;
 }
 public void unsetEntityContext() {
   this.ctx = null;
  }
}
```
#### **Defining the Entity Bean Class in the Deployment Descriptor**

You define the entity bean class in the deployment descriptor with the following line:

```
<ejb-class>employee.EmployeeBean</ejb-class>
```
The following is the sample deployment descriptor for the entity bean:

```
<enterprise-beans>
   <entity> 
       <display-name>Employee</display-name>
       <ejb-name>EmployeeBean</ejb-name>
       <local-home>employee.EmployeeLocalHome</local-home>
       <local>employee.EmployeeLocal</local>
       <ejb-class>employee.EmployeeBean</ejb-class>
       <persistence-type>Container</persistence-type>
        <prim-key-class>java.lang.Integer</prim-key-class>
        <reentrant>False</reentrant>
        <cmp-version>2.x</cmp-version>
        <abstract-schema-name>Employee</abstract-schema-name>
        <cmp-field><field-name>empNumber</field-name></cmp-field>
        <cmp-field><field-name>empName</field-name></cmp-field>
        <cmp-field><field-name>salary</field-name></cmp-field>
        <primkey-field>empNumber</primkey-field>
    </entity>
...
```
</enterprise-beans>

# **Configuring an EJB 2.0 Entity Bean With Container-Managed Persistence**

<span id="page-46-0"></span>This chapter describes the various options that you must configure in order to use an EJB 2.0 entity bean with container-managed persistence.

[Table 5–1](#page-46-2) lists these options and indicates which are basic (applicable to most applications) and which are advanced (applicable to more specialized applications).

<span id="page-46-2"></span>

| <b>Options</b>                                                                                | <b>Type</b>  |
|-----------------------------------------------------------------------------------------------|--------------|
| "Configuring Primary Key"                                                                     | Basic        |
| "Configuring Container-Managed Persistent Fields"                                             | <b>Basic</b> |
| Configuring Container-Managed Relationship Fields                                             | <b>Basic</b> |
| <b>Configuring Database Isolation Levels</b>                                                  | Advanced     |
| "Configuring Concurrency Modes"                                                               | Advanced     |
| "Configuring Exclusive Write Access to the Database"                                          | Advanced     |
| "Configuring Callback Methods for EJB 2.0 Entity Beans With Container-Managed<br>Persistence" | Advanced     |

**Table 5–1 Configurable Options for an EJB 2.0 Entity Bean With Container-Managed Persistence**

**Note:** Oracle suggests that you use JDeveloper IDE for configuring your entity beans with container-managed persistence. The reason is that JDeveloper is capable of managing complex mappings between the entity beans and the database tables. See ["Configuring](#page-59-1)  [Container-Managed Relationship Fields" on page 5-14](#page-59-1) and ["Using](#page-23-0)  [JDeveloper" on page 2-4](#page-23-0) for more information.

For more information, see the following:

- ["What is an Entity Bean?" on page 1-1](#page-10-0)
- ["Implementing an EJB 2.0 Entity Bean With Container-Managed Persistence" on](#page-40-1)  [page 4-1](#page-40-1)

# <span id="page-46-3"></span><span id="page-46-1"></span>**Configuring Primary Key**

Each entity bean instance has a primary key that uniquely identifies it from other instances. You must declare the primary key (or the fields contained within a complex primary key) as a container-managed persistent field in the deployment descriptor.

This section describes the following aspects of the primary key configurations:

- [Configuring Primary Key Field](#page-47-0)
- [Configuring Primary Key Class](#page-48-0)
- [Configuring Automatic Primary Key Generation](#page-54-0)

# <span id="page-47-0"></span>**Configuring Primary Key Field**

All fields within the primary key are restricted to either primitive, serializable, or types that can be mapped to SQL types. You can define your primary key in one of the following ways:

Define the type of the primary key to be a well-known type. The type is defined in the <prim-key-class> element in the deployment descriptor. The data field that is identified as the persistent primary key is identified in the <primkey-field> element in the deployment descriptor. The primary key variable that is declared within the bean class must be declared as public.

The advanced option of defining the primary key is to define its type as a serializable object within a serializable <NAME>PK class. This class is declared in the <prim-key-class> element in the deployment descriptor. See ["Configuring](#page-48-0)  [Primary Key Class" on page 5-3](#page-48-0) for more information.

Specify an automatically generated primary key: if you specify a java.lang.Object as the primary key class type in <prim-key-class>, but do not specify the primary key name in <primkey-field>, then the primary key is automatically generated by the container. See ["Configuring Automatic Primary](#page-54-0)  [Key Generation" on page 5-9](#page-54-0) for more information.

#### <span id="page-47-1"></span>**Example 5–1 Defining a Primary Key of a Well-Known Type Within the Deployment Descriptor**

For a simple CMP, you can define your primary key to be a well-known type by defining the data type of the primary key within the deployment descriptor. [Example 5–1](#page-47-1) shows how to define the primary key (employee number) as a java.lang.Integer:

```
<enterprise-beans>
    <entity>
        <display-name>Employee</display-name>
       <ejb-name>EmployeeBean</ejb-name>
        <local-home>employee.EmployeeLocalHome</local-home>
        <local>employee.EmployeeLocal</local>
       <ejb-class>employee.EmployeeBean</ejb-class>
       <persistence-type>Container</persistence-type>
       <prim-key-class>java.lang.Integer</prim-key-class>
        <reentrant>False</reentrant>
        <cmp-version>2.x</cmp-version>
        <abstract-schema-name>Employee</abstract-schema-name>
        <cmp-field><field-name>empNumber</field-name></cmp-field>
        <cmp-field><field-name>empName</field-name></cmp-field>
        <cmp-field><field-name>salary</field-name></cmp-field>
        <primkey-field>empNumber</primkey-field>
   </entity>
...
</enterprise-beans>
```
Once defined, the container creates a column in the entity bean table for the primary key and maps the primary key defined in the deployment descriptor to this column. Within the orion-ejb-jar.xml file, the primary key is mapped to the underlying database persistence storage by mapping the container-managed persistent field or primary key field defined in the ejb-jar.xml file to the database column name. In the following orion-ejb-jar.xml fragment, the EmpBean persistence storage is defined as the EMP table in the database that is defined in the jdbc/OracleDS data source. Following the <entity-deployment> element definition (see Table A–1, [" Attributes of the <entity-deployment> Element" on page A-4\)](#page-85-0), the primary key, empNumber, is mapped to the EMPNUMBER column in the EMP table, and the empName and salary persistent fields are mapped to EMPNAME and SALARY columns respectively in the EMP table:

```
<entity-deployment name="EmpBean" ...table="EMP" data-source="jdbc/OracleDS"...>
   <primkey-mapping>
        <cmp-field-mapping name="empNumber" persistence-name="EMPNUMBER" />
   </primkey-mapping>
   <cmp-field-mapping name="empName" persistence-name="EMPNAME" />
   <cmp-field-mapping name="salary" persistence-name="SALARY" />
...
```
### <span id="page-48-0"></span>**Configuring Primary Key Class**

If your primary key is more complex than a simple data type, your primary key must be a class that is serializable of the name <NAME>PK. You define the primary key class within the <prim-key-class> element in the deployment descriptor.

The primary key variables must adhere to the following:

- Be defined within a <cmp-field><field-name> element in the deployment descriptor. This enables the container to manage the primary key fields.
- Be declared within the bean class as  $\text{public}$  and restricted to be either primitive, serializable, or types that can be mapped to SQL types.
- The names of the variables that make up the primary key must be the same in both the <cmp-field><field-name> elements and in the primary key class.

Within the primary key class, you implement a constructor for creating a primary key instance. Once the primary key class is defined in this manner, the container manages the class.

#### <span id="page-48-1"></span>**Example 5–2 Defining the Primary Key Class**

[Example 5–2](#page-48-1) places the employee number within a primary key class.

```
package employee;
public class EmployeePK implements java.io.Serializable {
    public Integer empNumber;
    public EmployeePK() {
        this.empNumber = null;
    }
    public EmployeePK(Integer newEmpNumber) {
        this.empNumber = newEmpNumber;
    }
}
```
#### <span id="page-49-0"></span>**Example 5–3 Declaring the Primary Key Class in the Deployment Descriptor**

The primary key class is declared in the deployment descriptor within the <prim-key-class> element, and each of its variables are declared within a <cmp-field><field-name> element, as [Example 5–3](#page-49-0) shows:

```
<enterprise-beans>
   <entity>
       <description>no description</description>
       <display-name>EmployeeBean</display-name>
       <ejb-name>EmployeeBean</ejb-name>
       <local-home>employee.EmployeeLocalHome</local-home>
       <local>employee.EmployeeLocal</local>
       <ejb-class>employee.EmployeeBean</ejb-class>
       <persistence-type>Container</persistence-type>
       <prim-key-class>employee.EmployeePK</prim-key-class>
       <reentrant>False</reentrant>
       <cmp-version>2.x</cmp-version>
        <abstract-schema-name>Employee</abstract-schema-name>
       <cmp-field><field-name>empNumber</field-name></cmp-field>
       <cmp-field><field-name>empName</field-name></cmp-field>
       <cmp-field><field-name>salary</field-name></cmp-field>
   </entity>
...
</enterprise-beans>
```
Once you define the primary key, the container creates a column in the entity bean table for the primary key and maps the primary key class declared in the deployment descriptor to this column.

The persistent fields are mapped in the  $\alpha$  orion-ejb-jar. xml in the same manner as described in the ["Configuring Primary Key"](#page-46-3) section. With a complex primary key, the mapping contains more than a single field; thus, the <cmp-field-mapping> element of the <primkey-mapping> element contains another <fields> subelement. Every field of the primary key is defined in a separate <cmp-field-mapping> element within the  $\le$  fields > element, similar to the following:

```
<primkey-mapping>
    <cmp-field-mapping>
        <fields>
            <cmp-field-mapping name="empNumber" persistence-name="EMPNUMBER" />
       </fields>
    </cmp-field-mapping>
</primkey-mapping>
```
**Note:** If you have a complex primary key that contains a foreign key, you need to apply a special mapping. See ["Configuring Foreign Key in](#page-49-1)  [a Composite Primary Key" on page 5-4](#page-49-1) for more information.

#### <span id="page-49-1"></span>**Configuring Foreign Key in a Composite Primary Key**

In the EJB 2.0 specification, the primary key for an entity bean must be initialized within the ejbCreate method. However, in this method you cannot set any relationship that this bean has to another bean. The earliest when you can set this relationship in a foreign key is in the ejbPostCreate method.

That said, if you have a foreign key within a composite primary key, you face the following problem: you must set all fields within the composite primary key in the ejbCreate method, but you cannot set the foreign key in this method.

The following hypothetical scenario models the way around this problem: an order can contain one or more items; the order bean has many items in it; each item belongs to an order. The primary key for the item is a composite primary key consisting of the item identifier and the order identifier. The order identifier is a foreign key that points to the order.

You would have to modify the deployment descriptors and bean implementation to add a placeholder persistent field that mimics the actual foreign key field. This field is set during the ejbCreate method. However, both the placeholder persistent field and the foreign key point to the same database column. The actual foreign key is updated during the ejbPostCreate method.

**Note:** Modify the ejb-jar.xml file with the placeholder persistent field and the foreign key. Deploy the application with <autocreate-tables> element in the orion-application.xml file set to false to automatically generate the orion-ejb-jar. $xml$ file, without creating any tables. Then modify the orion-ejb-jar.xml file to point to the correct database columns, set <autocreate-tables> element to true, and redeploy.

#### <span id="page-50-0"></span>**Example 5–4 Modifying the Deployment Descriptor and the Bean Code to Accommodate a Foreign Key Within a Primary Key**

[Example 5–4](#page-50-0) demonstrates how to modify both deployment descriptors and the bean implementation.

In the order scenario, each order contains one or more items. The OrderBean represents the order, and the OrderItemBean represents the items in the order. Each item has a primary key that consists of the item number and the order number to which it belongs. Thus, the primary key for the item contains a foreign key that points to an order bean.

To adjust for a composite primary key, modify the  $e$ jb-jar.xml file in the following way:

**1.** Define a persistent field in the primary key as a placeholder for the foreign key. This placeholder should be used in the composite primary key class definition.

In the Example 5-4, an orderId persistent field is defined in a <cmp-field> element. The orderId and itemId persistent fields are used to identify the composite primary key in the OrderItemPK.java.

**2.** Define the foreign key outside the primary key definition in its own <cmr-field> element in the <relationships> section.

In the [Example 5–4](#page-50-0), the belongToOrder foreign key is defined in a <cmr-field> element for the OrderItemBean, defining the relationship from the item to the order.

```
<entity>
```

```
<ejb-name>OrderItemBean</ejb-name>
<local-home>OrderItemLocalHome</local-home>
<local>OrderItemLocal</local>
<ejb-class>OrderItemBean</ejb-class>
...
<cmp-field><field-name>itemId</field-name></cmp-field>
<cmp-field><field-name>orderId</field-name></cmp-field>
<cmp-field><field-name>price</field-name></cmp-field>
<prim-key-class>OrderItemPK</prim-key-class>
...
```

```
</entity>
<relationships>
   <ejb-relation>
        <ejb-relation-name>Order-OrderItem</ejb-relation-name>
        <ejb-relationship-role>
            <ejb-relationship-role-name>
                Order-Has-OrderItems
            </ejb-relationship-role-name>
            <multiplicity>One</multiplicity>
            <relationship-role-source>
                <ejb-name>OrderBean</ejb-name>
            </relationship-role-source>
            <cmr-field>
                <cmr-field-name>items</cmr-field-name>
                <cmr-field-type>java.util.Collection</cmr-field-type>
            </cmr-field>
        </ejb-relationship-role>
        <ejb-relationship-role>
            <ejb-relationship-role-name>
                OrderItems-from-Order
            </ejb-relationship-role-name>
            <multiplicity>Many</multiplicity>
            <cascade-delete/>
            <relationship-role-source>
                <ejb-name>OrderItemBean</ejb-name>
            </relationship-role-source>
            <cmr-field>
                <cmr-field-name>belongToOrder</cmr-field-name>
            </cmr-field>
        </ejb-relationship-role>
```
The OrderItemPK. java class defines the contents of the complex primary key, as follows:

```
public class OrderItemPK implements java.io.Serializable {
```

```
public Integer itemID;
public Integer orderID;
public OrderItemPK() {
    this.itemId = null;
    this.orderId = null;
}
public OrderItemPK(Integer newItemId, Integer newOrderId) {
   this.itemId = newItemId;
    this.orderId = newOrderId;
}
public boolean equals(Object o) {
    if (o instanceof OrderItemPK) {
        OrderItemPK pk = (OrderItemPK) o;
        if (pk.itemId.intValue() == itemId.intValue() &&
            pk.orderId.intValue() == orderId.intValue()) {
            return true;
        }
    }
   return false;
}
```
...

```
public int hashCode() {
    return itemId.hashCode() * orderId.hashCode();
}
```
}

If you consider the automatically created database tables sufficient, you do not need to modify the orion-ejb-jar.xml file. However, if you need to map to existing database tables, then you modify the orion-ejb-jar.xml file to point to these tables (see ["Configuring Explicit Mapping of Relationship Fields to the Database" on](#page-63-0)  [page 5-18](#page-63-0) for more information).

After the automatic generation of the orion-ejb-jar.xml file, copy it into your development directory. The database column names are defined in the persistence-name attributes in each of the persistent and relationship field name mappings. Ensure that the persistence-name attributes for both the placeholder persistent field and foreign key are the same.

The following is the orion-ejb-jar.xml file for the Order/OrderItem example:

```
<entity-deployment name="OrderItemBean" table="ORDER_ITEM">
   <primkey-mapping>
        <cmp-field-mapping name="itemId" persistence-name="Item_ID" />
        <cmp-field-mapping name="orderId" persistence-name="Order_ID" />
   </primkey-mapping>
   <cmp-field-mapping name="price" persistence-name="Price" />
   <cmp-field-mapping name="belongToOrder">
        <entity-ref home="OrderBean">
            <cmp-field-mapping name="belongToOrder" persistence-name="Order_ID" />
       </entity-ref>
   </cmp-field-mapping>
</entity-deployment>
<entity-deployment name="OrderBean" table="ORDER">
   <primkey-mapping>
        <cmp-field-mapping name="orderId" persistence-name="Order_ID" />
   </primkey-mapping>
   <cmp-field-mapping name="orderDesc" persistence-name="Order_Description" />
   <cmp-field-mapping name="items">
        <collection-mapping table="ORDER_ITEM">
            <primkey-mapping>
               <cmp-field-mapping name="OrderBean_orderId">
                   <entity-ref home="OrderBean">
                        <cmp-field-mapping name="OrderBean_orderId">
                    </entity-ref>
                </cmp-field-mapping>
            </primkey-mapping>
            <value-mapping type="OrderItemLocal">
               <cmp-field-mapping name="OrderItemBean_itemId">
                    <entity-ref home="OrderItemBean">
                        <cmp-field-mapping name="OrderItemBean_itemId">
                                <cmp-field-mapping name="OrderItemBean_itemId">
                            </fields>
                        </cmp-field-mapping>
                   </entity-ref>
                </cmp-field-mapping>
            </value-mapping>
            </collection-mapping>
        </cmp-field-mapping>
</entity-deployment>
```
The following takes place in the <entity-deployment> (see [Table A–1, " Attributes](#page-85-0)  [of the <entity-deployment> Element" on page A-4](#page-85-0)) section for the OrderItemBean of the orion-ejb-jar.xml file for the Order/OrderItem example:

- The table is defined in the table attribute, which is ORDER\_ITEM in this example.
- The column name for the itemId is defined in the persistence-name attribute as Item\_ID.
- The column name for the placeholder persistent field, orderId, is defined in the persistence-name attribute as Order\_ID.
- The foreign key, belongToOrder, is mapped to the database column, Order ID, which is the same column as the placeholder persistent field, orderId.

Both the foreign key (belongToOrder), and the placeholder persistent field (orderId) must point to the same database column.

Finally, you must update the bean implementation to work with both the placeholder persistent field and the foreign key, as follows:

- **1.** In the ejbCreate method, do the following:
	- **–** Create the placeholder persistent field that takes the place of the foreign key field.
	- **–** Set a value in the placeholder persistent field in the ejbCreate method. This value is written out to the foreign key field in the database table.
- **2.** In the ejbPostCreate method, set the foreign key to the value in the duplicate persistent field.

**Note:** Since the foreign key is a part of a primary key, you can only set it once.

In the Order/OrderItem example, the orderId persistent field is set in the ejbCreate method, whereas the belongToOrder relationship field is set in the ejbPostCreate method, as follows:

```
public OrderItemPK ejbCreate(OrderItem orderItem) throws CreateException {
    setItemId(orderItem.getItemId());
    setOrderId(orderItem.getOrderId());
    setPrice(orderItem.getPrice());
    return new OrderItemPK(orderItem.getItemId(),orderItem.getOrderId());
}
public void ejbPostCreate(OrderItem orderItem) throws CreateException {
    // right after the bean has been created
    try {
        Context ctx = new InitialContext();
        OrderLocalHome orderHome = 
                      (OrderLocalHome)ctx.lookup("java:comp/env/OrderBean");
        OrderLocal order = orderHome.findByPrimaryKey(orderItem.getOrderId());
        setBelongToOrder(order);
    }
    catch(Exception e) {
        e.printStackTrace();
        throw new EJBException(e);
    }
}
```
The following is the code for the OrderItem object that is passed into the ejbCreate and ejbPostCreate methods:

```
public class OrderItem implements java.io.Serializable {
   private Integer itemId;
   private Integer orderId;
   private Double price;
   public OrderItem(Integer itemId, Integer orderId, Double price) {
       this.itemId = itemId;
       this.orderId = orderId;
       this.price = price;
    }
   public Integer getItemId() {
       return itemId;
    }
   public void setItemId(Integer itemId) {
       this.itemId = itemId;
    }
   public Integer getOrderId() {
       return orderId;
    }
   public void setOrderId(Integer orderId) {
        this.orderId = orderId;
    }
   public Double getPrice() {
       return price;
    }
   public void setPrice(Double price) {
        this.price = price;
    }
   public boolean equals(Object other) {
       if (other instanceof OrderItem) {
            OrderItem orderItem = (OrderItem)other;
            if (itemId.equals(orderItem.getItemId()) &&
                orderId.equals(orderItem.getOrderId()) &&
                price.equals(orderItem.getPrice()) ) {
                return true;
            }
        }
       return false;
   }
}
```
# <span id="page-54-0"></span>**Configuring Automatic Primary Key Generation**

If you specify a java.lang.Object as the primary key class type in <prim-key-class> element of your deployment descriptor, but do not specify the primary key name in <primkey-field> element, then the primary key is automatically generated by the container, as follows:

```
<enterprise-beans>
    <entity>
        <display-name>Employee</display-name>
        <ejb-name>EmployeeBean</ejb-name>
        <local-home>employee.EmployeeLocalHome</local-home>
        <local>employee.EmployeeLocal</local>
        <ejb-class>employee.EmployeeBean</ejb-class>
        <persistence-type>Container</persistence-type>
        <prim-key-class>java.lang.Object</prim-key-class>
        <reentrant>False</reentrant>
        <cmp-version>2.x</cmp-version>
        <abstract-schema-name>Employee</abstract-schema-name>
        <cmp-field><field-name>empNumber</field-name></cmp-field>
        <cmp-field><field-name>empName</field-name></cmp-field>
        <cmp-field><field-name>salary</field-name></cmp-field>
    </entity>
...
```

```
</enterprise-beans>
```
Once defined, the container creates a column called autoid in the entity bean table for the primary key of type LONG. The container uses random numbers for the primary key values. This is generated in the orion-ejb-jar.xml for the bean, as follows:

```
<primkey-mapping>
    <cmp-field-mapping name="auto_id" persistence-name="autoid"/>
</primkey-mapping>
```
# <span id="page-55-1"></span><span id="page-55-0"></span>**Configuring Container-Managed Persistent Fields**

Container-managed persistent fields represent simple data types that are persisted to database tables. These fields define the state of an entity bean. These fields are direct attributes of a bean. For more information about persistent fields, see ["Container-Managed Persistent Fields" on page 1-2.](#page-11-0)

In entity beans with container-managed persistence, you define the persistent data both in the bean instance and in the deployment descriptor using the following:

Accessor methods (getter and setter) in the bean instance: For each persistent field, both a getter and a setter method is created. The data type of the parameter returned from the getter and passed into the setter defines the simple data type of the field. The name of the field is designated by the name of the getter and setter methods.

The following code shows a getter and a setter for the employee name persistent field. A String that is returned from the getter and passed into the setter is a simple data type of the field. If you remove the "get" and "set" from the method names, and then lower the case of the first letter, you have the persistent field name. In the following example, empName is the persistent field name:

public abstract String getEmpName() throws RemoteException;

public abstract void setEmpName(String empName) throws RemoteException;

The deployment descriptor declares these fields as persistent. Each field name must be defined in a <cmp-field><field-name> element in the deployment descriptor. In the preceding example, three persistent fields are defined in the data accessor methods: empNumber, empName, and salary.

These fields are defined as persistent fields in the  $ej$ b-jar.  $xml$  deployment descriptor within the <cmp-field><field-name> element, as follows:

```
<enterprise-beans>
    <entity> 
        <display-name>Employee</display-name>
        <ejb-name>EmployeeBean</ejb-name>
        <local-home>employee.EmployeeLocalHome</local-home>
        <local>employee.EmployeeLocal</local>
        <ejb-class>employee.EmployeeBean</ejb-class>
        <persistence-type>Container</persistence-type>
        <prim-key-class>java.lang.Integer</prim-key-class>
        <reentrant>False</reentrant>
        <cmp-version>2.x</cmp-version>
        <abstract-schema-name>Employee</abstract-schema-name>
        <cmp-field><field-name>empNumber</field-name></cmp-field>
        <cmp-field><field-name>empName</field-name></cmp-field>
        <cmp-field><field-name>salary</field-name></cmp-field>
        <primkey-field>empNumber</primkey-field>
    </entity>
...
</enterprise-beans>
```
Map these fields to the database as follows:

- Accept the defaults for these fields and avoid more deployment descriptor configuration. See ["Configuring Default Mapping of Persistent Fields to the](#page-56-0)  [Database" on page 5-11](#page-56-0) for more information.
- Map the persistent data fields to columns in a table that exists in a designated database. The persistent data mapping is configured within the orion-ejb-jar.xml file. See ["Configuring Explicit Mapping of Persistent Fields](#page-57-0)  [to the Database" on page 5-12](#page-57-0) for more information.

### <span id="page-56-0"></span>**Configuring Default Mapping of Persistent Fields to the Database**

If you simply define the persistent fields in the  $e$ j $b$ -jar. xml file, then OC4J provides the following mappings of these fields to the database:

Database: The default database as set up in your OC4J instance configuration. For the JNDI name, use the <location> element for emulated data sources, and <ejb-location> element for nonemulated data sources.

Upon installation, the default database is a locally installed Oracle database that must be listening on port 1521 with a SID of ORCL. To customize the default database, change the first configured database to point to your database.

Table: The container automatically creates a default table where the name of the table is guaranteed to be unique. For all future redeployments, copy the generated orion-ejb-jar.xml file with this table name into the same directory as your ejb-jar.xml file. Thus, all future redeployments have the same table names as first generated. If you do not copy this file over, different table names may be generated.

The table name is constructed with the following names, where each name is separated by an underscore character  $($   $)$ :

- **–** EJB name defined in <ejb-name> in the deployment descriptor.
- **–** JAR file name, including the .jar extension. However, all dash characters ( ) and periods (.) are converted to underscore characters  $($   $)$  to follow SQL

conventions. For example, if the name of your JAR file is employee.jar, then employee\_jar is appended to the name.

**–** Application name that you define during deployment.

If the constructed name is greater than thirty characters, the name is truncated at twenty-four characters. Then six characters made up of an alphanumeric hash code are appended to the name.

For example, if the EJB name is EmpBean, the JAR file is empl. jar, and the application name is employee, then the default table name is EmpBean\_empl\_ jar employee.

Column names: The columns in the entity bean table each have the same name as the <cmp-field> elements in the designated database. The data types for the database, translating Java data types to database data types, are defined in the specific database XML file, such as oracle.xml.

## <span id="page-57-0"></span>**Configuring Explicit Mapping of Persistent Fields to the Database**

As ["Configuring Default Mapping of Persistent Fields to the Database"](#page-56-0) discusses, your persistent data can be automatically mapped to a database table by the container. However, if the data represented by your bean is more complex or you do not want to accept the defaults that OC4J provides for you, then you can map the persistent data to an existing database table and its columns within the  $\sigma$ ion-ejb-jar. xml file. Once the fields are mapped, the container provides the persistence storage of the persistent data to the indicated table and rows.

To explicitly map persistent fields to the database, do the following:

**1.** Deploy your application with only the ejb-jar. xml elements configured.

OC4J creates an orion-ejb-jar.xml file for you with the default mappings in them. It is easier to modify than to create these fields.

**2.** Modify the <entity-deployment> element (see Table A–1, " Attributes of the  $\le$ entity-deployment> Element" on page A-4) in the orion-ejb-jar. xml file to use the database table and columns you specify.

Once you define container-managed persistent fields, each within its own <cmp-field> element, you can map each to a specific database table and column. Thus, you can map these persistent fields to existing database tables. The mapping occurs with the orion-ejb-jar.xml file (the OC4J-specific deployment descriptor).

The explicit mapping of persistent fields is completed within an <entity-deployment> element t (see [Table A–1, " Attributes of the](#page-85-0)  [<entity-deployment> Element" on page A-4](#page-85-0)). This element contains all mapping for an entity bean. The following are the attributes and elements that are specific to persistent field mapping:

```
<entity-deployment name="..." location="..." table="..." data-source="...">
   <primkey-mapping>
       <cmp-field-mapping name="..." persistence-name="..." />
   </primkey-mapping>
   <cmp-field-mapping name="..." persistence-name="..." />
...
```

```
</entity-deployment>
```

| <b>Element or Attribute Name Description</b> |                                                                                                    |  |
|----------------------------------------------|----------------------------------------------------------------------------------------------------|--|
| name                                         | Bean name, which is defined in the $e_1b$ - $jar$ . xml file in the<br><ejb-name> element.</ejb-name>                                                               |  |
| location                                     | <b>INDI</b> location.                                                                                                    |  |
| table                                        | Database table name.                                                                                                    |  |
| data-source                                  | Data source for the database where the table resides.                                                                                                    |  |
| primkey-mapping                              | Definition of how the primary key is mapped to the table.                                                                                                    |  |
| cmp-field-mapping                            | The name attribute specifies the <cmp-field> in the<br/>deployment descriptor, which is mapped to a table column in<br/>the persistence-name attribute.</cmp-field> |  |

**Table 5–2 Deployment Descriptor's Elements for Mapping Persistent Fields to a Specific Database Table**

You can configure the following within the orion-ejb-jar.xml file:

- **1.** Configure the <entity-deployment> element for every entity bean that contains container-managed persistent fields that you will map within it.
- **2.** Configure a <cmp-field-mapping> element for every field within the bean that you are mapping. Each <cmp-field-mapping> element must contain the name of the field to be persisted, as follows:
	- **a.** Configure the primary key in the <primkey-mapping> element contained within its own <cmp-field-mapping> element.
	- **b.** Configure simple data types (such as a primitive, simple object, or serializable object) that are mapped to a single field within a single <cmp-field-mapping> element. The name and database field are fully defined within the element attributes.

#### <span id="page-58-0"></span>**Example 5–5 Mapping Persistent Fields to a Specific Database Table**

[Example 5–5](#page-58-0) demonstrates how to map persistent fields in your bean instance to database tables and columns by mapping the employee persistence fields to the Oracle database table EMP:

```
<entity-deployment name="EmpBean"
                   location="emp/EmpBean" wrapper="EmpHome_EntityHomeWrapper2"
                   max-tx-retries="3" table="emp" data-source="jdbc/OracleDS">
   <primkey-mapping>
       <cmp-field-mapping name="empNumber" persistence-name="empnumber" />
   </primkey-mapping>
   <cmp-field-mapping name="empName" persistence-name="ename" />
   <cmp-field-mapping name="salary" persistence-name="sal" />
...
```
</entity-deployment>

After deployment, OC4J maps the element values, as [Table 5–3](#page-58-1) shows:

**Bean Database** emp/EmpBean EMP table, located in jdbc/OracleDS in the data-sources.xml file empNumber EMPNUMBER column as primary key

<span id="page-58-1"></span>**Table 5–3 Mapping of the Deployment Descriptor's Element Values by the Container**

| <b>Bean</b> | <b>Database</b> |
|-------------|-----------------|
| empName     | EMPNAME column  |
| salary      | SALARY column   |

**Table 5–3 (Cont.) Mapping of the Deployment Descriptor's Element Values by the** 

# <span id="page-59-1"></span><span id="page-59-0"></span>**Configuring Container-Managed Relationship Fields**

A relationship field identifies a related bean. A relationship field behaves similar to a foreign key in a database table. For more information, see ["Relationship Fields" on](#page-13-1)  [page 1-4](#page-13-1).

Relationship fields are virtual. You provide getters and setters for these fields in the code of your bean class, similar to the following:

```
public abstract void setContractInfo(ContractInfo contractInfo) throws 
RemoteException
```
public abstract ContractInfo getContractInfo() throws RemoteException

The container provides the implementation of these methods.

In the preceding example, the corresponding relationship field is contractInfo.

In a deployment descriptor, this field is defined in a <cmr-field><cmr-field-name> element, as follows:

```
<ejb-ralation>
    ...
```

```
<cmr-field>
       <cmr-field-name>contractInfo</cmr-field-name>
        <cmr-field-type>contractInfo</cmr-field-type>
    </cmr-field>
    ...
</ejb-ralation>
```
For more information about container-managed relationships, see ["Container-Managed Relationships" on page 1-3](#page-12-0).

As each entity bean maps to a table in a database, each of its persistent and relationship fields are saved within a database table in columns. You can map these fields to the database by performing one of the following:

- Accept the defaults for these fields. Do not configure the deployment descriptor. The tables are automatically created for the bean based on the information in the ejb-jar.xml file. See ["Configuring Default Mapping of Relationship Fields to](#page-59-2)  [the Database" on page 5-14](#page-59-2) for more information.
- Map these fields to columns in a table that already exists in a designated database. The persistent data mapping is configured within the  $\sigma$ rion-ejb-jar. xml file. See ["Configuring Explicit Mapping of Relationship Fields to the Database" on](#page-63-0)  [page 5-18](#page-63-0) for more information.

### <span id="page-59-2"></span>**Configuring Default Mapping of Relationship Fields to the Database**

When you declare relationship fields in the  $e$ jb-jar. xml file, OC4J provides default mapping of these fields to the database at the time of the automatic generation of the orion-ejb-jar.xml file. The default mapping for relationship fields is the same as for the persistent fields (see ["Configuring Default Mapping of Persistent Fields to the](#page-56-0)  [Database" on page 5-11](#page-56-0)).

**Note:** For all future redeployments, copy the automatically generated orion-ejb-jar.xml file with the indicated table name into the same directory as your  $e$ jb-jar.xml file from the J2EE\_ Home/application-deployments directory. If you fail to do so, different table names may be generated at each redeployment.

In summary, the default mappings include the following:

- Database–The default database as set up in your OC4J instance configuration.
- Default table–Each entity bean in the relationship represents data in its own underlying database table. The name of the entity bean's underlying table is supposed to be unique, so it is constructed with the following names, where each entry is separated by an underscore character  $($   $)$ :
	- **–** EJB name defined in a <ejb-name> element in the deployment descriptor;
	- **–** JAR file name, including the.jar extension. However, all dash characters ( ) and periods (.) are converted to underscore characters ( $_$ ) to follow SQL conventions. For example, if the name of your JAR file is address.jar, then address\_jar is appended to the name;
	- **–** Application name as defined by you during the deployment.

If the constructed name is greater than 30 (thirty) characters, the name is truncated at 24 (twenty-four) characters. An underscore character  $($   $)$ , and then 5 (five) characters made up of an alpha-numeric hash code are appended to the name for uniqueness.

For example, if the EJB name is  $Add$ ressEntry, the JAR file name is  $addr$ . jar and the application name is address, then the default table name would be AddressEntry\_addr\_jar\_address.

Column names in each table–The container generates columns in each table based on the <cmp-field> and <cmr-field> elements defined in the deployment descriptor. A column is created for each <cmp-field> element that relates to the entity bean data. In addition, a column is created for each <cmr-field> element that represents a relationship. In a unidirectional relationship (see ["Direction in](#page-12-1)  [CMR" on page 1-3](#page-12-1)), only a single entity in the relationship defines a <cmr-field> in the deployment descriptor. In bidirectional relationship (see ["Direction in CMR" on page 1-3\)](#page-12-1), both entities in the relationship define a <cmr-field>.

For each <cmr-field> element, the container creates a foreign key that points to the primary key of the relevant object, as follows:

- **–** In the default one-to-one relationship, the foreign key is created in the database table for the source entity bean, and is directed to the primary key of the target database table. For example, if one employee has one address, then the foreign key is created within the employee table that points to the primary key of the address table.
- **–** The default for one-to-many relationship uses a foreign key.
- **–** The default for many-to-many relationships creates an association table (a third table). This association table contains two foreign keys, where each key points to the primary key of one of the entity tables.

Since the <cmp-field> and <cmr-field> elements represent Java data types, they may not convert to database types in the manner you believe they should.

There is a set of rules for converting CMP types to database types that you must follow (see ["Conversion of CMP Types to Database Types" on page 5-16\)](#page-61-2). Note that you can modify the translation rules of converting Java data types to database data types in special database XML files that are located in J2EE\_ HOME/config/database-schemas directory. This directory includes all database files. The Oracle Database conversion file is named oracle.xml.

- Primary keys–Entity beans' underlying tables contain primary keys (see ["Configuring Primary Key" on page 5-1](#page-46-3)). The following are the types of primary keys:
	- **–** Defined primary key: The primary key is generated as designated in the <primkey-field> element as a simple data type or class. Thus, the column name is the same as the name in the <primkey-field> element.
	- **–** Composite primary key: The primary key is defined within a class, and is composed of several fields. Each field within the composite primary key is represented by a column in the database table, where each field is considered part of the primary key in the table.
	- **–** Automatically generated primary key: If you specify a java.lang.Object as the primary key class type in <prim-key-class> element, but do not specify the primary key name in <primkey-field> element, then the primary key is automatically generated the the container. The column is named AUTOID.

### <span id="page-61-2"></span>**Conversion of CMP Types to Database Types**

In defining the container-managed persistent fields in the <cmp-field> and the primary key types, you can define simple data types and Java classes that are serializable.

This section contains information on the following:

- [Simple Data Types](#page-61-1)
- **[Serializable Classes](#page-62-0)**
- **[Other Entity Beans or Collections](#page-62-1)**

<span id="page-61-1"></span>**Simple Data Types** [Table 5–4](#page-61-0) provides a list of the supported simple data types, which you can provide in the persistence-type attribute, with the mapping of these types to SQL types and to Oracle database types. Note that none of these mappings are guaranteed to work on non-Oracle databases.

| Known Type (native)   | <b>SQL Type</b>         | <b>Oracle Type</b> |
|-----------------------|-------------------------|--------------------|
| java.lang.String      | VARCHAR(255)            | VARCHAR(255)       |
| java.lang.Integer[]   | <b>INTEGER</b>          | NUMBER(20,0)       |
| java.lang.Long[]      | <b>INTEGER</b>          | NUMBER(20,0)       |
| java.lang.Short[]     | <b>INTEGER</b>          | NUMBER(10,0)       |
| java.lang.Double[]    | <b>DOUBLE PRECISION</b> | NUMBER(30,0)       |
| java.lang.Float[]     | <b>FLOAT</b>            | NUMBER(20,5)       |
| java.lang.Byte[]      | <b>SMALLINT</b>         | NUMBER(10,0)       |
| java.lang.Character[] | <b>CHAR</b>             | CHAR(1)            |

<span id="page-61-0"></span>**Table 5–4 Simple Data Types**

| Known Type (native)              | <b>SQL Type</b>      | <b>Oracle Type</b> |
|----------------------------------|----------------------|--------------------|
| java.lang.Boolean[]              | <b>BIT</b>           | NUMBER(1,0)        |
| java.util.Date                   | <b>DATETIME</b>      | <b>DATE</b>        |
| java.sql.Date                    | <b>DATE</b>          | <b>DATE</b>        |
| java.uti.Time                    | <b>DATE</b>          | <b>DATE</b>        |
| java.sql.Timestamp               | <b>TIMESTAMP</b>     | <b>TIMESTAMP</b>   |
| java.lang.String                 | <b>CLOB</b>          | <b>CLOB</b>        |
| char <sup>[]</sup>               | <b>CLOB</b>          | <b>CLOB</b>        |
| byte[]                           | <b>BLOB</b>          | <b>BLOB</b>        |
| java.io.Serializable (4KB limit) | <b>LONGVARBINARY</b> | <b>BLOB</b>        |

**Table 5–4 (Cont.) Simple Data Types**

**Note:** You can modify the mapping of these data types in the config/database-schema/<db>.xml configuration files.

The Date and Time map to DATE in the database, because the DATE contains the time. The Timestamp, however, maps to TIMESTAMP in the database, which gives the time in nanoseconds.

Mapping java.sql.CLOB and java.sql.BLOB directly is not currently supported because these objects are not serializable. However you can map a String or char[] and byte[] to database column type CLOB and BLOB respectively. Mapping a char [] to a CLOB or a byte [] to a BLOB can only be done with an Oracle database. The Oracle JDBC API was modified to handle this operation.

There is a 4 KB limit when mapping a serialized object to a BLOB type over the JDBC Thin driver.

When String and char [] variables map to a VARCHAR2 in the database, it can only hold up to 2K. However, you can map String object or char [] larger than 2K to a CLOB by doing the following:

- **1.** The bean implementation uses the String or char [] objects.
- **2.** The persistence-type attribute of the <cmp-field-mapping> element defines the object as a CLOB, as follows:

<cmp-field-mapping name="stringdata" persistence-name="stringdata" persistence-type="CLOB" />

Similarly, you can map a byte[] in the bean implementation to a BLOB, as follows:

```
<cmp-field-mapping name="bytedata" persistence-name="bytedata"
                                   persistence-type="BLOB" />
```
<span id="page-62-0"></span>**Serializable Classes** In addition to simple data types, you can define user classes that implement java.io.Serializable interface. These classes are stored in a BLOB in the database.

<span id="page-62-1"></span>**Other Entity Beans or Collections** You should not define other entity beans or Collection objects as a CMP type–these are relationships and should be defined within a relationship field, as follows:

- A relationship to another entity bean is always defined in a  $\leq$   $\text{cm}$  r-field> relationship.
- Collection objects promote a "many" side of a relationship and should be configured within a <cmr-field> relationship.

**Note:** You should not use subinterfaces of Collection (such as List, for example). Use the Collection instead.

### <span id="page-63-0"></span>**Configuring Explicit Mapping of Relationship Fields to the Database**

As ["Configuring Default Mapping of Persistent Fields to the Database" on page 5-11](#page-56-0)  discusses, the container can automatically map your relationship fields to the database tables. If you do not want to accept the defaults that OC4J provides for you, or if you need to map the fields to an existing database table, then you can manually map the relationships between entity beans to an existing database table and its columns in the orion-ejb-jar.xml file.

**Note:** You need to modify elements and attributes of the <entity-deployment> element t (see [Table A–1, " Attributes of the](#page-85-0)  [<entity-deployment> Element" on page A-4](#page-85-0)) in the orion-ejb-jar.xml file to explicitly map relationship fields. JDeveloper IDE is capable of managing complex mappings between the entity beans and the database tables. Thus, JDeveloper validates the deployment descriptors and prevents inconsistencies. You can modify the orion-ejb-jar.xml file on your own; however, Oracle suggests that you use JDeveloper for modifying container-managed relationships. For more information about JDeveloper, see ["Using](#page-23-0)  [JDeveloper" on page 2-4.](#page-23-0)

To manually match an existing database to the entity bean's mappings, modify the orion-ejb-jar.xml file by following this procedure:

- **1.** Deploy your entity bean with container-managed persistence with the <autocreate-tables> element set to false in the orion-application.xml file.
- **2.** Copy the orion-ejb-jar.xml file from the application-deployments/ directory to your development directory.
- **3.** Modify the <data-source> element to point to the correct data source. Note that all beans that are associated with each other must use the same data source.
- **4.** Modify the table attribute to point to the correct table. Make sure that it is the correct table for the bean that is defined in the <entity-deployments> element.
- **5.** Modify the persistence-name attributes to point to the correct column for each bean's persistence type, whether a persistent or relationship field.
- **6.** Set the <autocreate-tables> element in orion-application.xml file to true.
- **7.** Rearchive and redeploy your application.

To manually modify mapping elements if there is no existing database to match to your entity bean's mappings, follow this procedure:

**1.** Deploy your bean with the <autocreate-tables> element set to false in the orion-application.xml file and the ejb-jar.xml elements configured.

OC4J creates an orion-ejb-jar.xml file with the default mappings in it. It is easier to modify these fields than to create them.

- **2.** Copy the container-created orion-ejb-jar.xml file from the J2EE HOME/application-deployments directory to your development environment.
- **3.** Modify the <entity-deployment> element (see [Table A–1, " Attributes of the](#page-85-0)   $\le$ entity-deployment> Element" on page A-4) in the orion-ejb-jar. xml file to use the database table and columns that you specify based on the relationship type. For more information, see["Configuring orion-ejb-jar.xml to Map Bean](#page-64-0)  [Relationships to Database Tables" on page 5-19.](#page-64-0)
- **4.** Set the <autocreate-tables> element in orion-application.xml file to true.
- **5.** Rearchive and redeploy your application.

**Note:** If you deploy your application without setting <autocreate-tables> to false, then OC4J automatically creates the default tables. You must delete all these tables before redeploying the application. You must also delete an association table, if any.

#### <span id="page-64-0"></span>**Configuring orion-ejb-jar.xml to Map Bean Relationships to Database Tables**

The relationship between the entity beans is defined in the <relationships> element in the ejb-jar.xml file. The mapping between the entity bean and the database table and columns is specified in the <entity-deployment> element in the orion-ejb-jar.xml file.

The orion-ejb-jar.xml file maps the bean relationships to database table and columns within a <cmp-field-mapping> element. The following is the XML structure of the <entity-deployment> and <cmp-field-mapping> elements for a simple one-to-one relationship:

```
<entity-deployment name="SourceBeanName" location="JNDIlocation"
                   table="TableName" data-source="DataSourceJNDIName">
...
    <cmp-field-mapping name="CMRfield_name">
        <entity-ref home="targetBeanName">
            <cmp-field-mapping name="CMRfield_name"
           persistence-name="targetBean_PKcolumn" />
        </entity-ref>
   </cmp-field-mapping>
...
```
Within the <cmp-field-mapping> element, you can define the bean's name (the source of the relationship that indicates the direction), the JNDI location, the database table to which the information is persisted, and map each of the persistent and relationship fields defined in the ejb-jar.xml file to the underlying database.

The attributes of the <entity-deployment> element (see Table A-1, " Attributes of [the <entity-deployment> Element" on page A-4\)](#page-85-0) define the following for the bean:

The name attribute identifies the EJB name of the bean, which was defined in the  $\leq$ ejb-name> element in the ejb-jar.xml file. This name attribute connects the ejb-jar.xml file definition for the bean to its mapping to the database.

- The location attribute identities the JNDI name of the bean.
- The table attribute identifies the database table to which this entity bean is mapped.
- The data-source attribute identifies the database in which the table resides. The data source must be the same for all beans that interact with each other or are associated with each other. This includes beans that are in the same application, part of the same transaction, or beans that are in a parent-child relationship.

The  $\leq$ cmp-field-mapping> element in the orion-ejb-jar.  $x$ ml file maps the following fields to database columns:

- The  $\langle$ cmp-field> element in the ejb-jar.xml file defines a persistent field.
- The  $\leq$   $\text{cm}$ -field> element in the ejb-jar.  $\text{cm}$  file defines a relationship field.

#### <span id="page-65-0"></span>**Example 5–6 ejb-jar.xml and orion-ejb-jar.xml Mapping for a One-To-One Relationship**

[Example 5–6](#page-65-0) demonstrates how the <cmr-field> element in the ejb-jar.xml file maps to the <cmp-field-mapping> element in the orion-ejb-jar.xml file. The name attribute in the <cmp-field-mapping> provides the link between the two XML files. You must not modify any name attributes.

EJB-JAR.XML

```
<relationship-role-source>
    <ejb-name>EmpBean</ejb-name>
</relationship-role-source>
<cmr-field>
    <cmr-field-name>address</cmr-field-name>
</cmr-field>
ORION-EJB-JAR.XML
<cmp-field-mapping name="address">
    <entity-ref home="AddressBean">
        <cmp-field-mapping name="address" persistence-name="addressPK" />
    </entity-ref>
</cmp-field-mapping>
```
To fully identify and map relationship fields, nested <cmp-field-mapping> elements are used. The format of the nesting depends on the type of relationship. The database column that is the primary key of the target bean is defined in the persistence-name attribute of the internal <cmp-field-mapping> element. If you have an existing database, you would be modifying the persistence-name attributes for each <cmp-field-mapping> element to match your column names.

#### **Explicit One-to-One Relationship Mapping**

In a hypothetical model, there is a one-to-one unidirectional relationship (see ["Direction in CMR" on page 1-3](#page-12-1)) between a single employee (represented by EmpBean) and his/her address (represented by AddressBean). The EmpBean points to the AddressBean using the relationship field address. These two beans will map to the EMP and ADDRESS database tables. The EMP table has a foreign key named address, which points to the primary key of the ADDRESS table named AddressPK.

#### <span id="page-65-1"></span>**Example 5–7 Explicit One-to-One Unidirectional Relationship Mapping**

The beans and their relationships are specified in both the  $e_j$  jar. xml and the orion-ejb-jar.xml deployment descriptors. As [Example 5–7](#page-65-1) shows, in the ejb-jar.xml file, the one-to-one relationship between the EmpBean and

AddressBean is defined within a <relationships> element. The direction (see ["Direction in CMR" on page 1-3\)](#page-12-1) is designated by one or two <cmr-field> elements.

The mapping of the beans to their database persistent storage is defined in the orion-ejb-jar.xml file. The one-to-one relationship is mapped on both sides with an <entity-ref> element inside a <cmp-field-mapping> element. The <entity-ref> describes the target entity bean of the relationship.

EJB-JAR.XML

<relationships>

...

```
<ejb-relation>
    ...
   <multiplicity>One</multiplicity>
   <relationship-role-source>
        <ejb-name>EmpBean</ejb-name>
   </relationship-role-source>
    <cmr-field>
        <cmr-field-name>address</cmr-field-name>
   </cmr-field>
    ...
   </ejb-relation>
   <ejb-relation>
    ...
        <relationship-role-source>
            <ejb-name>AddressBean</ejb-name>
       </relationship-role-source>
        ...
    </ejb-relation>
...
ORION-EJB-JAR.XML
<entity-deployment name="EmpBean"...
   <cmp-field-mapping name="address">
       <entity-ref home="AddressBean">
            <cmp-field-mapping name="address" persistentce-name="addressPK" />
       </entity-ref>
   </cmp-field-mapping>
    ...
</entity-deployment>
<entity-deployment name="AddressBean"...
   ...
   <cmp-field-mapping name="empNumber">
       <entity-ref home="EmpBean">
            <cmp-field-mapping name="empNumber" persistentce-name="empnumber" />
        </entity-ref>
   </cmp-field-mapping>
    ...
</entity-deployment>
```
To map your bean fields to an existing database, you need to understand the fields within the <cmp-field-mapping> element in the orion-ejb-jar.xml file. This element has the following structure:

```
<cmp-field-mapping name="CMRField_name">
   <entity-ref home="targetBeanName">
       <cmp-field-mapping name="CMRfield_name"
        persistence-name="targetBean_PKcolumn" />
   </entity-ref>
```
#### </cmp-field-mapping>

In the preceding structure example, the following occurs:

- The name attribute of the <cmp-field-mapping> element is the same as the <cmp-field> element in the ejb-jar.xml file. Do not modify the name attribute in the <cmp-field-mapping> element.
- The target bean name is specified in the home attribute of the <entity-ref> element.
- The database column that is the primary key of the target bean is defined in the persistence-name attribute of the internal <cmp-field-mapping> element. If you have an existing database, modify the persistence-name attributes for each <cmp-field-mapping> element to match your column names.

#### **Explicit One-to-Many Relationship Mapping**

In a hypothetical model, each employee (represented by EmpBean) belongs to only one department (represented by DeptBean), and each department can contain multiple employees. The department table has a primary key. The employee table has a primary key to identify each employee and a foreign key to point back to the employee's department. If you want to find the department for a single employee, a simple SQL statement retrieves the department information from the foreign key. To find all employees in a department, the container executes a JOIN statement on both the department and employee tables and retrieves all employees with the designated department number.

This is the default behavior. If you need to change the mappings to other database tables, then use either JDeveloper, or manually modify the orion-ejb-jar.xml file to manipulate the <collection-mapping> or <set-mapping> element.

**Note:** Modify elements and attributes of the <entity-deployment> element (see [Table A–1, " Attributes of the](#page-85-0)  [<entity-deployment> Element" on page A-4](#page-85-0)) in the orion-ejb-jar.xml file to explicitly map relationship fields. JDeveloper is capable of managing the complex mapping between the entity beans and the database tables. JDeveloper validates the deployment descriptors and prevents inconsistencies. Even though you can modify the orion-ejb-jar.xml file on your own, Oracle suggests you to use JDeveloper for modifying container-managed relationships. For more information about JDeveloper, see ["Using](#page-23-0)  [JDeveloper" on page 2-4.](#page-23-0)

#### <span id="page-67-0"></span>**Example 5–8 Explicit One-to-Many Bidirectional Relationship Mapping Using Foreign Key**

[Example 5–8](#page-67-0) shows the mapping for the bidirectional relationship of one department with many employees. The "one" side of the relationship is the department; the "many" side of the relationship is the employee. [Example 5–8](#page-67-0) demonstrates how to manually modify the orion-ejb-jar.xml file for this relationship to use a foreign key.

```
EJB-JAR.XML
```

```
<relationships>
   <ejb-relation>
       <ejb-relation-name>Dept-Emps</ejb-relation-name>
       <ejb-relationship-role>
            <ejb-relationship-role-name>Dept-has-Emps</ejb-relationship-role-name>
```

```
<multiplicity>One</multiplicity>
           <relationship-role-source>
                <ejb-name>DeptBean</ejb-name>
           </relationship-role-source>
            <cmr-field>
               <cmr-field-name>employees</cmr-field-name>
               <cmr-field-type>java.util.Set</cmr-field-type>
           </cmr-field>
        </ejb-relationship-role>
           <ejb-relationship-role-name>Emps-have-Dept</ejb-relationship-role-name>
            <multiplicity>Many</multiplicity>
            <cascade-delete/>
           <relationship-role-source>
               <ejb-name>EmpBean</ejb-name>
           </relationship-role-source>
            <cmr-field>
               <cmr-field-name>dept</cmr-field-name>
            </cmr-field>
        </ejb-relationship-role>
    </ejb-relation>
</relationships>
ORION-EJB-JAR.XML
<enterprise-beans>
    <entity-deployment name="DeptBean" data-source="jdbc/scottDS" table="DEPT">
        <primkey-mapping>
            <cmp-field-mapping name="deptno" persistence-name="DEPTNO" /> /*PK*/
       </primkey-mapping>
        <cmp-field-mapping name="dname" persistence-name="DNAME" />
        <cmp-field-mapping name="employees">
        /*points from DEPTNO column in EMP to DEPTNO in DEPT*/
1. <collection-mapping table="EMP"> /*table with FK*/
            <primkey-mapping>
               <cmp-field-mapping name="DeptBean_deptno"> /*CMR field name*/
                    <entity-ref home="DeptBean"> /*points to DeptBean*/
2. <cmp-field-mapping name="DeptBean_deptno"
                       persistence-name="EDEPTNO"/>
                   </entity-ref>
                </cmp-field-mapping>
            </primkey-mapping>
            <value-mapping type="mypackage1.EmpLocal">
               <cmp-field-mapping name="EmpBean_empnumber">
                    <entity-ref home="EmpBean">
                       <cmp-field-mapping name="EmpBean_empnumber"
                       persistence-name="EMPNUMBER"/>
                    </entity-ref>
                </cmp-field-mapping>
            </value-mapping>
        </collection-mapping>
        </cmp-field-mapping>
    </entity-deployment>
    <entity-deployment name="EmpBean" data-source="jdbc/scottDS" table="EMP">
        <primkey-mapping>
            <cmp-field-mapping name="empNumber" persistence-name="EMPNUMBER"/>
        </primkey-mapping>
        <cmp-field-mapping name="empName" persistence-name="ENAME" />
        <cmp-field-mapping name="salary" persistence-name="SAL" />
        <cmp-field-mapping name="dept"> /*foreign key*/ 
            <entity-ref home="DeptBean">
2. <cmp-field-mapping name="dept" persistence-name="EDEPTNO" />
```
</entity-ref> **</cmp-field-mapping>** </entity-deployment> </enterprise-beans>

In the preceding orion-ejb-jar.xml example, if the table identified in the <collection-mapping> or <set-mapping> element of the "one" relationship (the department) is the name of the target bean's table (the employee bean table), then the one-to-many relationship is defined with a foreign key. For example, the table attribute in the department definition is EMP.

The foreign key is defined in the database table of the "many" relationship. In the preceding example, the EDEPTNO foreign key column exists in the EMP database table. This is defined in a persistence-name attribute of the <cmp-field-mapping> element in the EmpBean configuration.

Thus, to manipulate the <collection-mapping> or <set-mapping> element in the orion-ejb-jar.xml file, modify the <entity-deployment> element (see [Table A–1, " Attributes of the <entity-deployment> Element" on page A-4](#page-85-0)) for the "one" entity bean (which contains the Collection), as follows:

- **1.** Modify the table in the <collection-mapping> or <set-mapping> table attribute in the "one" relationship to be the database table of the "many" relationship. In this example, you would modify this attribute to be the EMP table.
- **2.** Modify the foreign key that points to the "one" relationship within the "many" relationship configuration. In this example, modify the <cmp-field-mapping> element to specify the EDEPTNO foreign key in the persistence-name attribute.

# <span id="page-69-0"></span>**Configuring Database Isolation Levels**

You can configure one of the database isolation levels (see "Entity Bean Database") [Isolation Levels and Resource Contention" on page 1-9](#page-18-0)) for a specific bean. That is, you can specify that when the bean starts a transaction, the database isolation level for this bean be what is specified in the OC4J-specific deployment descriptor (on parallel execution or data consistency).

**Note:** Once set, the isolation level for the bean is valid for the entire transaction.

You can set the isolation level for each entity bean in the isolation attribute of the <entity-deployment> element (see [Table A–1, " Attributes of the](#page-85-0)  [<entity-deployment> Element" on page A-4](#page-85-0)). You can use committed or serializable value with committed being the default. To change this default value to serializable, configure the following in the orion-ejb-jar.xml for the intended bean:

```
<entity-deployment ... isolation="serializable"
  ...
</entity-deployment>
```
The serializable isolation level provides data consistency; the committed isolation level enables the parallel execution.

**WARNING: Do not set the isolation level to** serializable **if you are using a nonemulated data source. If you do use this setting, the nonemulated data source will not work.**

**WARNING: There is a danger of lost updates with the**  serializable **level if the** <max-tx-retries> **element value in the OC4J-specific deployment descriptor is greater than** 0 **(with** 0 **being the default). If this element is set to greater than** 0**, then the container retries the update if a second blocked client receives an**  ORA-8177 **exception. The retry would find the row unlocked and the update would occur. Thus, the second client's update succeeds and overwrites the first client's update. If you use** serializable **isolation level, consider leaving the** <max-tx-retries> **element as**  0 **for data consistency.**

If you do not define an isolation level, you receive the level that is configured in the database. Setting the isolation level within the OC4J-specific deployment descriptor temporarily overrides the database configured isolation level for the life of the global transaction for this bean. That is, if you define the bean to use the serializable level, then OC4J will force the database to be serializable for this bean only until the end of the transaction.

You can specify both the entity bean concurrency mode and database isolation level, if the combination affects the outcome of your resource contention. See ["Combining](#page-18-1)  [Entity Bean Database Isolation Level and Concurrency Mode" on page 1-9](#page-18-1) for more information.

For more information about resource contention, see ["Avoiding Database Resource](#page-17-0)  [Contention" on page 1-8.](#page-17-0)

# <span id="page-70-0"></span>**Configuring Concurrency Modes**

The concurrency modes determine when to block to manage resource contention, or when to execute in parallel. For more information, see ["Entity Bean Concurrency](#page-18-2)  [Modes and Resource Contention" on page 1-9](#page-18-2).

To set the entity bean with container-managed persistence's concurrency mode, add the appropriate concurrency value of pessimistic, optimistic, or read-only to the locking-mode attribute of the <entity-deployment> element (see [Table A–1,](#page-85-0)  [" Attributes of the <entity-deployment> Element" on page A-4\)](#page-85-0) in the OC4J-specific deployment descriptor (orion-ejb-jar.xml file). The default concurrency mode is optimistic. To change the concurrency mode to pessimistic, perform the following modifications:

<entity-deployment ... locking-mode="pessimistic"

</entity-deployment>

The concurrency modes are defined on a per-bean basis and the effects of locking apply on the transaction boundaries.

Parallel execution requires the correct setting of the pool size for wrapper and bean instances.

For more information, see the following:

- ["Avoiding Database Resource Contention" on page 1-8.](#page-17-0)
- "Combining Entity Bean Database Isolation Level and Concurrency Mode" on [page 1-9](#page-18-1).

# <span id="page-71-1"></span>**Configuring Exclusive Write Access to the Database**

The exclusive-write-access attribute of the <entity-deployment> element (see [Table A–1, " Attributes of the <entity-deployment> Element" on page A-4](#page-85-0)) states that this is the only entity bean that accesses its table in the database and that no external methods are used to update the resource. It informs the OC4J instance that any cache maintained for this bean will only be dirtied by this bean. Essentially, if you set this attribute to true, you are assuring the container that this is the only bean that will update the tables used within this bean. Thus, any cache maintained for the bean does not need to constantly update from the back-end database.

This flag does not prevent you from updating the table; that is, it does not actually lock the table. However, if you update the table manually or from another bean, the results are not automatically updated within this bean.

The default value of the exclusive-write-access attribute is false. Because of the effects of the entity bean concurrency modes (see ["Configuring Concurrency](#page-70-0)  [Modes" on page 5-25](#page-70-0)), you can only set this element to true for a read-only entity bean. OC4J always resets this attribute to false for pessimistic and optimistic concurrency modes.

For more information, see the following:

- ["Configuring Concurrency Modes" on page 5-25](#page-70-0).
- ["Configuring Database Isolation Levels" on page 5-24](#page-69-0).
- ["Avoiding Database Resource Contention" on page 1-8.](#page-17-0)

# <span id="page-71-0"></span>**Configuring Callback Methods for EJB 2.0 Entity Beans With Container-Managed Persistence**

In your entity bean class (see ["Implementing the Entity Bean Class" on page 4-4\)](#page-43-2), you have to provide the following configurations of the entity bean's callback methods (see ["Callback Methods" on page 1-4\)](#page-13-0):

- Provide the ejbCreate method with parameters matching the associated create method defined in the home interface (see ["Implementing the Entity Bean](#page-41-2)  [Home Interface" on page 4-2\)](#page-41-2). See the implementation of this method in the [Example 4–3, "Implementing the Entity Bean Class" on page 4-4.](#page-43-3)
- Set the primary key (see ["Configuring Primary Key" on page 5-1\)](#page-46-3) in the ejbCreate method. See the implementation of this method in the [Example 4–3,](#page-43-3)  ["Implementing the Entity Bean Class" on page 4-4](#page-43-3)
- Define the primary key relationships, if any, in the ejbCreate method. See the implementation of this method in the [Example 4–3, "Implementing the Entity Bean](#page-43-3)  [Class" on page 4-4.](#page-43-3)
- Define the javax.ejb.EntityContext for your bean in the setEntityContext method (see the implementation of this method in the [Example 4–3, "Implementing the Entity Bean Class" on page 4-4\)](#page-43-3). You can also allocate any other resources that will exist for the lifetime of the bean within this method.
■ Unset (set to null) the bean's associated entity context in the setEntityContext method. Release other resources, if any, in the setEntityContext method. See the implementation of this method in the [Example 4–3, "Implementing the Entity Bean Class" on page 4-4\)](#page-43-0).

The rest of the callback methods only require an empty implementation in the entity bean class–the container provides the full implementation for these methods. However, depending on the logic of your entity bean implementation, you may take actions similar to the following:

- Define the foreign key (see "Configuring Foreign Key in a Composite Primary [Key" on page 5-4\)](#page-49-0) in the ejbPostCreate method.
- Retrieve resources in the ejbActivate method and release them in the ejbPassivate method.

# **Implementing Query Methods for an Entity Bean With Container-Managed Persistence**

You can express your entity bean queries using finder or select methods. This chapter provides details on implementing Orion EJB 2.0 EJB QL finder and select methods.

This chapter includes information on the following topics:

- [Implementing EJB QL Finder Methods](#page-74-0)
- **[Implementing EJB QL Select Methods](#page-79-0)**

For more information, see the following:

- ["Querying for an Entity Bean" on page 1-6](#page-15-0)
- ["Implementing an EJB 2.0 Entity Bean With Container-Managed Persistence" on](#page-40-0)  [page 4-1](#page-40-0)

# <span id="page-74-1"></span><span id="page-74-0"></span>**Implementing EJB QL Finder Methods**

This section describes the following:

- [Specifying Finder Methods Using EJB QL Syntax](#page-75-0)
- [Specifying Finder Methods Using OC4J-specific Syntax](#page-76-0)

Finder methods (ejbFind) define search criteria that let you query for an entity bean (see ["Understanding Finder Methods" on page 1-8](#page-17-0) for more information).

To define finder methods, follow this procedure:

- **1.** Define the find<NAME> method in the desired home interface. You can specify different finder methods in the remote or the local home interface. If you define the same finder method in both home interfaces, it maps to the same entity bean class definition. The container returns the appropriate home interface type.
- **2.** Define the full query or just the conditional statement (the WHERE clause) for the finder method in the deployment descriptor.

You can define the query using either EJB QL syntax or OC4J-specific syntax. You can specify either a full query or only the conditional part of the query (the WHERE clause):

**–** EJB QL syntax is defined within the ejb-jar.xml file. An EJB QL statement is created for each finder method in its own <query> element. The container uses this statement to translate the condition on how to retrieve the entity bean references into the relevant SQL statements.

**Note:** In EJB 2.0, EJB QL has limited support for GROUP BY and ORDER BY functions, such as AVERAGE and SUM.

See ["Specifying Finder Methods Using EJB QL Syntax" on page 6-2](#page-75-0) for more information.

**–** OC4J-specific syntax is defined within the orion-ejb-jar.xml file. When you deploy your application, OC4J translates the EJB QL syntax into the OC4J-specific syntax, which is specified in the query attribute of the <finder-method> element. You can modify the statement in the query attribute for a more complex query using the OC4J syntax. The OC4J-specific query statement in the orion-ejb-jar.xml file takes precedence over the corresponding EJB QL statement in the ejb-jar.xml file.

See ["Specifying Finder Methods Using OC4J-specific Syntax" on page 6-3](#page-76-0) for more information.

**Note:** Finder methods must throw FinderException.

If you retrieve only a single entity bean reference, the container returns the same type as returned in the find<NAME> method. If you request multiple entity bean references, you must define the return type of the find<NAME> method to return a Collection. If you want to ensure that no duplicates are returned, specify the DISTINCT keyword in the EJB QL statement. An empty Collection is returned if no matches are found.

### <span id="page-75-0"></span>**Specifying Finder Methods Using EJB QL Syntax**

There are two steps in creating a finder method using EJB QL syntax:

- **1.** [Defining Finder Methods in the Home Interface](#page-75-1)
- **2.** [Using the Deployment Descriptor to Provide the Finder Methods Definition](#page-75-2)

#### <span id="page-75-1"></span>**Defining Finder Methods in the Home Interface**

You must add the finder method to the home interface. For example, if you want to retrieve all employees, define the findAll method in the home interface (local home interface for this example), as follows:

public Collection findAll() throws FinderException

To retrieve data for a single employee, define the findByEmployeeNumber method in the home interface, as follows:

public EmployeeLocal findByEmployeeNumber(Integer empNumber) throws FinderException;

In the preceding example, the returned bean interface is the local interface, EmployeeLocal. The input parameter is an employee number, empNumber, which is substituted in the EJB QL ?1 parameter.

#### <span id="page-75-2"></span>**Using the Deployment Descriptor to Provide the Finder Methods Definition**

Each finder method is defined in the deployment descriptor in a <query> element. The following example shows the deployment descriptor for the findByEmployeeNumber method:

```
<query>
 <description></description>
 <query-method>
   <method-name>findByEmployeeNumber</method-name>
    <method-params>
      <method-param>java.lang.Integer</method-param>
   </method-params>
  </query-method>
  <ejb-ql>SELECT OBJECT(e) FROM Employee emp WHERE emp.empNumber = ?1</ejb-ql>
</query>
```
The EJB QL statement for the findByEmployeeNumber method selects the Employee object where the employee number is substituted in the EJB QL ?1 parameter. The ? symbol denotes a placeholder for the method parameters. Thus, the findByEmployeeNumber method is required to supply at least one parameter. The empNumber passed in on the findByEmployeeNumber method is substituted in the ?1 position here. The variable, emp, identifies the Employee object in the WHERE condition.

### <span id="page-76-0"></span>**Specifying Finder Methods Using OC4J-specific Syntax**

There are two steps in creating a finder method using OC4J-specific syntax:

- **1.** [Adding Finder Methods to the Home Interface](#page-76-1)
- **2.** [Using the OC4J-specific Deployment Descriptor to Define Finder Methods](#page-76-2)

#### <span id="page-76-1"></span>**Adding Finder Methods to the Home Interface**

You must first add the finder method to the home interface. For example, with the Employee entity bean, to retrieve all employees, you would define the findAll method within the home interface, as follows:

public Collection findAll() throws FinderException, RemoteException;

#### <span id="page-76-2"></span>**Using the OC4J-specific Deployment Descriptor to Define Finder Methods**

After specifying the finder method in the home interface, modify the orion-ejb-jar.xml file by adding the finder method query.

The <finder-method> element defines all finder methods, except the findByPrimaryKey method. The simplest finder method to define is the findAll method. The query attribute in the <finder-method> element can specify a full query or just the WHERE clause for the query. If you want all rows retrieved, then specify an empty query (query="") as it returns all records.

OC4J-specific finder methods are configured in the orion-ejb-jar.xml file in a <finder-method> element. Each <finder-method> element specifies a partial or full SQL statement in its query attribute, as follows:

**/\*the empty WHERE clause finds all\*/** <finder-method query="">

#### OR

**/\*finds all records where employee equals the first input parameter\*/** <finder-method query="\$empName=\$1">

If you have a <finder-method> element with a query attribute, it takes precedence over any EJB QL modifications to the same method in the  $e$ j $b$ -jar. xml file.

To define a complex finder method, follow this procedure:

- **1.** In the ejb-jar.xml file, define a simple query using EJB QL.
- **2.** Deploy the application. When you deploy, OC4J translates the EJB QL statement to the OC4J-specific equivalent. The full underlying SQL statement to be executed is displayed in a comment (see [Example 6–1, "OC4J-specific Syntax for findAll](#page-77-0)  [Method" on page 6-4](#page-77-0)).
- **3.** Modify the query attribute of the <finder-method> element in the orion-ejb-jar.xml file to achieve the desired level of complexity. When you redeploy, OC4J translates the new query and outputs a new comment with the SQL statement to be executed. Check the comment to verify that you have the right syntax.

If you want to use the EJB QL syntax and you have an existing definition in orion-ejb-jar.xml file, then do the following:

- **1.** Erase the query attribute of the <finder-method> element in the orion-ejb-jar.xml file.
- **2.** Redeploy the application. OC4J notices that the query attribute of the <finder-method> element is not present and uses the EJB QL methodology from the ejb-jar.xml file instead.

**WARNING: There are limitations in the way OC4J generates SQL statements based on the partial finder query when executing complex queries that involve CMR. For example, there is no notation to dereference across a CMR join. You have to set the**  partial **attribute of the** <finder-method> **element to** false **and use raw SQL when dealing with columns for container-managed relationships. For more information on partial queries, see ["Element](#page-90-0)  [Description" on page A-9](#page-90-0) and [Example 6–3 on page 6-5.](#page-78-0)** 

**Note that this limitation is partially caused by the EJB 2.0 specification not supporting the** LIKE **clause.**

#### <span id="page-77-0"></span>**Example 6–1 OC4J-specific Syntax for findAll Method**

[Example 6–1](#page-77-0) demonstrates the retrieval of all records from the EmployeeBean. The finder method name is findAll. This method requires no parameters because it returns a Collection of all employees.

```
<finder-method query="">
<!-- Generated SQL: "select EmployeeBean.empNumber, 
      EmployeeBean.empName, EmployeeBean.salary from EmployeeBean" -->
    <method>
        <ejb-name>EmployeeBean</ejb-name>
        <method-name>findAll</method-name>
            <method-params></method-params>
    </method>
</finder-method>
```
**Note:** If you wish to add specifics to your query, you can modify the query attribute with the appropriate WHERE clause. This clause refers to passed-in parameters using the dollar ( \$ ) symbol: the first parameter is denoted by \$1, the second by \$2, and so forth. All <cmp-field> elements that are used within the WHERE clause are denoted by \$<cmp-field> name.

#### <span id="page-78-1"></span>**Example 6–2 OC4J-specific Syntax for findByName Method**

[Example 6–2](#page-78-1) demonstrates the specification of a findByName method (which should be defined in the home interface). The name of the employee is given as in the method parameter, which is substituted for the \$1. It is matched to the CMP name, empName. Thus, the query attribute is modified to contain \$empName=\$1 for the WHERE clause.

```
<finder-method query="$empName=$1">
   <method>
       <ejb-name>EmployeeBean</ejb-name>
        <method-name>findByName</method-name>
        <method-params>
            <method-param>java.lang.String</method-param>
        </method-params>
    </method>
</finder-method>
```
**Note:** If you have more than one method parameter, define each parameter type in successive <method-param> elements and refer to it in the query statement by successive \$n, where n represents the number.

**Note:** You can specify a SQL JOIN in the query attribute.

#### <span id="page-78-0"></span>**Example 6–3 OC4J-specific Syntax for the Full Query**

[Example 6–3](#page-78-0) shows how to specify a full query instead of just the section after the WHERE clause. In this case, you would have to set the partial attribute to false, and then define the full query in the query attribute. The default value for the partial attribute is true (that is the reason it is not specified in the [Example 6–2\)](#page-78-1).

```
<finder-method partial="false" query="select * from emp where $empName=$1">
   <!-- Generated SQL: "select * from emp where emp.empName=?" -->
    <method>
        <ejb-name>EmployeeBean</ejb-name>
        <method-name>findByName</method-name>
        <method-params>
            <method-param>java.lang.String</method-param>
        </method-params>
    </method>
</finder-method>
```
**Note:** When using a generated SQL statement as the basis for a partial finder query, you need to ensure the following:

- SQL-specific ? placeholders are translated to \$n positional parameters.
- certain XML characters, such as >, <, >=, are escaped.

#### <span id="page-78-2"></span>**Example 6–4 OC4J-specific Syntax for Enabling Lazy Loading**

For entity bean finder methods, lazy loading can cause the select method (see ["Understanding Select Methods" on page 1-8\)](#page-17-1) to be invoked more than once. By default, lazy loading is turned off. If you are retrieving large numbers of objects, and you are accessing only a few of them, you should turn on lazy loading by setting the lazy-loading property to true, as [Example 6–4](#page-78-2) shows:

```
<finder-method partial="false" query="select * from emp where $empName=$1"
lazy-loading=true>
   <!-- Generated SQL: "select * from emp where emp.empName=?" -->
    <method>
        <ejb-name>EmployeeBean</ejb-name>
        <method-name>findByName</method-name>
        <method-params>
            <method-param>java.lang.String</method-param>
        </method-params>
    </method>
</finder-method>
```
#### <span id="page-79-1"></span>**Example 6–5 OC4J-specific Syntax for Setting the Fetch Size**

You can define how many rows at a time the JDBC driver fetches by setting the prefetch-size attribute, as [Example 6–5](#page-79-1) shows:

```
<finder-method partial="false" query="select * from emp where $empName=$1"
prefetch-size="15">
   <!-- Generated SQL: "select * from emp where emp.empName=?" -->
    <method>
        <ejb-name>EmployeeBean</ejb-name>
        <method-name>findByName</method-name>
        <method-params>
            <method-param>java.lang.String</method-param>
       </method-params>
    </method>
</finder-method>
```
Oracle JDBC drivers include extensions that let you set the number of rows to prefetch into the client while a result set is being populated during a query. This reduces round trips to the database by fetching multiple rows of data each time data is fetched (the extra data is stored in client-side buffers for later access by the client). The number of rows to prefetch can be set as desired. The default number of rows to prefetch to the client is 10. This number is passed to the JDBC driver.

# <span id="page-79-0"></span>**Implementing EJB QL Select Methods**

Select methods (ejbSelect) are used to retrieve entity bean references or values of container-managed persistent or relationship fields (see ["Understanding Select](#page-17-1)  [Methods" on page 1-8](#page-17-1)).

The format for an ejbSelect method definition is as follows:

```
public abstract type ejbSelect<METHOD>(...);
```
Although the select method is not based on the identity of the entity bean instance on which it is invoked, it can use the primary key of an entity bean as an argument. This creates a query that is logically scoped to a particular entity bean instance. For information on how to define the select method return type, see ["Defining the Return](#page-81-0)  [Type for the Select Method" on page 6-8.](#page-81-0)

To define a select method, follow this procedure:

- **1.** Define an ejbSelect<NAME> method in the bean class for each select method. Each method is defined as public abstract. The SQL that is necessary for this method is not included in the implementation.
- **2.** Define the full query or the conditional statement alone (the WHERE clause) for the select method in the deployment descriptor. An EJB QL statement is created for

each select method in its own <query> element. The container uses this statement to translate the condition into the relevant SQL statements.

**Note:** You cannot modify the query statement for an ejbSelect method in the orion-ejb-jar.xml file, as you can for finder methods.

#### <span id="page-80-0"></span>**Example 6–6 Defining the Select Method in the Bean Class**

[Example 6–6](#page-80-0) demonstrates the definition of a select method to retrieve all employees whose salary falls within a specified range:

```
public abstract Collection ejbSelectBySalaryRange(Float s1, Float s2) 
throws FinderException;
```
Because the preceding select method retrieves multiple employees, a Collection is returned. The low and high ends of the salary range are input parameters, which are substituted in the EJB QL for?1 and ?2 parameters. The first input parameter is returned in?1; the second input parameter is returned in ?2. The order of the all declared method parameters is the same as the order of the ?1, ?2, ... ?n EJB QL parameters.

#### <span id="page-80-1"></span>**Example 6–7 Providing the Select Method Definition in the Deployment Descriptor**

Each select method is defined in the deployment descriptor in a <query> element. [Example 6–7](#page-80-1) shows the deployment descriptor for the ejbSelectBySalaryRange method defined in the bean class in [Example 6–6](#page-80-0):

<query>

```
<description></description>
<query-method>
   <method-name>ejbSelectBySalaryRange</method-name>
    <method-params>
        <method-param>java.lang.Float</method-param>
        <method-param>java.lang.Float</method-param>
    </method-params>
</query-method>
<ejb-ql>SELECT DISTINCT OBJECT(emp) From Employee emp
        WHERE emp.salary BETWEEN ?1 AND ?2</ejb-ql>
```
</query>

The ejbSelectBySalaryRange method has two input parameters of type float. The types of these expected input parameters are defined in the <method-param> elements.

The EJB QL is defined in the <ejb-ql> element. The ejbSelectBySalaryRange method evaluates the persistent field of salary within the EJB QL statement by the emp.salary. The emp represents the Employee object; the salary represents the persistent field within that object. The separating period between them indicates the relationship between the entity bean and its persistent field.

The two input parameters designate the low and high salary ranges and are substituted in the ?1 and ?2 positions respectively.

The ejbSelectBySalaryRange method returns objects, where the DISTINCT keyword ensures that no duplicate records are returned.

**Note:** Select methods must throw FinderException.

# <span id="page-81-0"></span>**Defining the Return Type for the Select Method**

The following is the list of conditions that you must consider when defining return types for your select methods:

- If the select method does not find any objects, a FinderException is raised.
- If you want your select method to find a single object, the container returns the same type as returned in the ejbSelect<NAME> method. If multiple objects are returned, a FinderException is raised.
- If you want your select method to find multiple objects, you must define the return type of the ejbSelect<NAME> method as either a Set or Collection. A Set eliminates duplicates. A Collection may include duplicates. For example, if you want to retrieve all zip codes of all customers, use a Set to eliminate duplicates. To retrieve all customer names, use a Collection to retrieve the full list. An empty Collection or Set is returned if no matches are found.
	- **–** If your select method returns a bean interface, the default interface type returned within the Set or Collection is the local bean interface. You can change this to the remote bean interface in the <result-type-mapping> element, as follows:

<span id="page-81-1"></span><result-type-mapping>Remote</result-type-mapping>

**–** If your select method returns a Set or Collection of CMP values, the container determines the object type from the EJB QL select statement.

**A**

# **XML Reference for orion-ejb-jar.xml Elements**

This appendix describes the elements contained within the orion-ejb-jar.dtd– the OC4J-specific EJB deployment descriptor. This appendix covers the structure and briefly describes the elements in this DTD; however, most of these elements are fully described in other sections of this book.

The DTD is located at

http://xmlns.oracle.com/ias/dtds/orion-ejb-jar.dtd.

The description of this deployment descriptor has been divided into the following sections:

- Overall description of each element section–Each section of elements of this XML file is described in ["OC4J-specific Deployment Descriptor for EJB" on page A-2](#page-83-0).
- Element description-An alphabetical listing and description for each element is discussed in ["Element Description" on page A-9](#page-90-1).

Whenever you deploy an application, OC4J automatically generates the OC4J-specific XML file with the default elements. If you want to change these defaults, you must copy the orion-ejb-jar.xml file to where your original ejb-jar.xml file is located and change it in this location. If you change the XML file within the deployed location, OC4J overwrites these changes when the application is deployed again. The changes only stay constant when changed in the development directories.

You should add your OC4J-specific XML files within the recommended development structure, similar to the one that [Figure A–1](#page-83-1) shows:

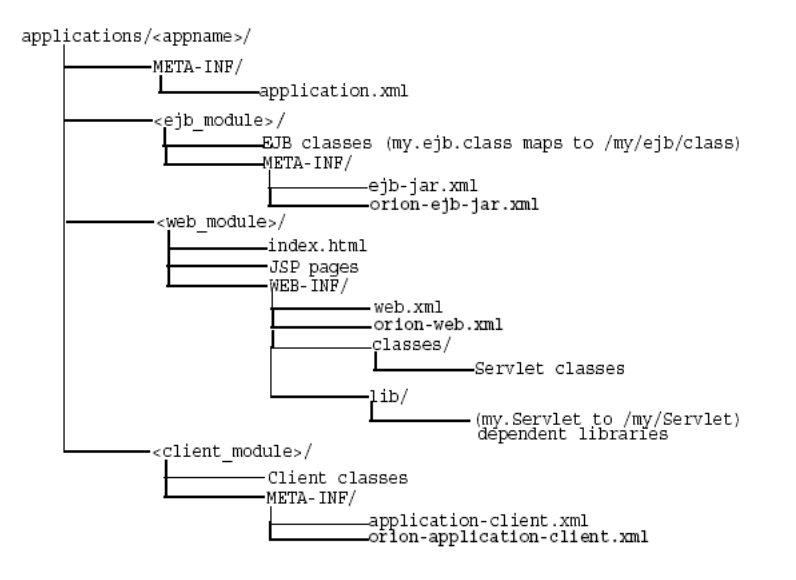

<span id="page-83-1"></span>**Figure A–1 Development Application Directory Structure**

# <span id="page-83-0"></span>**OC4J-specific Deployment Descriptor for EJB**

The OC4J-specific deployment descriptor contains extended deployment information for entity beans and the security for these beans. The major element structure of interest within this deployment descriptor is as follows:

```
<orion-ejb-jar deployment-time=... deployment-version=...> 
   <enterprise-beans>
       <entity-deployment ...></entity-deployment>
   </enterprise-beans>
    <assembly-descriptor>
        <security-role-mapping ...></security-role-mapping>
        <default-method-access></default-method-access>
    </assembly-descriptor>
</orion-ejb-jar>
```
Each section under the <orion-ejb-jar> main tag has its own purpose. These are described in the following sections:

- **[Enterprise Beans Section](#page-83-2)**
- **[Assembly Descriptor Section](#page-90-2)**

#### <span id="page-83-2"></span>**Enterprise Beans Section**

The <enterprise-beans> section defines additional deployment information for all EJB. There is a section for each type of EJB.

The following sections describe the elements of interest (entity beans with container-managed persistence) within the <enterprise-beans> element:

- **[Entity Bean Section](#page-84-0)**
- **[Method Definition](#page-89-0)**

#### <span id="page-84-0"></span>**Entity Bean Section**

The <entity-deployment> section provides additional deployment information for an entity bean deployed within this JAR file. The <entity-deployment> section contains the following structure:

```
<entity-deployment call-timeout=... clustering-schema=...
        copy-by-value=... data-source=... exclusive-write-access=...
        do-select-before-insert=... isolation=...
        location=... locking-mode=... max-instances=... min-instances=... 
        max-tx-retries=... tx-retry-wait=... update-changed-fields-only=... 
        name=... pool-cache-timeout=...
        table=... validity-timeout=... force-update=... 
        wrapper=... local-wrapper=... delay-updates-until-commit=...
        findByPrimaryKey-lazy-loading=... >
    <ior-security-config>
        <transport-config>
            <integrity></integrity>
            <confidentiality></confidentiality>
            <establish-trust-in-target></establish-trust-in-target>
            <establish-trust-in-client></establish-trust-in-client>
        </transport-config>
        <as-context>
            <auth-method></auth-method>
            <realm></realm>
            <required></required>
        </as-context>
        <sas-context>
            <caller-propagation></caller-propagation>
        </sas-context>
    </ior-security-config>
    <primkey-mapping>
        <cmp-field-mapping ejb-reference-home=... name=... persistence-name=...
                    persistence-type=...></cmp-field-mapping>
    </primkey-mapping>
    <cmp-field-mapping ejb-reference-home=... name=... persistence-name=...
                    persistence-type=...> </cmp-field-mapping>
    <finder-method partial=... query=... lazy-loading=... prefetch-size=... >
        <method></method>
    </finder-method>
    <env-entry-mapping name=...></env-entry-mapping>
    <ejb-ref-mapping location=... name=... />
    <resource-ref-mapping location=... name=... >
        <lookup-context location=...>
            <context-attribute name=... value=... />
        </lookup-context>
    </resource-ref-mapping>
    <resource-env-ref-mapping location=... name=... />
</entity-deployment>
```
Each of the element groups are discussed in the following sections of the OC4J documentation set:

Entity bean examples, which include the  $\epsilon$ entity-deployment> element, are described in [Chapter 1, "Understanding Entity Beans With Container-Managed](#page-10-0)  [Persistence",](#page-10-0) [Chapter 3, "Understanding Orion CMP Support in OC4J"](#page-28-0) and [Chapter 5, "Configuring an EJB 2.0 Entity Bean With Container-Managed](#page-46-0)  [Persistence"](#page-46-0) of this book.

- The <io-security-config> element configures CSIv2 security policies for interoperability, which is discussed fully in the Interoperability chapter in the *Oracle Containers for J2EE Services Guide.*
- <span id="page-85-3"></span>The <primkey-mapping> element maps the primary key to the container-managed persistent field it represents. See ["Configuring Explicit](#page-57-0)  [Mapping of Persistent Fields to the Database" on page 5-12](#page-57-0) for more information.
- <span id="page-85-1"></span>■ The <cmp-field-mapping> element maps each <cmp-field> element to its database row. See ["Configuring Explicit Mapping of Persistent Fields to the](#page-57-0)  [Database" on page 5-12](#page-57-0) for more information.
- <span id="page-85-2"></span>■ The <finder-method> element is used to create finder methods for EJB 1.1 entity beans. To create EJB 2.0 finder methods, see ["Implementing EJB QL Finder](#page-74-1)  [Methods" on page 6-1](#page-74-1).
- The <env-entry-mapping> element maps environment variables to JNDI names.
- The <ejb-ref-mapping> element maps any EJB references to JNDI names.
- The <resource-ref-mapping> element maps any EJB references to JNDI names.
- The  $<$ resource-env-ref-mapping> element is used to map an administered object for a resource.

[Table A–1](#page-85-0) lists the attributes for the <entity-deployment> element:

<span id="page-85-0"></span>

| <b>Attribute</b>  | <b>Description</b>                                                                                                    |
|-------------------|----------------------------------------------------------------------------------------------------|
| call-timeout      | Specifies the maximum time to wait for any resource to<br>make a business/life cycle method invocation. This is not<br>a timeout of how long a business method invocation can<br>take.                                 |
|                   | If the timeout is reached, a TimeOutException is<br>thrown. This excludes database connections.                                                                                                    |
|                   | The default value is 90000 milliseconds. Set to 0 if you<br>want the timeout to be forever. See the EJB section in the<br>Oracle Application Server Performance Guide for more<br>information.                         |
| clustering-schema | Do not use. Not applicable.                                                                                                    |
| copy-by-value     | Indicates whether or not to copy (clone) all the incoming<br>and outgoing parameters in EJB calls. Set to false if you<br>are certain that your application does not assume<br>copy-by-value semantics for a speed-up. |
|                   | The default value is true.                                                                                                    |
| data-source       | Specifies the name of the data source used.                                                                                                    |

**Table A–1 Attributes of the <entity-deployment> Element** 

| <b>Attribute</b>        | <b>Description</b>                                                                                                    |
|-------------------------|----------------------------------------------------------------------------------------------------|
| exclusive-write-access  | Defines whether or not the EJB server has exclusive write<br>(update) access to the database back-end. This can be<br>used only for entity beans that use a read-only locking<br>mode (see "Configuring Concurrency Modes" on<br>page 5-25). In this case, it increases the performance for<br>common bean operations and enables better caching.                                                                                                    |
|                         | This parameter corresponds to which commit option is<br>used $(A, B \text{ or } C,$ as defined in the EJB 2.0 specification).<br>When exclusive-write-access=true, this is<br>commit option A.                                                                                                    |
|                         | The default value is false for beans with<br>locking-mode=optimistic or pessimistic, and<br>true for locking-mode=read-only.                                                                                                    |
|                         | The exclusive-write-access is forced to false if<br>locking is pessimistic or optimistic, and is not<br>used with EJB clustering (see "Entity Bean Concurrency<br>Modes and Clustering" on page 1-10). The<br>exclusive-write-access can be false with<br>read-only locking, but read-only will not have any<br>performance impact if<br>exclusive-write-access=false, since ejbStore<br>methods are already skipped when no fields have been<br>changed. To see a performance advantage and avoid the<br>execution of ejbLoad methods for read-only beans,<br>you must also set exclusive-write-access=true. |
|                         | See "Configuring Exclusive Write Access to the Database"<br>on page 5-26 for more information.                                                                                                    |
| do-select-before-insert | Specifies whether or not to avoid executing a select before<br>an insert. Set it to false if you choose to avoid executing<br>a select before an insert. The extra select normally checks<br>to see if the entity already exists before doing the insert to<br>avoid duplicates.                                                                                                    |
|                         | If a unique key constraint is defined for the entity, then<br>you should set this to false. If there is no unique key<br>constraint, setting this to false leads to not detecting a<br>duplicate insert. To prevent duplicate inserts in this case,<br>leave it set to true.                                                                                                    |
|                         | For performance, Oracle recommends setting this to<br>false to avoid the extra select before insert.                                                                                                    |
|                         | The default value is true.                                                                                                    |
| location                | Specifies the JNDI name to which this bean will be bound.                                                                                                    |
| isolation               | Specifies the isolation level (see "Configuring Database<br>Isolation Levels" on page 5-24) for database actions. The<br>valid values for Oracle databases are serializable and<br>committed, with committed being the default.<br>Non-Oracle databases can be the following: none,<br>committed, serializable, uncommitted, and<br>repeatable_read.                                                                                                    |
|                         | For more information, see "Entity Bean Database Isolation<br>Levels and Resource Contention" on page 1-9, "Using<br>Database Isolation Modes to Protect Against Resource<br>Contention" on page 4-14 and Oracle Application Server<br>Performance Guide.                                                                                                    |

**Table A–1 (Cont.) Attributes of the <entity-deployment> Element** 

| Attribute                  | <b>Description</b>                                                                                                    |
|----------------------------|----------------------------------------------------------------------------------------------------|
| locking-mode               | Specifies the concurrency mode (see "Configuring<br>Concurrency Modes" on page 5-25 and Oracle Application<br>Server Performance Guide). The concurrency modes are as<br>follows: pessimistic, optimistic, read-only.                                                                                                    |
| max-instances              | Specifies the number of maximum bean implementation<br>instances to be kept instantiated or pooled.                                                                                                    |
|                            | The default value is 0, which means infinite.                                                                                                    |
| min-instances              | Specifies the number of minimum bean implementation<br>instances to be kept instantiated or pooled.                                                                                                    |
|                            | The default value is 0.                                                                                                    |
| max-tx-retries             | Specifies the number of times to retry a transaction that<br>was rolled back due to system-level failures.                                                                                                    |
|                            | Generally, you should add retries only where errors are<br>seen that could be resolved through retries. For example,<br>if you are using serializable isolation and you want to<br>retry the transaction automatically if there is a conflict,<br>you might want to use retries. However, if the bean wants<br>to be notified when there is a conflict, then you should<br>leavemax-tx-retries=0. |
|                            | The default value is 0. See the EJB section in the Oracle<br>Application Server Performance Guide for more information.                                                                                                    |
| tx-retry-wait              | Specifies the time to wait in seconds between retrying the<br>transaction.                                                                                                    |
|                            | The default value is 60.                                                                                                    |
| update-changed-fields-only | Specifies whether the container updates only modified<br>fields or all fields to persistence storage for entity beans<br>with container-managed persistence when ejbStore<br>method is invoked.                                                                                                    |
|                            | The default value is true, which specifies to only update<br>modified fields.                                                                                                    |
| name                       | Specifies the name of the bean, which matches the name<br>of a bean in the assembly section of the EJB deployment<br>descriptor.                                                                                                    |
| pool-cache-timeout         | Specifies the amount of time in seconds that the bean<br>implementation instances are to be kept in the pooled<br>(unassigned) state. Specifying never retains the instances<br>until they are garbage collected.                                                                                                    |
|                            | The default value is 60.                                                                                                    |
| table                      | Specifies the name of the table in the database.                                                                                                    |

**Table A–1 (Cont.) Attributes of the <entity-deployment> Element** 

| <b>Attribute</b>           | <b>Description</b>                                                                                                    |
|----------------------------|----------------------------------------------------------------------------------------------------|
| validity-timeout           | The maximum amount of time in milliseconds that an<br>entity is valid in the cache (before being reloaded). Useful<br>for loosely coupled environments where rare updates<br>from legacy systems occur. This attribute is only valid for<br>entity beans with concurrency mode of read-only and<br>whenexclusive-write-access=true(default).                                                                                                    |
|                            | If the data is never being modified externally (and,<br>therefore, you have set<br>exclusive-write-access=true), you should set this<br>to 0 or -1 to disable this option, since the data in the cache<br>will always be valid for read-only beans that are never<br>modified externally.                                                                                                    |
|                            | If the bean is generally not modified externally, so you are<br>using exclusive-write-access=true, yet<br>occasionally the table is updated so you need to update<br>the cache sometimes, then set this to a value<br>corresponding to the interval you think the data may be<br>changing externally.                                                                                                    |
| force-update               | If OC4J does not believe that any of the persistence data<br>has changed, the force-update attribute set to true<br>means that OC4J will still execute the bean's life cycle by<br>invoking the ejbStore method. This manages data in<br>transient fields and sets appropriate persistent fields<br>during the ejbStore method. For example, an image<br>might be kept in one format in memory, but stored in a<br>different format in the database. |
|                            | The default value is false.                                                                                                    |
| wrapper                    | Specifies the name of the OC4J remote home wrapper<br>class for this bean. This is an internal server value and<br>should not be edited.                                                                                                    |
| local-wrapper              | Specifies the name of the OC4J local home wrapper class<br>for this bean. This is an internal server value and should<br>not be edited.                                                                                                    |
| delay-updates-until-commit | Specifies whether or not to defer the flushing of<br>transactional data until commit time.                                                                                                    |
|                            | The default value is true.                                                                                                    |
|                            | Set this value to false to update persistence data after<br>completion of every EJB method invocation, except<br>e jbRemove method and the finder methods.                                                                                                    |

**Table A–1 (Cont.) Attributes of the <entity-deployment> Element** 

#### **AC4J Active EJB Section**

The <jem-server-extension> section defines the JNDI name of the database, where the AC4J Databus is installed. The <jem-server-extension> contains the following structure:

```
<jem-server-extension data-source-location=... scheduling-threads=...>
   <description></description>
   <data-bus data-bus-name=... url=.../>
</jem-server-extension>
```
For more information on this element, see the *Oracle Containers for J2EE Services Guide*.

The <jem-deployment> section provides additional deployment information for an active bean deployed within this JAR file. The <jem-deployment> section contains the following structure:

```
<jem-deployment jem-name=... ejb-name=...>
   <description></description>
   <data-bus data-bus-name=... url=.../>
   <called-by>
       <caller caller-identity=.../> 
   </called-by>
   <security-identity>
   <description></description>
    <use-caller-identity></use-caller-identity>
    </security-identity>
</jem-deployment>
```
The <called-by> element lets you control or restrict the usage of the asynchronous methods defined on the AC4J bean at deployment time. In the following example CLIUSER, SVRUSER and XTRAUSER can invoke all methods defined on AC4JBeanA, which corresponds to the EJB with name="ABean". If USER1 or USER2 invoke this AC4JBeanA, then the container throws SecurityException:

```
<jem-deployment jem-name="AC4JBeanA" ejb-name="ABean">
    <called-by>
        <caller caller-identity="CLIUSER"/> 
        <caller caller-identity="SVRUSER"/>
        <caller caller-identity="XTRAUSER"/>
    </called-by>
</jem-deployment>
```
 If the application deployer defines a security role for the ABean EJB with role="USER1", then USER1 can invoke all the methods on the ABean EJB synchronously. However, USER1 can not invoke the same asynchronous methods in AC4JBeanA unless the <called-by> element is defined for USER1.

For more information on this element, see the *Oracle Containers for J2EE Services Guide*.

#### <span id="page-89-0"></span>**Method Definition**

The following structure is used to specify the methods (and, possibly, parameters of that method) of the bean:

```
<method>
   <description></description>
```

```
<ejb-name></ejb-name>
   <method-intf></method-intf>
   <method-name></method-name>
   <method-params>
       <method-param></method-param>
   </method-params>
</method>
```
You can use one of the following styles:

**1.** When referring to all the methods of the specified bean's home and remote interfaces, specify the methods as follows:

```
<method>
    <ejb-name>EJBNAME</ejb-name>
    <method-name>*</method-name>
</method>
```
**2.** When referring to multiple methods with the same overloaded name, specify the methods as follows:

<method>

```
<ejb-name>EJBNAME</ejb-name>
    <method-name>METHOD</method-name>
</method>>
```
**3.** When referring to a single method within a set of methods with an overloaded name, you can specify each parameter within the method as follows:

```
<method>
    <ejb-name>EJBNAME</ejb-name>
    <method-name>METHOD</method-name>
    <method-params>
        <method-param>PARAM-1</method-param>
        <method-param>PARAM-2</method-param>
        ...
        <method-param>PARAM-n</method-param>
    </method-params>
</method>
```
The <method> element is used within the security and MDB sections. See "Specifying Logical Roles in the EJB Deployment Descriptor" on page 10-3 for more information.

### <span id="page-90-2"></span>**Assembly Descriptor Section**

In addition to specifying deployment information for individual beans, you can also specify addition deployment mapping information for security in the <assembly-descriptor> section. The <assembly-descriptor> section contains the following structure:

```
<assembly-descriptor>
   <security-role-mapping impliesAll=... name=...>
       <group name=... />
       <user name=... />
   </security-role-mapping>
   <default-method-access>
       <security-role-mapping impliesAll=... name=...>
           <group name=... />
           <user name=... />
       </security-role-mapping> 
   </default-method-access>
</assembly-descriptor>
```
# <span id="page-90-1"></span><span id="page-90-0"></span>**Element Description**

#### <span id="page-90-3"></span>**<assembly-descriptor>**

The mapping of the assembly descriptor elements.

#### <span id="page-90-4"></span>**<called-by>**

Enables the application deployer to control or restrict the usage of the asynchronous methods defined on the AC4J bean. You specify the user identity that is allowed to execute all methods of the bean in this element. The identities that can execute the AC4J beans are identified in one or more <caller> elements.

#### <span id="page-90-5"></span>**<caller>**

Each caller identity that is allowed to execute methods on the AC4J bean is defined in a single <caller> element.

Attributes:

<span id="page-91-0"></span>caller-identity–The security role that is allowed to execute the AC4J bean methods.

#### <span id="page-91-1"></span>**<cmp-field-mapping>**

Deployment information for a persistent field. If no subtags are used to define different behavior, the field is persisted through serialization or native handling of "recognized" primitive types.

Attributes:

- <span id="page-91-8"></span>ejb-reference-home–The JNDI location of the field's remote EJB home, if the field is an entity EJBObject or an EJBHome.
- name–The name of the field.
- <span id="page-91-9"></span>persistence-name–The name of the field in the database table.
- <span id="page-91-10"></span>persistence-type-The database type of the field. Valid values vary from database to database.

#### <span id="page-91-2"></span>**<collection-mapping>**

A relational mapping of a Collection type. A Collection consists of *n* unordered items (order is not specified and not relevant). The field containing the mapping must be of type java.util.Collection.

Attributes:

table-The name of the table in the database.

#### <span id="page-91-3"></span>**<context-attribute>**

An attribute that is sent to the context. The only mandatory attribute in JNDI is the java.naming.factory.initial, which is the class name of the context factory implementation.

Attributes:

- name–The name of the attribute.
- value–The value of the attribute.

#### <span id="page-91-4"></span>**<data-bus>**

The name and URL of a specific Databus for an OC4J object.

Attributes:

- data-bus-name–The user-defined name of the Databus.
- url-The URL of the Databus, which is similar to a JDBC URL.

#### <span id="page-91-5"></span>**<default-method-access>**

The default method access policy for methods not tied to a method-permission.

#### <span id="page-91-6"></span>**<description>**

A short description.

#### <span id="page-91-7"></span>**<ejb-name>**

An enterprise bean's name. This name is assigned by the  $e$ j $b$ -jar. xml file producer to name the enterprise bean in deployment descriptor. The name must be unique among the names of the enterprise beans in the same ejb-jar.xml file. The enterprise bean code does not depend on the name; therefore the name can be changed during the application assembly process without breaking the enterprise bean's function. There is no architected relationship between the <ejb-name> element in the deployment descriptor and the JNDI name that the deployer will assign to the enterprise bean's home. The name must conform to the lexical rules for an NMTOKEN.

#### <span id="page-92-0"></span>**<ejb-ref-mapping>**

Declares a reference to another enterprise bean's home. This element ties this to a JNDI location at deployment time.

Attributes:

- location–The JNDI location, in which to search for the EJB home.
- name–The ejb-ref's name. Matches the name of an ejb-ref in  $e$ jb-jar. xml file.

#### <span id="page-92-1"></span>**<enterprise-beans>**

Lists the beans contained in this EJB JAR file.

#### <span id="page-92-2"></span>**<entity-deployment>**

Contains the deployment information for an entity bean. See [Table A–1](#page-85-0) for list and description of attributes of this element.

#### <span id="page-92-3"></span>**<entity-ref>**

Specifies the configuration for persisting an entity reference using its primary key. The subtag of this tag is the specification of how to persist the primary key.

#### Attributes:

home–The JNDI location of the EJBHome, in which to search for the bean.

#### <span id="page-92-4"></span>**<env-entry-mapping>**

Overrides the value of an <env-entry> element in the assembly descriptor. It is used to keep the EAR clean from deployment-specific values. The body of the element represents the value.

Attribute:

name–The name of the context parameter.

#### <span id="page-92-5"></span>**<fields>**

Specifies the configuration of a field-based (java class field) mapping persistence for this field. The fields that are to be persisted have to be public, non-static, non-final, and the type of the containing object has to have a zero-argument constructor.

#### <span id="page-92-6"></span>**<finder-method>**

The definition of a container-managed finder method. This defines the selection criteria in a findBy<CRITERION> method in the bean's home.

Attributes:

- <span id="page-92-7"></span>partial–Specifies whether or not the query is a partial one. A partial query is the WHERE clause or the ORDER (if it starts with order) clause of the SQL query. Queries are partial by default. If partial="false" is specified, then the full query is to be entered as value for the query attribute and you need to make sure that the query produces a result set containing all of the persistent fields. This is useful when performing advanced queries involving table joins.
- <span id="page-92-8"></span>■ query–Defines the query part of a SQL statement. This is the section following the WHERE keyword in the statement. Special tokens are \$number, which denotes a method argument number, and \$name, which denotes a persistent field name. For instance, the query for findByAge(int age) would be "\$1 = \$age" (assuming the persistent field is named age).
- <span id="page-93-7"></span>lazy-loading–For entity bean finder methods, lazy loading can cause the select method to be invoked more than once. To turn on lazy loading and enforce only a single execution of this finder method, set this property to true. The default value is false.
- <span id="page-93-10"></span>prefetch-size–Oracle JDBC drivers include extensions that let you set the number of rows to prefetch into the client, while a result set is being populated during a query. This reduces round trips to the database by fetching multiple rows of data each time data is fetched–the extra data is stored in client-side buffers for later access by the client. You can set any number of rows to prefetch. The default number of rows to prefetch to the client is 10. The number set here is passed to the JDBC driver. See the *Oracle Database JDBC Developer's Guide and Reference* for more information on using prefetch with a JDBC driver.

#### <span id="page-93-2"></span>**<group>**

A group that this <security-role-mapping> implies. That is, all members of the specified group are included in this role.

Attributes:

name–The name of the group.

### <span id="page-93-3"></span>**<ior-security-config>**

The <ior-security-config> element configures CSIv2 security policies for interoperability, which is discussed fully in the Interoperability chapter in the *Oracle Containers for J2EE Services Guide.*

#### <span id="page-93-4"></span>**<jem-deployment>**

Specifies an active enterprise bean for deployment into the AC4J container.

Attributes:

- <span id="page-93-5"></span>jem-name–The AC4J name that is used to identify the enterprise bean within the AC4J calls.
- <span id="page-93-1"></span>ejb-name–The name of the enterprise bean defined in the  $e$ jb-jar. xml file as an active bean.

#### <span id="page-93-6"></span>**<jem-server-extension>**

Describes the database server where the Databus is installed

<span id="page-93-0"></span>Attributes:

- data-source-location–Provides the JNDI data source definition of the database where the Databus exists. The data source is configured in the data-sources.xml file.
- <span id="page-93-11"></span>scheduling-threads–If greater than 1, then multiple OC4J threads can act in parallel. 1 is the default value.

#### <span id="page-93-9"></span>**<lookup-context>**

The specification of an optional javax.naming.Context implementation used for retrieving the resource. This is useful when using third party modules, such as a third party JMS server. Either use the Context implementation supplied by the resource vendor or, if none exists, write an implementation that negotiates with the vendor software.

Attribute:

<span id="page-93-8"></span>location–The name looked for in the foreign context when retrieving the resource.

#### <span id="page-94-1"></span>**<map-key-mapping>**

Specifies a mapping of the map key. Map keys are always immutable.

Attributes:

<span id="page-94-11"></span>type–The fully qualified class name of the type of the value. For example, com.acme.Product, java.lang.String, and so on.

#### <span id="page-94-2"></span>**<method>**

Specifies the methods (and, possibly, parameters of that method) of the bean.

#### <span id="page-94-3"></span>**<method-intf>**

Allows a method element to differentiate between the methods with the same name and signature that are defined in both the remote and home interfaces. This element must be either home or remote.

#### <span id="page-94-4"></span>**<method-name>**

Contains a name of an enterprise bean method, or the asterisk ( \* ) character. The asterisk is used when the element denotes all the methods of an enterprise bean's remote and home interfaces.

#### <span id="page-94-5"></span>**<method-param>**

Contains the fully qualified Java type name of a method parameter.

#### <span id="page-94-6"></span>**<method-params>**

Contains a list of the fully qualified Java type names of the method parameters.

#### <span id="page-94-7"></span>**<orion-ejb-jar>**

An orion-ejb-jar.xml file contains the OC4J-specific deployment information for a bean. It is used to specify initial deployment properties. After each deployment, the deployment descriptor file is reformatted and altered by the server for additional information.

Attributes:

- deployment-time–The time (long milliseconds in decimal) of the last deployment, if not matching the last editing date the JAR will be redeployed. This is an internal server value, do not edit it.
- deployment-version–The version of OC4J with which this JAR was deployed. If it is not matching the current version, then it will be redeployed. This is an internal server value, do not edit it.

#### <span id="page-94-8"></span>**<primkey-mapping>**

Designates how the primary key is mapped.

#### <span id="page-94-9"></span>**<properties>**

Specifies the configuration of a property-based (bean properties) mapping persistence for this field. The properties have to adhere to the EJB 2.0 specification, and the type of the containing object has to have an empty constructor. This is also designated within the EJB 2.0 specification.

#### <span id="page-94-10"></span>**<resource-ref-mapping>**

Declares a reference to an external resource, such as a data source. This element ties the data source to a JNDI location at deployment time.

#### Attributes:

- <span id="page-94-0"></span>location-The JNDI location from which to search the resource factory.
- name–The <resource-ref> element name in ejb-jar.xml file.

#### <span id="page-95-4"></span>**<resource-env-ref-mapping>**

Maps an administered object for a resource. These objects are retrieved at the same time from JNDI. This element maps the destination object.

#### Attributes:

- <span id="page-95-2"></span>location–The JNDI location from which to search the administered resource.
- name–The <resource-env-ref> element name in ejb-jar.xml file.

#### **<role-name>**

The security role under which the AC4J EJB methods are run when using the <run-as-specified-identity> element.

#### <span id="page-95-5"></span>**<run-as-specified-identity>**

Specifies that all methods of an AC4J EJB execute under a specific identity. That is, the container does not check different roles for permission to run specific methods; instead, the container executes all of the AC4J EJB methods under the specified security identity.

#### <span id="page-95-6"></span>**<security-identity>**

Describes if the AC4J Databus should use the caller or run-as identity for the AC4J bean security.

#### <span id="page-95-7"></span>**<security-role-mapping>**

The run-time mapping of a role to groups and users. Maps to a security role of the same name in the assembly descriptor.

<span id="page-95-1"></span>Attributes:

- impliesAll–Indicates whether or not this mapping implies all users. The default value is false.
- <span id="page-95-3"></span>name–The name of the role.

#### <span id="page-95-8"></span>**<set-mapping>**

Specifies a relational mapping of a Set type. A Set consists of *n* unique unordered items (order is not specified and not relevant). The field containing the mapping must be of type java.util.Set.

Attributes:

table-The name of the table in the database.

#### **<use-caller-identity>**

Specifies that all methods of an AC4J bean execute under the caller's identity.

#### <span id="page-95-9"></span>**<user>**

A user that this <security-role-mapping> element implies.

Attributes:

name–The name of the user.

#### <span id="page-95-10"></span>**<value-mapping>**

Specifies a mapping of the primary key part of a set of fields.

<span id="page-95-0"></span>Attributes:

immutable–Identifies whether or not the value can be trusted to be immutable, once added to the Collection. Setting this to true will optimize database operations extensively. The default value is true for <set-mapping> element, and false for <collection-mapping> element

<span id="page-96-0"></span>■ type–The fully qualified class name of the type of the value. For example, com.acme.OrderEntry, java.lang.String, and so on.

# **Index**

### **A**

[<assembly-descriptor> element, A-9](#page-90-3)

### **C**

[<called-by> element, A-9](#page-90-4) [<caller> element, A-9](#page-90-5) [caller-identity attribute, A-10](#page-91-0) clustering services [concurrency mode effect, 1-10](#page-19-1) [<cmp-field-mapping> element, A-4,](#page-85-1) [A-10](#page-91-1) [<collection-mapping> element, A-10](#page-91-2) concurrency modes [clustering, 1-10](#page-19-1) [<context-attribute> element, A-10](#page-91-3)

## **D**

[<data-bus> element, A-10](#page-91-4) [data-source-location attribute, A-12](#page-93-0) [<default-method-access> element, A-10](#page-91-5) [<description> element, A-10](#page-91-6)

### **E**

[<ejb> element, 2-7](#page-26-0) EJB 2.0 [CMP entity bean, configuration, 5-1](#page-46-1) [ejbCreate method, 1-4](#page-13-0) [ejbFindByPrimaryKey method, 1-6](#page-15-1) [ejbLoad method, 1-5](#page-14-0) [<ejb-name> element, A-10](#page-91-7) [ejb-name attribute, A-12](#page-93-1) [ejbPostCreate method, 1-5](#page-14-1) [ejb-reference-home attribute, A-10](#page-91-8) [<ejb-ref-mapping> element, A-11](#page-92-0) [ejbRemove method, 1-5](#page-14-2) [ejbStore method, 1-5](#page-14-3) [<enterprise-beans> element, A-11](#page-92-1) entity bean [EJB 2.0 CMP, configuration, 5-1](#page-46-1) [EntityBean interface, 1-5](#page-14-1) [ejbCreate method, 1-4](#page-13-0) [ejbFindByPrimaryKey method, 1-6](#page-15-1) [ejbLoad method, 1-5](#page-14-0) [ejbRemove method, 1-5](#page-14-4)

[ejbStore method, 1-5](#page-14-3) [setEntityContext method, 1-4](#page-13-1) [<entity-deployment> element, 5-24,](#page-69-1) [A-11](#page-92-2) [<entity-ref> element, A-11](#page-92-3) [<env-entry-mapping> element, A-11](#page-92-4) errors [migration, 3-10](#page-37-0)

### **F**

[<fields> element, A-11](#page-92-5) [<finder-method> element, A-4,](#page-85-2) [A-11](#page-92-6)

## **G**

[<group> element, A-12](#page-93-2)

### **I**

[immutable attribute, A-14](#page-95-0) [impliesAll attribute, A-14](#page-95-1) [<ior-security-config> element, A-12](#page-93-3) [isolation attribute, 5-24](#page-69-2)

### **J**

[<java> element, 2-7](#page-26-1) [<jem-deployment> element, A-12](#page-93-4) [jem-name attribute, A-12](#page-93-5) [<jem-server-extension> element, A-12](#page-93-6)

### **L**

[lazy-loading attribute, A-12](#page-93-7) [location attribute, A-12,](#page-93-8) [A-13,](#page-94-0) [A-14](#page-95-2) [locking-mode attribute, 5-25](#page-70-1) [<lookup-context> element, A-12](#page-93-9)

### **M**

[<map-key-mapping> element, A-13](#page-94-1) [<method> element, A-13](#page-94-2) [<method-intf> element, A-13](#page-94-3) [<method-name> element, A-13](#page-94-4) [<method-param> element, A-13](#page-94-5) [<method-params> element, A-13](#page-94-6) migrating

[error messages, 3-10](#page-37-0) [troubleshooting, 3-10](#page-37-1) [multiplicity in relationships, resolving, 3-11](#page-38-0)

### **N**

[name attribute, A-14](#page-95-3)

## **O**

[<orion-ejb-jar> element, A-2,](#page-83-3) [A-13](#page-94-7)

### **P**

[partial attribute, A-11](#page-92-7) persistence manager [default, 3-2](#page-29-0) [migration, 3-3](#page-30-0) [TopLink, about, 3-2](#page-29-0) [persistence-name attribute, A-10](#page-91-9) [persistence-type attribute, A-10](#page-91-10) [prefetch-size attribute, A-12](#page-93-10) [<primkey-mapping> element, A-4,](#page-85-3) [A-13](#page-94-8) [<properties> element, A-13](#page-94-9)

# **Q**

[query attribute, A-11](#page-92-8)

### **R**

relationships [unexpected multiplicity, 3-11](#page-38-0) [<resource-env-ref-mapping> element, A-14](#page-95-4) [<resource-ref-mapping> element, A-13](#page-94-10) [<result-type-mapping> element, 6-8](#page-81-1) [<run-as-specified-identity> element, A-14](#page-95-5)

# **S**

[scheduling-threads attribute, A-12](#page-93-11) [<security-identity> element, A-14](#page-95-6) [<security-role-mapping> element, A-14](#page-95-7) [setEntityContext method, 1-4](#page-13-1) [<set-mapping> element, A-14](#page-95-8)

# **T**

[transaction\\_read\\_committed, 1-9](#page-18-1) [TRANSACTION\\_SERIALIZABLE, 1-9](#page-18-2) troubleshooting [migration from OC4J persistence, 3-10](#page-37-1) [type attribute, A-13,](#page-94-11) [A-15](#page-96-0)

# **U**

[unexpected relationship multiplicity, 3-11](#page-38-0) [unsetEntityContext method, 1-4](#page-13-1) [<user> element, A-14](#page-95-9)

### **V**

[<value-mapping> element, A-14](#page-95-10)

# **W**

[<web> element, 2-7](#page-26-2)